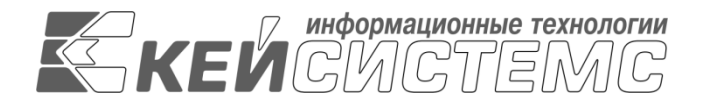

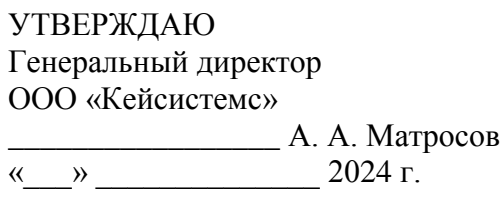

# **ПРОГРАММНЫЙ КОМПЛЕКС «БЮДЖЕТ-СМАРТ»** ВЕРСИЯ 23.02

Руководство пользователя

# Учет целевых средств и межбюджетных трансфертов

# **ЛИСТ УТВЕРЖДЕНИЯ**

Р.КС.02120-05 34 11-ЛУ

СОГЛАСОВАНО

Заместитель генерального директора ООО «Кейсистемс»

\_\_\_\_\_\_\_\_\_\_\_\_\_\_\_\_\_ Е. В. Фёдоров  $\frac{1}{2024}$  r.

Руководитель ДПиРСИБ

\_\_\_\_\_\_\_\_\_\_\_\_\_\_\_\_\_ Д. В. Галкин  $\leftarrow$   $\rightarrow$  2024 г.

2024

Литера А

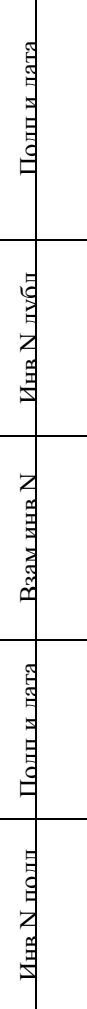

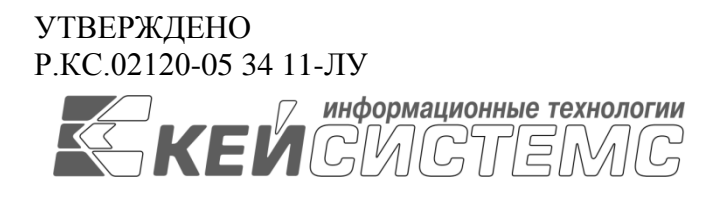

# **ПРОГРАММНЫЙ КОМПЛЕКС «БЮДЖЕТ-СМАРТ»** ВЕРСИЯ 23.02

# Руководство пользователя

# Учет целевых средств и межбюджетных трансфертов

# Р.КС.02120-05 34 11

Листов 75

2024

#### **АННОТАЦИЯ**

Настоящий документ является частью руководства пользователя программного комплекса «Бюджет-СМАРТ» (далее – «программный комплекс») версии 23.02 по автоматизации процесса проектирования, исполнения и анализа бюджетов субъектов Российской Федерации, закрытых автономно-территориальных образований и муниципальных образований.

Документ содержит описание порядка работы в ПК «Бюджет-СМАРТ» по перечислению финансовым органом субвенций и других целевых средств на счета нижестоящих бюджетов, а также софинансирования расходов за счет средств федерального бюджета.

Руководство актуально для указанной версии и для последующих версий вплоть до выпуска обновления руководства пользователя.

#### **Порядок выпуска обновлений руководства**

Выход новой версии программного комплекса сопровождается обновлением руководства пользователя только в случае наличия в версии значительных изменений режимов, описанных в руководстве, добавления новых режимов или изменения общей схемы работы. Если таких изменений версия не содержит, то остается актуальным руководство пользователя от предыдущей версии с учетом изменений, содержащихся в новой версии.

Перечень изменений версии программного комплекса содержится в сопроводительных документах к версии. Информация об изменениях руководства пользователя публикуется на сайте разработчика в разделе [«Документация».](http://www.keysystems.ru/products/budget-execution/smartbudz/Doc.aspx)

#### **Информация о разработчике ПК «Бюджет-СМАРТ»**

ООО «Кейсистемс»

Адрес: 428000, Чебоксары, Главпочтамт, а/я 172

Телефон: (8352) 323-323

Факс: (8352) 571-033

[http://www.keysystems.ru](http://www.keysystems.ru/)

E-mail: [info@keysystems.ru](mailto:info@keysystems.ru)

# СОДЕРЖАНИЕ

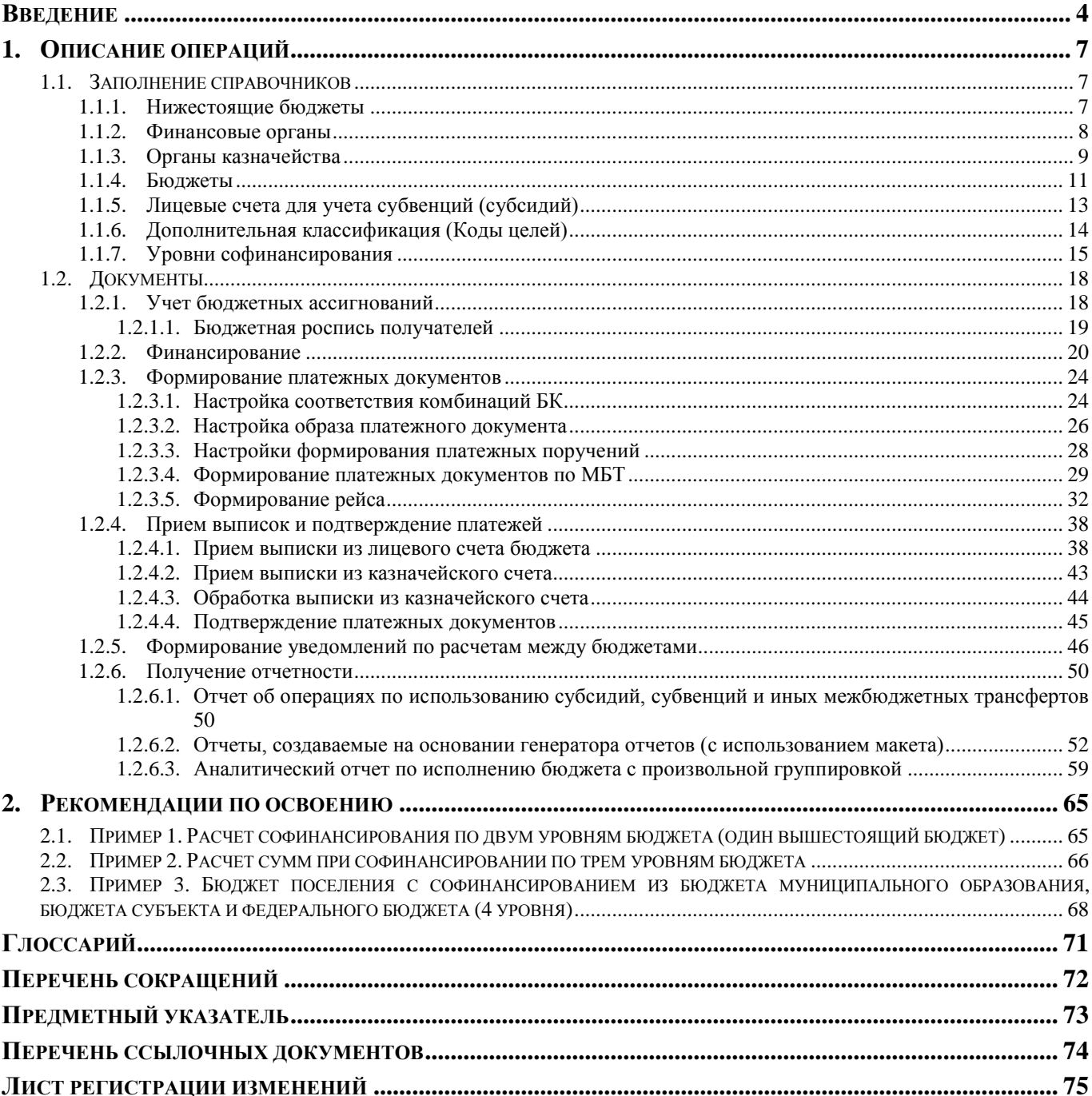

# **ВВЕДЕНИЕ**

<span id="page-4-0"></span>Настоящее руководство пользователя содержит порядка работы в ПК «Бюджет-СМАРТ» по перечислению финансовым органом субвенций и других целевых средств на счета нижестоящих бюджетов и по перечислению межбюджетных трансфертов, предоставляемых из федерального бюджета (бюджета субъекта Российской Федерации) бюджету субъекта Российской Федерации (местному бюджету) в форме субсидий, субвенций и иных межбюджетных трансфертов, имеющих целевое назначение.

### **Функциональные возможности**

Комплекс задач «Учет целевых средств и межбюджетных трансфертов» позволяет описывать и автоматизировать выполнение операций по перечислению финансовым органом субвенций и других целевых средств на счета нижестоящих бюджетов и по перечислению межбюджетных трансфертов, предоставляемых из федерального бюджета (бюджета субъекта Российской Федерации) бюджету субъекта Российской Федерации (местному бюджету) в форме субсидий, субвенций и иных межбюджетных трансфертов, имеющих целевое назначение.

Предлагаемый порядок применим для любой из схем кассового обслуживания. Разница в применении заключается в использовании разных счетов бюджета: лицевого счета (02...) или расчетного счета бюджета (402...).

В данном руководстве финансовому органу открываются следующие счета:

- финансирование нижестоящих бюджетов производится непосредственно с лицевого счета (03\*...) или расчетного счета бюджета (03\*...), в зависимости от схемы кассового обслуживания);
- лицевой счет получателя (03\*...), на котором учитываются запланированные и полученные средства по субвенциям (субсидиям) в разрезе нижестоящих бюджетов.

Основными особенностями описанного механизма работы являются:

- привязка к лицевому счету получателя финансового органа нижестоящих бюджетов;
- формирование платежных поручений (заявок на кассовый расход) по распоряжениям о зачислении средств на л/с с помощью режима «Формирование платежных поручений (заявок на кассовый расход) по межбюджетным трансфертам».

Данный режим формирования платежных поручений (заявок на кассовый расход) может применяться и в других целях. Например, для формирования кассового расхода по факту финансирования. В этом случае при формировании документов по распоряжению необходимо будет ввести в поле «Счет получателя» счет сторонней организации (поскольку у обычного получателя нет расчетного счета, то это поле изначально будет пустым). В результате получается документ на осуществление кассового расхода в точном соответствии с профинансированной суммой и бюджетной классификацией.

Данный порядок позволяет проводить контроль расходования средств с бюджетными ассигнованиями в разрезе нижестоящих бюджетов.

#### **Уровень подготовки пользователя**

Для успешного освоения материала, изложенного в руководстве пользователя, и формирования навыков работы в программном комплексе с описанными режимами к пользователю предъявляются следующие требования:

- практические навыки работы с ОС, пользовательским интерфейсом ОС на уровне квалифицированного пользователя;
- умение свободно осуществлять базовые операции в стандартных приложениях ОС;
- умение руководствоваться сопроводительной технической документацией.

#### **Перечень эксплуатационной документации**

В *Таблице [1](#page-6-0)* представлен список пользовательской документации в части описания комплекса задач «Учет целевых средств и межбюджетных трансфертов».

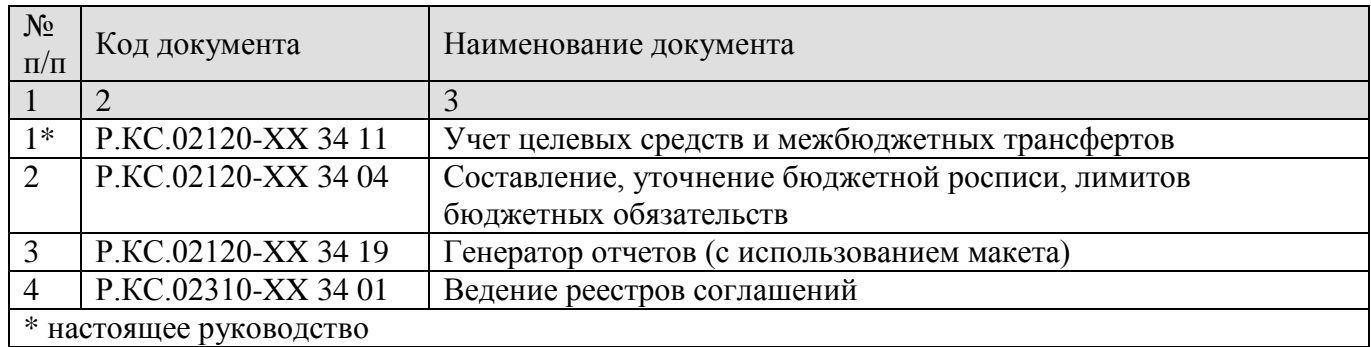

# <span id="page-6-0"></span>**Таблица 1. Перечень эксплуатационной документации**

# **Условные обозначения**

В документе используются следующие условные обозначения:

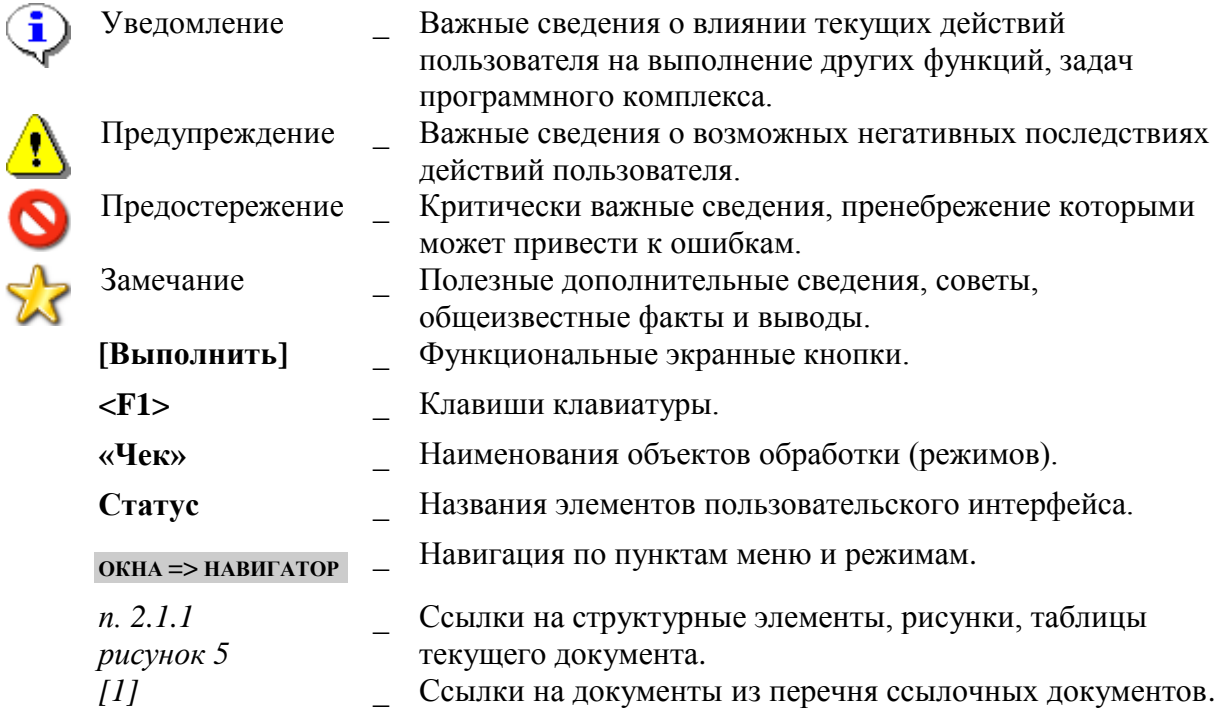

# **1. ОПИСАНИЕ ОПЕРАЦИЙ**

<span id="page-7-0"></span>Реквизиты документов, регистрируемых в комплексе задач «Учет целевых средств и межбюджетных трансфертов» заполняются на основании справочных данных. В связи с этим работу с комплексом следует начинать с заполнения справочников.

# **1.1. Заполнение справочников**

<span id="page-7-1"></span>1. В справочниках корреспондентов должны быть заведены нижестоящие бюджеты (например, в справочнике «Нижестоящие бюджеты», *п. [1.1.1](#page-7-2)*), и у каждого открыт р/с либо л/с на счете бюджета, отличном от счета бюджета финоргана. В случае перечисления субсидий БУ (АУ) они заведены в справочнике «Бюджетные учреждения» («Автономные учреждения»).

2. У организации, перечисляющей средства (финорган либо ГРБС), заведен 03 л/с. На вкладке «Корреспонденты» (в режиме ввода/редактирования счета) к этому счету привязаны все корреспонденты - нижестоящие бюджеты/БУ/АУ.

3. В документах росписи и платежных документах указывается общая сумма трансферта, без разделения на доли софинансирования.

4. Заполнен справочник «Уровни софинансирования» (*п. [1.1.7](#page-15-0)*).

5. В справочнике **«Финансовые органы»** (*п. [1.1.2](#page-8-0)*) и **«Нижестоящие бюджеты»** (*п. [1.1.1](#page-7-2)*) всем бюджетам заполнена вкладка **«КПП/Территория»**, используемая при формировании отчетности (243н), предоставляемой в Электронный бюджет (budget.gov.ru).

### **1.1.1. Нижестоящие бюджеты**

<span id="page-7-2"></span>В справочниках корреспондентов должны быть заведены нижестоящие бюджеты. Для ввода данных о финансовых органах (администрациях) нижестоящих бюджетов предусмотрены справочники **«Финансовые органы»** и **«Бюджеты»**. Вместо справочника **«Финансовые органы»** допустимо использовать справочник **«Нижестоящие бюджеты»** (*Рисунок [1](#page-8-1)*).

У каждого из них должен быть открыт р/с либо л/с на счете бюджета, отличном от счета бюджета Департамента финансов области. В случае перечисления субсидий БУ (АУ) они могут быть заведены в справочнике **«Бюджетные учреждения» («Автономные учреждения»**).

**НАВИГАТОР: СПРАВОЧНИКИ \ ОРГАНИЗАЦИИ \ НИЖЕСТОЯЩИЕ БЮДЖЕТЫ**

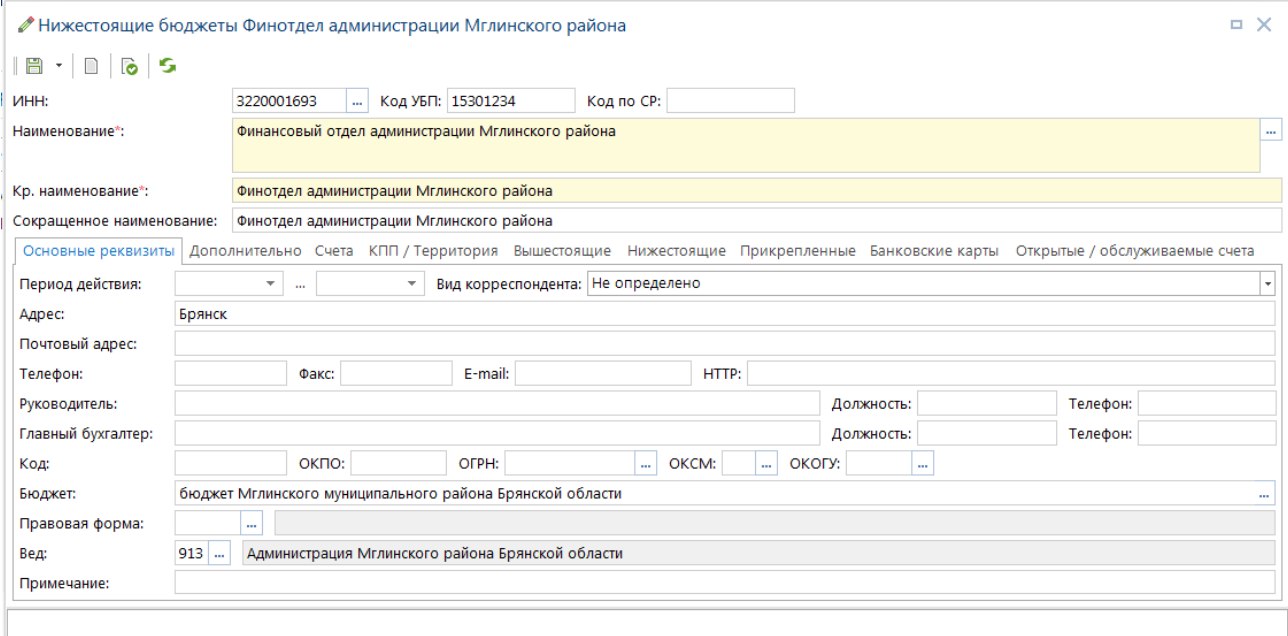

<span id="page-8-1"></span>**Рисунок 1. Добавление организации в справочник «Нижестоящие бюджеты»**

На вкладке **«КПП/Территория»** указывается КПП организации и соответствующий код Территории (*Рисунок [2](#page-8-2)*). Эти данные используются при формировании отчетности (243н), предоставляемой в Электронный бюджет (budget.gov.ru)

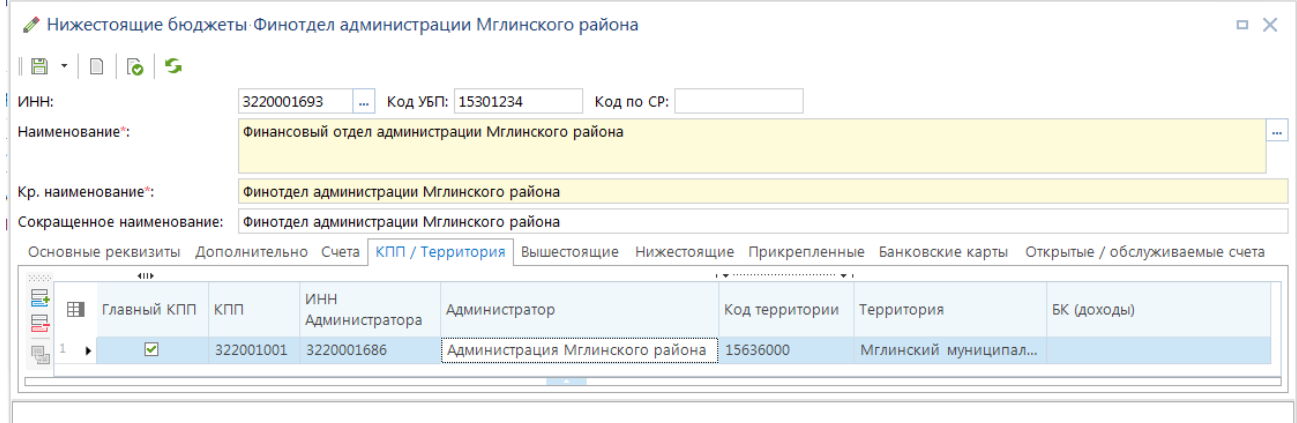

<span id="page-8-2"></span>**Рисунок 2. Добавление территории организации в справочник «Нижестоящие бюджеты»**

### **1.1.2. Финансовые органы**

<span id="page-8-0"></span>В справочнике **«Финансовые органы**» вводятся данные организаций, в адрес которых перечисляются субвенции (субсидии).

#### **НАВИГАТОР: СПРАВОЧНИКИ \ ОРГАНИЗАЦИИ \ ФИНАНСОВЫЕ ОРГАНЫ**

Обязательными реквизитами для заполнения являются: ИНН, наименование краткое и полное, код бюджетополучателя и ведомство. Код ведомства будет использоваться в качестве кода администратора при заполнении поля 104 «КБК» платежного поручения в адрес данной организации.

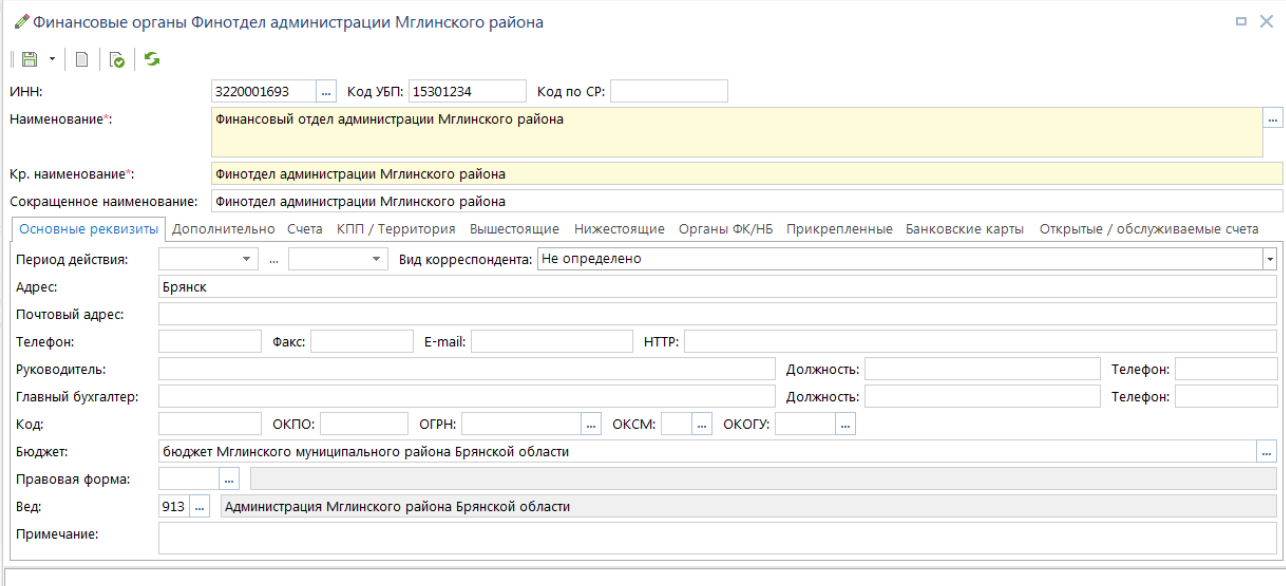

**Рисунок 3. Добавление организации в справочник «Финансовые органы»**

На вкладке **«КПП/Территория»** указывается КПП организации и соответствующий код Территории.

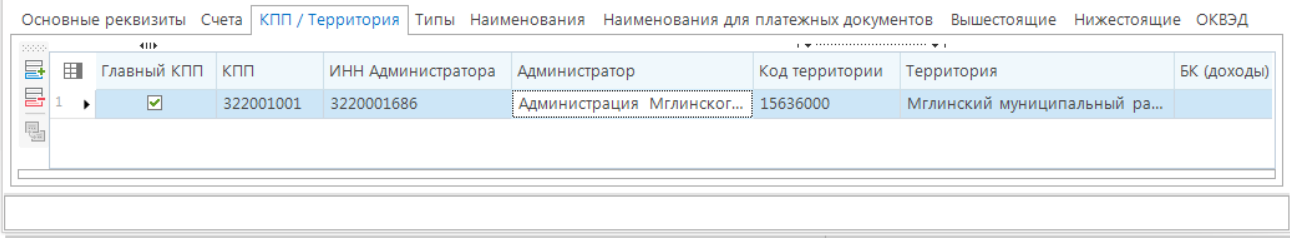

**Рисунок 4. Привязка финансового органа к коду ОКАТО**

# **1.1.3. Органы казначейства**

<span id="page-9-0"></span>Данные счета, на которые осуществляется перечисление средств, вводятся в справочник **«Органы казначейства»**.

### **НАВИГАТОР: СПРАВОЧНИКИ \ ОРГАНИЗАЦИИ \ ОРГАНЫ КАЗНАЧЕЙСТВА**

При вводе УФК заполняются поля: ИНН, Наименования краткое и полное и Код органа ФК (*Рисунок [5](#page-10-0)*).

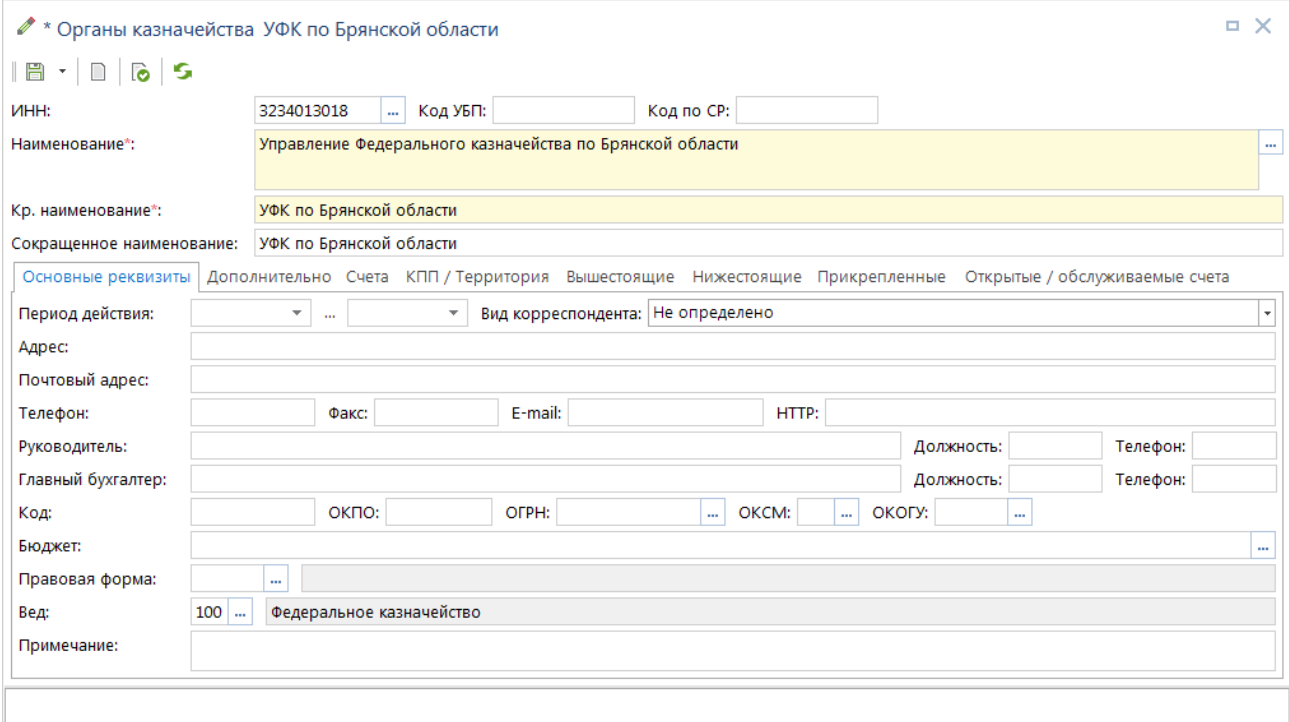

<span id="page-10-0"></span>**Рисунок 5. Справочник «Органы казначейства»**

Управлению Федерального казначейства для учета доходов, распределяемых между уровнями бюджетной системы Российской Федерации, открыт казначейский счет 0310064. Добавим этот счет на вкладке «Счета» и заполним следующие реквизиты: Номер счета, Корреспондент, Назначение – «Казначейский счет», Категория – «Расчетный счет», БИК банка и тип счета – «Средства федерального бюджета» (*Рисунок [6](#page-10-1)*).

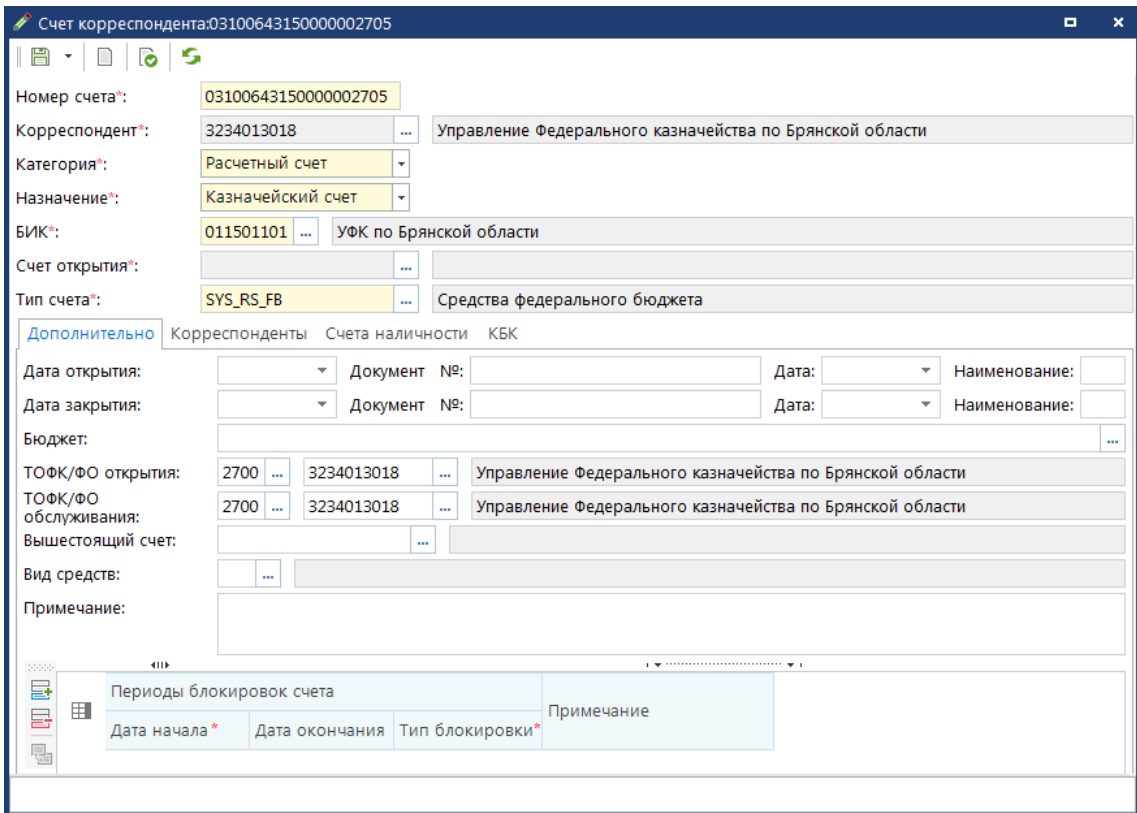

<span id="page-10-1"></span>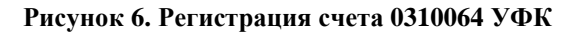

Для возможности перечисления средств на счет 0310064 с указанием в качестве получателей различных организаций (нижестоящих бюджетов), добавим их в список на вкладке «Корреспонденты» (*Рисунок [7](#page-11-1)*).

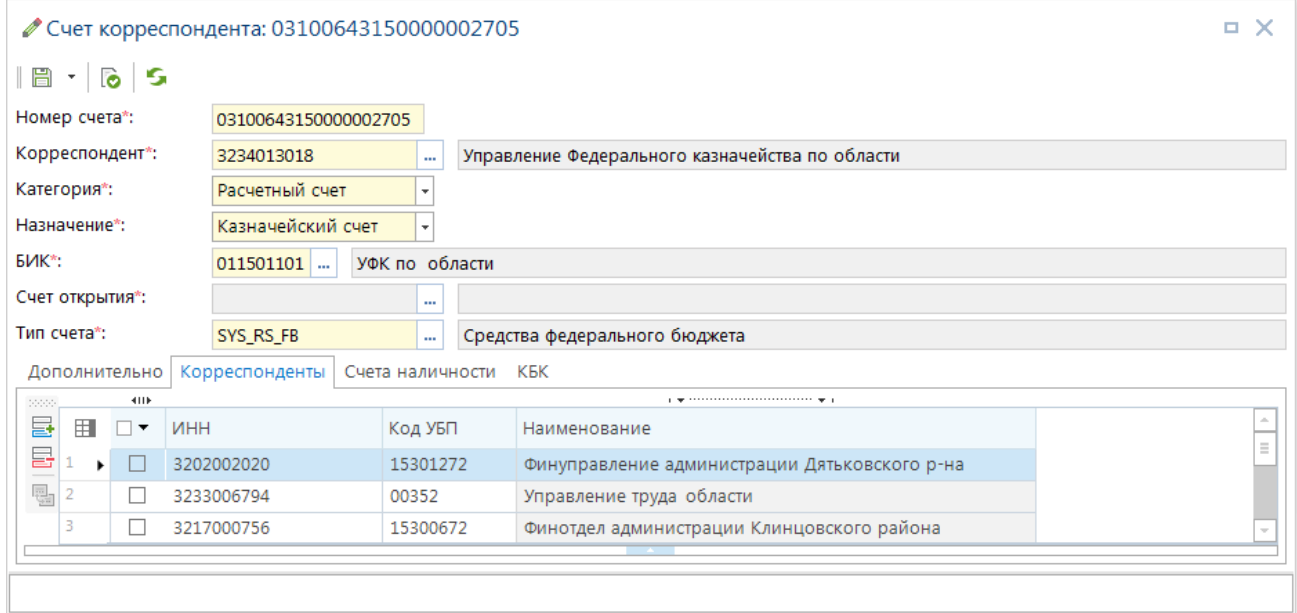

<span id="page-11-1"></span>**Рисунок 7. Прикрепление нижестоящих бюджетов к счету 0310064**

# **1.1.4. Бюджеты**

<span id="page-11-0"></span>Справочник **«Бюджеты»** используется для регистрации бюджетов, исполняемых организацией-пользователем, и является обязательным для заполнения.

#### **НАВИГАТОР: СПРАВОЧНИКИ \ ОРГАНИЗАЦИИ \ БЮДЖЕТЫ**

При вводе данных о бюджете указывается его наименование и уровень. Данные из поля **Уровень** будут использоваться в дальнейшем при формировании платежных поручений на счета нижестоящих бюджетов, а именно будут соответствовать позициям 12-13 (элемент) поля 104 **КБК**. В поле **Организация** необходимо указать организацию, исполняющую данный бюджет (*Рисунок [8](#page-12-0)*).

|                                                                                                    |                |                  | ⊘ Бюджеты: Бюджет Брянской области   |          |                   |                                                | о | $\times$ |
|----------------------------------------------------------------------------------------------------|----------------|------------------|--------------------------------------|----------|-------------------|------------------------------------------------|---|----------|
|                                                                                                    |                | 8 -   0   10   5 |                                      |          |                   |                                                |   |          |
| Код:                                                                                                    |                |                  | 27020001                             |          | <b>YHK: 00242</b> |                                                |   |          |
|                                                                                                    | Наименование*: |                  | Бюджет Брянской области              |          |                   |                                                |   |          |
|                                                                                                    | Уровень*:      |                  | Бюджет субъекта Российской Федерации |          |                   |                                                |   | $\cdots$ |
|                                                                                                    | Организация*:  |                  | 3234012310                           | $\cdots$ |                   | Департамент финансов Брянской области          |   |          |
|                                                                                                    | Территория*:   |                  | 15000000<br>                         |          | Брянская область  |                                                |   |          |
| бюджет:                                                                                                    | Вышестоящий    |                  |                                      |          |                   |                                                |   |          |
|                                                                                                    |                | Период действия: | ▼                                    | $\cdots$ | ▼                 |                                                |   |          |
| Счета                                                                                                    |                | Наименования     |                                      |          |                   |                                                |   |          |
| 20000                                                                                                    |                | 4118             |                                      |          |                   |                                                |   |          |
| 듈                                                                                                    | 囲              |                  | Номер счета                          |          |                   | Корреспондент                                  |   |          |
| 급                                                                                                    | ٠              |                  | 00000000010                          |          |                   | Неизвестный корреспондент                      |   |          |
| $\begin{tabular}{ c c } \hline \rule{0pt}{2.5ex} \rule{0pt}{2.5ex} \rule{0pt}{2$ | 2              |                  | 00004400001                          |          |                   | Неизвестный корреспондент                      |   |          |
|                                                                                                    | 3              |                  | 01272000680                          |          |                   | управление лесами Брянской области             |   |          |
|                                                                                                    | 4              |                  | 01272000710                          |          |                   | УГСТЗН Брянской области                        |   |          |
|                                                                                                    | 5              |                  | 01272001000                          |          |                   | департамент промышленности, транспорта и связи |   |          |
|                                                                                                    |                |                  |                                      |          |                   |                                                |   |          |

<span id="page-12-0"></span>**Рисунок 8. Добавление бюджета**

#### **Нижестоящие бюджеты**

Для нижестоящих бюджетов также необходимо указать информацию о бюджете вышестоящего уровня в поле **Вышестоящий бюджет**.

### **Вышестоящие бюджеты**

Для осуществления операций, софинансируемых из вышестоящего бюджета (например, для бюджета субъекта – из федерального бюджета), данный бюджет должен быть зарегистрирован в базе данных.

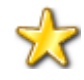

При этом для корректного формирования сводной отчетности федеральный бюджет не должен быть отмечен в справочнике как вышестоящий для бюджета субъекта (Рисунок [9\)](#page-12-1).

<span id="page-12-1"></span>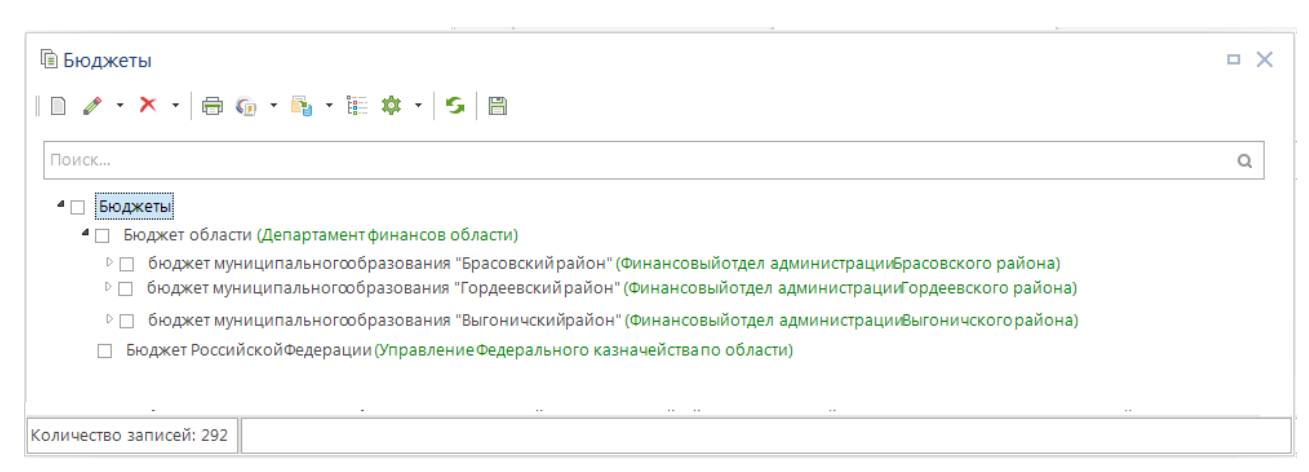

**Рисунок 9. Верное расположение Бюджета РФ в справочнике**

# **1.1.5. Лицевые счета для учета субвенций (субсидий)**

<span id="page-13-0"></span>Лицевые счета по учету субвенций открываются финансовому органу, осуществляющему перечисление. В нашем случае это Департамент финансов.

# **Лицевые счета получателей бюджетных средств (03)**

Зарегистрируем лицевой счет 03, открытый на казначейском счете 03. Присвоим ему тип «Лицевой счет получателя» и прикрепим к нему корреспондентов для обеспечения возможности ведения аналитического учета данных на 03 счете в разрезе нижестоящих бюджетов (*Рисунок [10](#page-13-1)*).

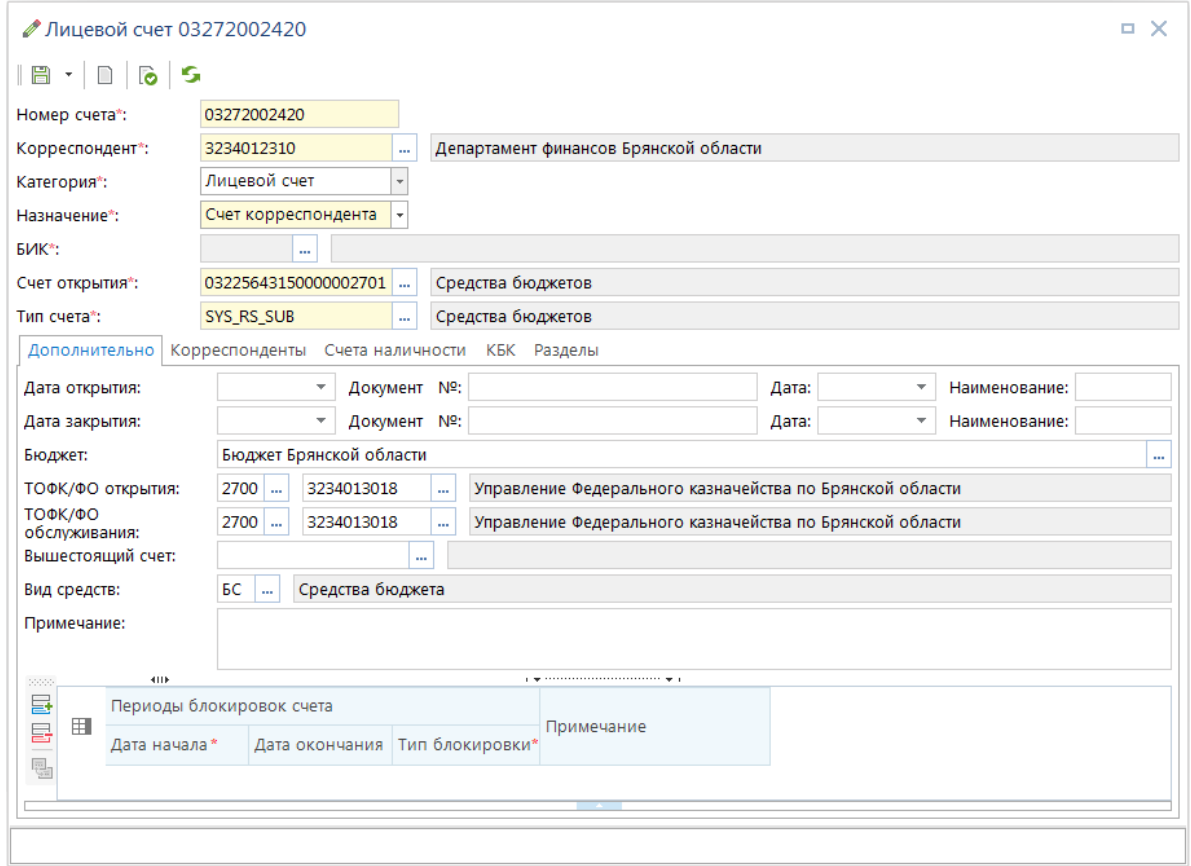

<span id="page-13-1"></span>**Рисунок 10. Лицевой счет получателя**

Прикрепить организации к счету можно на вкладке **«Корреспонденты»** (*Рисунок [11](#page-14-1)*), добавив строки по кнопке **Добавить строку** и выбрав нужные организации из справочника **«Корреспонденты (все)»** через поле **ИНН**.

| 22222              |                          | 411F       |          |                                                         | $_1$ . The continuum continuum continuum continuum continuum continuum continuum continuum continuum continuum continuum continuum continuum continuum continuum continuum continuum continuum continuum continuum continuum |
|--------------------|--------------------------|------------|----------|---------------------------------------------------------|----------------------------------------------------------------------------------------------------|
| 률<br>田             | $\overline{\phantom{a}}$ | <b>MHH</b> | Код УБП  | Кр. наименование                                        | Наименование                                                                                                    |
| $\frac{1}{2}$<br>٠ | $\mathbb{R}^n$           | 3202002020 | 15301272 | Финуправление администрации<br>Дятьковского р-на        | Финансовое управление<br>администрации Дятьковского<br>района                                                                                                    |
| $\overline{2}$     |                          | 3201005318 | 15300566 | Финуправление<br>гор.администрации                      | Финансовое управление<br>городской<br>администрации                                                                                                    |
| 3                  |                          | 3241001831 | 15300675 | Финуправление Клинцовской<br>гор.администрации          | Финансовое управление<br>Клинцовской городской<br>администрации                                                                                                    |
| 4                  |                          | 3204001576 | 15300732 | Финансовый отдел<br>администрации города<br>Новозыбкова | Финансовый отдел<br>администрации города<br>Новозыбкова                                                                                                    |
| 5                  |                          | 3205000575 | 15300735 | Финотдел администрации<br>г.Сельцо                      | Финансовый отдел<br>администрации города Сельцо                                                                                                    |
| 6                  |                          | 3207004039 | 15300654 | Финансовое управление<br>администрации                  | Финансовое управление<br>администрации                                                                                                    |

<span id="page-14-1"></span><span id="page-14-0"></span>**Рисунок 11. Прикрепление нижестоящих бюджетов к лицевому счету получателя**

# **1.1.6. Дополнительная классификация (Коды целей)**

Коды целей регистрируются в справочнике **«Дополнительная классификация»**.

#### **НАВИГАТОР: СПРАВОЧНИКИ \ БЮДЖЕТНАЯ КЛАССИФИКАЦИЯ \ ДОПОЛНИТЕЛЬНАЯ КЛАССИФИКАЦИЯ**

Коды цели, по которым осуществляется софинансирование за счет средств федерального бюджета, предоставляются ОрФК. Данные коды могут быть приняты в справочник **«Дополнительная классификация»** электронно или добавлены вручную. (*Рисунок [12](#page-14-2)*).

|      |                                    |                          | 道 Дополнительная классификация |                                                                                                    |                              | п.<br>×                 |
|------|------------------------------------|--------------------------|--------------------------------|----------------------------------------------------------------------------------------------------|------------------------------|-------------------------|
| ട്ട് | ু≩' ≁                              |                          |                                | $\mathbb{D} \cdot \mathscr{Q} \cdot \mathbb{B} \times \left  \oplus \cdot \right. \\ \oplus \cdot \mathbb{B} \cdot \mathbb{B} \cdot \mathbb{B} \cdot \mathbb{B} \cdot \mathbb{B} \cdot \left  \mathbb{B} \right  \mathbb{B} \cdot \mathbb{A} \cdot \mathbb{B}$ |                              |                         |
| Q    | 用                                  | ⊣▼                       | Код                            | Кр. наименование                                                                                                    | Наименование                 | Целевая программа       |
|      | ◢                                  |                          | A 24<br>- ∡I                   | $\Box$                                                                                                    | $\blacksquare$               | Контролируема<br>$\Box$ |
|      | 130                                |                          | 24-51110-06579-00000           | Субсидии на софинансирование                                                                                                    | Субсидии на софинансирование | Контролируемая          |
|      | 131                                |                          | 24-51110-06580-00000           | Субсидии на софинансирование                                                                                                    | Субсидии на софинансирование | Контролируемая          |
|      | 132                                |                          | 24-51110-06597-00000           | Субсидии на софинансирование                                                                                                    | Субсидии на софинансирование | Контролируемая          |
|      | 133                                | $\Box$                   | 24-51110-06598-00000           | Субсидии на софинансирование                                                                                                    | Субсидии на софинансирование | Контролируемая          |
|      | 134                                | $\overline{\phantom{a}}$ | 24-51110-06599-00000           | Субсидии на софинансирование                                                                                                    | Субсидии на софинансирование | Контролируемая          |
|      | 135                                | $\Box$                   | 24-51110-06606-00000           | Субсидии на софинансирование                                                                                                    | Субсидии на софинансирование | Контролируемая          |
|      | 136                                |                          | 24-51110-06607-00000           | Субсидии на софинансирование                                                                                                    | Субсидии на софинансирование | Контролируемая          |
|      | 137                                |                          | 24-51110-06608-00000           | Субсидии на софинансирование                                                                                                    | Субсидии на софинансирование | Контролируемая          |
|      | 138                                | $\Box$                   | 24-51110-06609-00000           | Субсидии на софинансирование                                                                                                    | Субсидии на софинансирование | Контролируемая          |
|      | 139                                | $\overline{\phantom{a}}$ | 24-51110-07582-00000           | Субсидии на софинансирование                                                                                                    | Субсидии на софинансирование | Контролируемая          |
|      | 140                                | $\overline{\phantom{a}}$ | 24-51110-07642-00000           | Субсидии на софинансирование                                                                                                    | Субсидии на софинансирование | Контролируемая          |
|      | 141                                | $\overline{\phantom{a}}$ | 24-51110-07782-00000           | Субсидии на софинансирование                                                                                                    | Субсидии на софинансирование | Контролируемая          |
|      | 142                                |                          | 24-51110-07842-00000           | Субсидии на софинансирование                                                                                                    | Субсидии на софинансирование | Контролируемая          |
|      | 143                                |                          | 24-51110-08182-00000           | Субсидии на софинансирование                                                                                                    | Субсидии на софинансирование | Контролируемая          |
|      | $\left\langle \cdot \right\rangle$ |                          | HH.                            |                                                                                                    |                              |                         |
|      |                                    |                          | Количество записей: 3154       | Применен фильтр. Отображено: 1115                                                                                                    |                              |                         |

<span id="page-14-2"></span>**Рисунок 12. Список кодов целей**

В окне редактирования федеральной целевой программы в поле **Целевая программа** должно быть выбрано значение «Контролируемая ОрФК» (*Рисунок [13](#page-15-1)*).

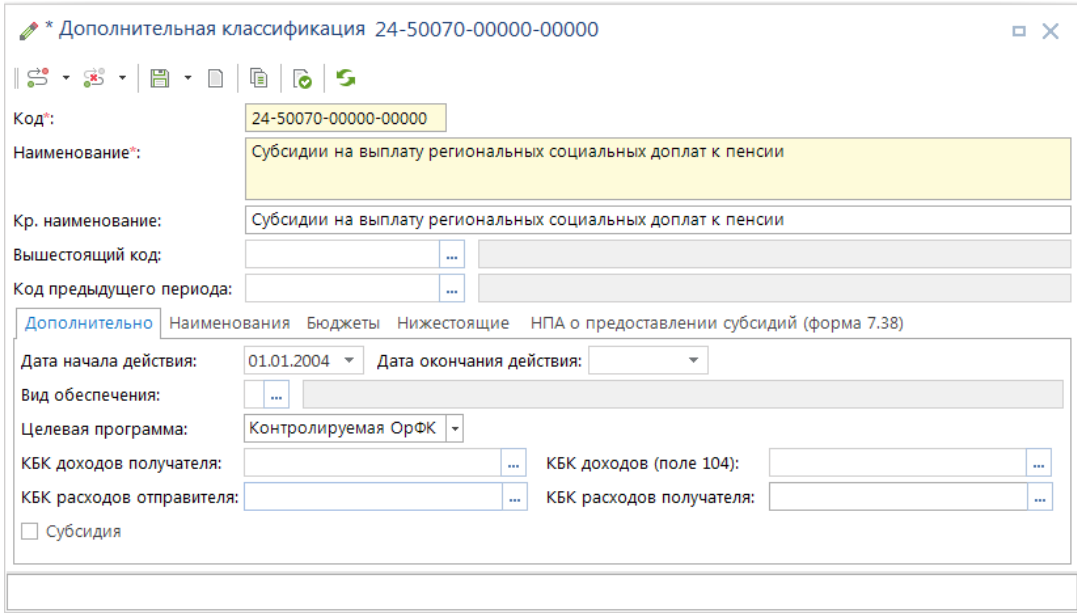

<span id="page-15-1"></span>**Рисунок 13. Код цели**

Отметить несколько целевых программ одновременно позволяет настройка *«Целевые программы (контролируемые ОрФК)»*.

**МЕНЮ НАСТРОЙКИ: НАСТРОЙКИ \ КАССОВОЕ ОБСЛУЖИВАНИЕ \ ЦЕЛЕВЫЕ ПРОГРАММЫ (КОНТРОЛИРУЕМЫЕ ОРФК) \ ОТОБРАННЫЕ ДОПОЛНИТЕЛЬНЫЕ КЛАССИФИКАЦИИ**

# <span id="page-15-0"></span>**1.1.7. Уровни софинансирования**

Справочник **«Уровни софинансирования»** предназначен для указания соотношений по разбивке на доли (уровни софинансирования) вышестоящего и нижестоящих бюджетов при оплате денежных обязательств для кодов дополнительной классификации (кодов целей) согласно реестру соглашений о предоставлении межбюджетных трансфертов.

**НАВИГАТОР: СПРАВОЧНИКИ \ БЮДЖЕТНАЯ КЛАССИФИКАЦИЯ \ УРОВНИ СОФИНАНСИРОВАНИЯ**

#### **Применение справочника «Уровни софинансирования»**

- 1. При формировании отчетности:
- «Генератор отчетов (с использованием макета)» группа полей из раздела «Суммы\Операции по МБТ\»;
- «Отчет об операциях по использованию субсидий, субвенций и иных межбюджетных трансфертов» - специализированный отчет по показателям исполнения МБТ. Создан на основе «Генератора отчетов (с использованием макета)» и доступен пользователям для усовершенствования.
- «Генератор отчетов с произвольной группировкой» в иерархических отборах столбцов сумм и БК по маске добавлена возможность указания:

 ВСОФ - Внешнее софинансирование (получить) - соответствующая сумма умножится на коэффициет из справочника «Уровни софинансирования»;

 ССОФ - Собственное софинансирование (за счет своих средств) - соответствующая сумма умножится на (1 - коэффициет из справочника «Уровни софинансирования»).

2. При расчете оборотов выписок/ведомостей:

 «Выписка из лицевого счета бюджета» - расчет строки 1.2 (выплаты по субсидиям) и строки 1.3 (финансирование по субсидиям).

#### **Правила учета уровня софинансирования**

При формировании отчетности уровень софинансирования по целевым программам принимается равным (*Таблица* [6\)](#page-65-2):

- проценту софинансирования из справочника «Уровни софинансирования», если в справочнике имеется запись по данной целевой программе, и сумма попадает в период действия данной записи.
- 100% по целевым программам, контролируемым ОрФК, по которым в справочнике «Уровни софинансирования» отсутствуют записи за соответствующий период.
- 0% по целевым программам, неконтролируемым ОрФК, по которым в справочнике «Уровни софинансирования» отсутствуют записи за соответствующий период.

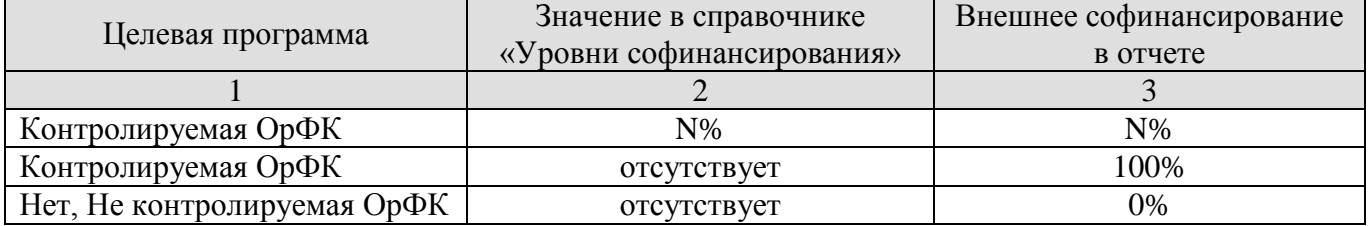

#### **Таблица 2. Варианты контроля целевых программ**

### **Регистрация/редактирование записи справочника**

При добавлении записи в справочник открывается окно редактирования (*Рисунок [14](#page-16-0)*).

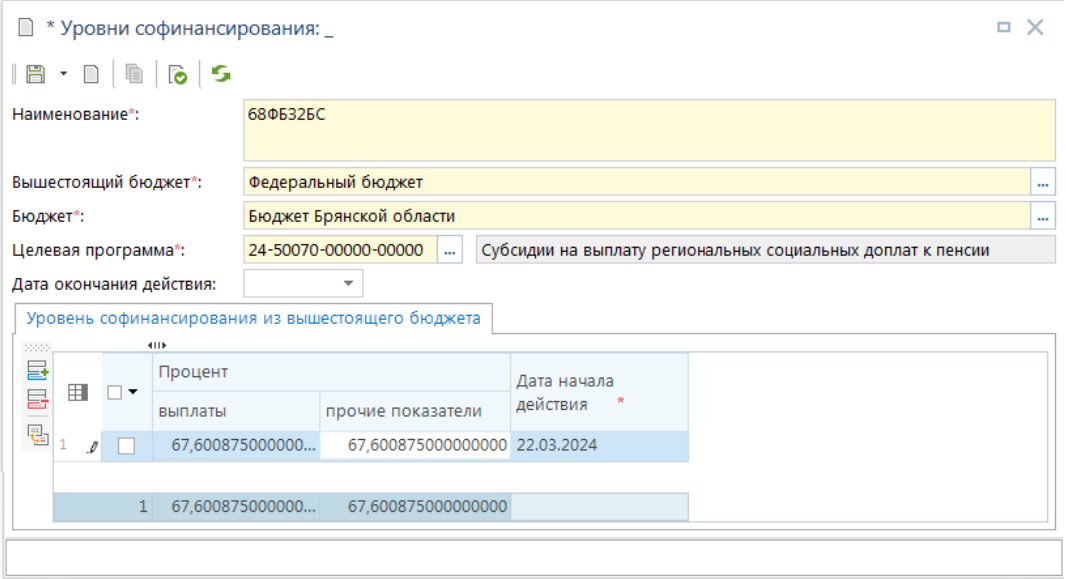

<span id="page-16-0"></span>**Рисунок 14. Добавление уровня софинансирования**

В окне редактирования заполните следующие поля:

- **Наименование** произвольное наименование записи справочника, понятное пользователю.
- **Вышестоящий бюджет** указывается бюджет-отправитель, из которого будет осуществляться перечисление МБТ. Выбирается из справочника **«Бюджеты»** (см. *пп. [1.1.4](#page-11-0)*).
- **Бюджет** указывается бюджет-получатель МБТ. Выбирается из справочника **«Бюджеты»** (см. *пп. [1.1.4](#page-11-0)*).
- **Целевая программа** код цели (дополнительной классификации), по которому субсидируется из вышестоящего бюджета оплата. Выбирается из справочника **«Дополнительная классификация»** (см. *пп. [1.1.6](#page-14-0)*).

В табличной части окна редактирования заполняются следующие графы на вкладке **«Уровень софинансирования из вышестоящего бюджета»**:

- **Процент** процент доли софинансирования из вышестоящего бюджета (бюджетов), с максимальным количеством (до 11) знаков после запятой. Для вычисления процента следует сумму соглашения «Объем субсидии, подлежащий перечислению в текущем финансовом году» поделить на итоговую сумму реализации целевой программы для текущего финансового года (*Рисунок [16](#page-18-2)*):
	- **выплаты** доля софинансирования для платежей (платежных документов);

 **прочие показатели** - доля софинансирования для росписи, кассового плана, финансирования и др.

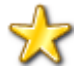

Значение поля «Процент» применяется подокументно, в соответствии с датой платежного документа и датой начала действия процента софинансирования.

 **Дата начала действия** - дата начала действия соответствующей доли софинансирования. Если в какой-то период целевая программа не софинансировалась, то следует добавить запись с 0 % в графе «выплаты» за период, начинавшийся с этой даты. Если изменилось значение только одного процента (например «выплаты»), то при добавлении новой строки значение другого показателя следует оставить без изменения (*Рисунок [15](#page-17-0)*):

|      |        | Уровень софинансирования из вышестоящего бюджета |                               |                    |   |
|------|--------|--------------------------------------------------|-------------------------------|--------------------|---|
| 5555 |        | 411F                                             |                               |                    |   |
| 囩    |        | Процент                                          |                               | Дата начала        |   |
| Ę.   | 囯      | выплаты                                          | прочие показатели             | $\ast$<br>действия |   |
| 란    |        | 67.600875000000                                  | 67.600875000000000 22.03.2024 |                    |   |
|      | 2<br>Л | 50.000000000000                                  | 67,600875000000000 01.04.2024 |                    | v |

<span id="page-17-0"></span>**Рисунок 15. Изменение процента софинансирования выплат по периодам**

#### **Расчет процента софинансирования**

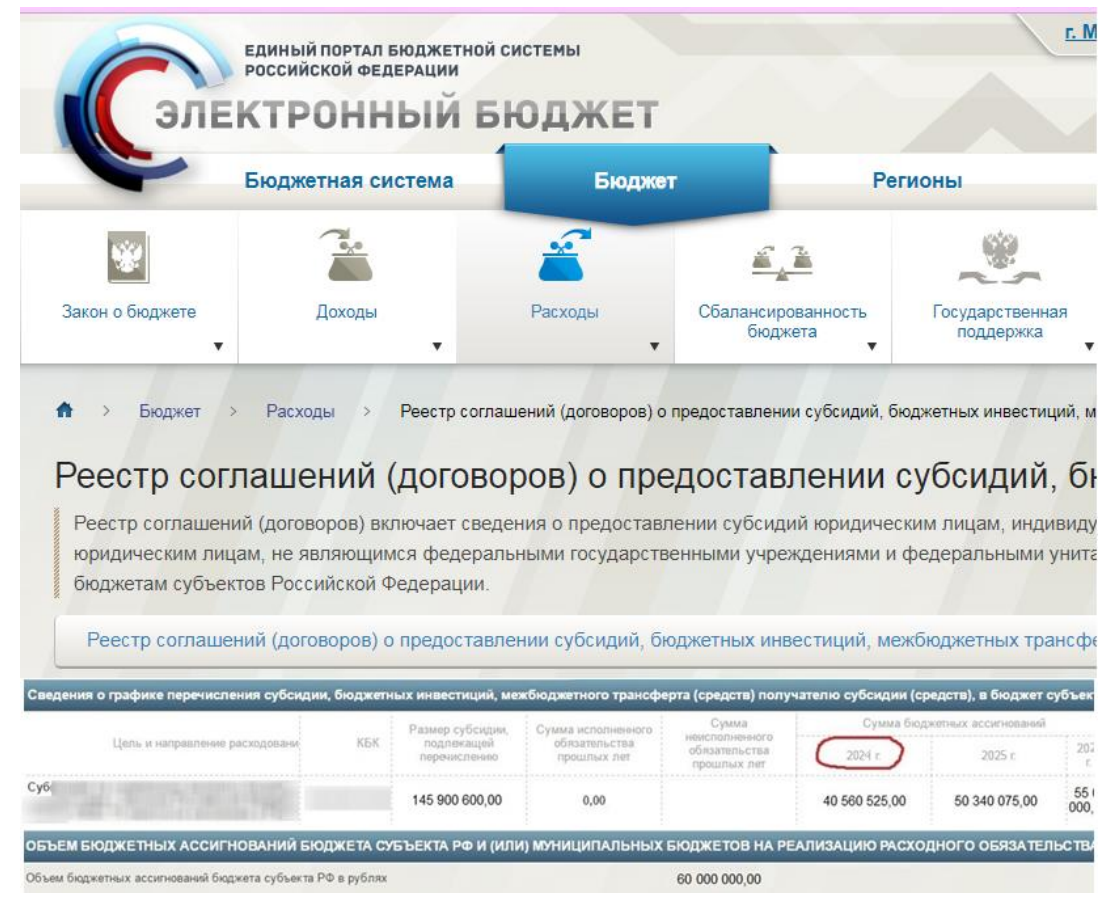

<span id="page-18-2"></span>**Рисунок 16. Расчет доли софинансирования по соглашению**

В данном примере (см. *Рисунок [16](#page-18-2)*) в справочнике (см. *Рисунок [14](#page-16-0)*)следует указать значение:

 $(40\,560\,525.00\,/\,60\,000\,000.00) * 100 = 67.600875$ 

В справочнике следует указать наиболее полное значение 67,600875, несмотря на то, что в самом соглашении указано округленное значение: 67,60 %.

<span id="page-18-0"></span>Примеры расчетов по софинансированию указаны в *п. [2](#page-65-0) «Рекомендации по освоению»*.

# **1.2. Документы**

<span id="page-18-1"></span>Рассмотрим порядок осуществления межбюджетных трансфертов, начиная с учета бюджетной росписи и заканчивая формированием отчетности.

# **1.2.1. Учет бюджетных ассигнований**

Перед осуществлением выплат необходимо зарегистрировать в БД суммы бюджетных ассигнований в разрезе кодов БК.

В программном комплексе предусмотрено ведение бюджетной, а также внесение изменений в простую и сводную бюджетную роспись.

Для учета бюджетных ассигнований в программе предлагается ряд режимов, размещенных в каталоге **«Бюджетная роспись»**.

#### **НАВИГАТОР: ДОКУМЕНТЫ \ БЮДЖЕТНАЯ РОСПИСЬ \ БЮДЖЕТНАЯ РОСПИСЬ (РАСХОДЫ)**

- Бюджетная роспись (расходы);
- Справка об изменении бюджетной росписи (форма 2).

На каждый нижестоящий бюджет/БУ/АУ необходимо завести роспись расходов. При этом для всех нижестоящих бюджетов/БУ/АУ выбирается из справочника один и тот же счет получателя - 03 л/с финоргана (ГРБС), но с разными корреспондентами. В списке выбора будет несколько 03 л/с с разными наименованиями корреспондентов, по числу привязанных к нему нижестоящих бюджетов/БУ/АУ.

При вводе бюджетной росписи указывается счет получателя (03…), дата проводки (02 января текущего года) и суммы росписи по периодам в разрезе кодов расходной бюджетной классификации.

### **1.2.1.1. Бюджетная роспись получателей**

<span id="page-19-0"></span>На каждый нижестоящий бюджет/БУ/АУ заводится роспись расходов. При этом для всех нижестоящих бюджетов/БУ/АУ выбирается из справочника один и тот же счет получателя - 03 л/с финоргана (ГРБС), но с разными корреспондентами. В списке выбора будет несколько 03 л/с с разными наименованиями корреспондентов, по числу привязанных к нему нижестоящих бюджетов/БУ/АУ.

При печати росписи по счетам и при контроле будет учитываться суммарная роспись на 03 л/с. При печати росписи в разрезе корреспондентов будет видна смета по каждому нижестоящему бюджету отдельно.

В документах росписи и платежных документах указывается общая сумма трансферта, без разделения на доли софинансирования.

Суммы бюджетной росписи по кодам цели 24-… вводятся общими суммами, включающими суммы финансирования за счет собственных средств и суммы финансирования за счет средств вышестоящих бюджетов (*Рисунок [17](#page-20-1)*), то есть указывается полная плановая сумма на реализацию целевой программы. Разбивка показателей на долю бюджета субъекта и долю федерального бюджета осуществляется в отчетах согласно разбивке на доли, заданные в справочнике **«Уровни софинансирования»** (*п. [1.1.7](#page-15-0)*) на основе реестра соглашений о предоставлении МБТ.

|                                                    |                          |                      | * Бюджетная роспись (расходы) №_от 02.01.2024                                                                                                    |      |       |                                                                                             |                   |            |                      |                      | $\Box$ $\times$             |
|----------------------------------------------------|--------------------------|----------------------|----------------------------------------------------------------------------------------------------|------|-------|---------------------------------------------------------------------------------------------|-------------------|------------|----------------------|----------------------|-----------------------------|
| 眉<br>$\cdot$ 0                                     |                          |                      | $\oplus \cdot \mid \textcolor{red}{\textcolor{blue}{\textbf{B}}\textcolor{blue}{\textbf{B}}\cdot \mid \textcolor{blue}{\textbf{B}}\textcolor{blue}{\textbf{B}}\cdot \textcolor{blue}{\textbf{B}}\times \textcolor{blue}{\textbf{B}}\cdot \textcolor{blue}{\textbf{B}}\times \textcolor{blue}{\textbf{B}}$ |      |       |                                                                                             |                   |            |                      |                      |                             |
| Номер:                                             |                          |                      | Дата*: 02.01.2024 -                                                                                                    |      |       | Суммы в тысячах                                                                             |                   |            |                      |                      | Дата проводки: 25.03.2024 - |
| Финансовый год*:                                   | 2024                     |                      | Номер уточнения:<br>$\mathbf{v}$                                                                                                    |      | ÷     |                                                                                             |                   |            |                      | Дата ВД:             |                             |
| Счет отправителя:                                  |                          | 03221643150000002700 | … 집                                                                                                    |      |       | Департамент финансов Брянской области                                                       |                   |            |                      |                      |                             |
| Счет получателя*:                                  | 03272002420              |                      | … 집                                                                                                    |      |       | Финансовый отдел администрации Мглинского района                                            |                   |            |                      |                      |                             |
| Дополнительные<br>указания:                        |                          |                      |                                                                                                    |      |       |                                                                                             |                   |            |                      |                      |                             |
| Расшифровка                                        | Основания<br><b>ATTE</b> |                      | Аналитические признаки                                                                                                    |      |       | Дополнительные реквизиты                                                                    |                   |            |                      |                      |                             |
| 2000000<br>급<br>囯<br>$\overline{\phantom{a}}$<br>급 | Вед                      | Подр                 | ЦСт                                                                                                    | Pacx | KOCLY | ДопКласс                                                                                    | РегКласс          | Объект АИП | Сумма на<br>2024 год | Сумма на<br>2025 год | Сумма на<br>2026 год        |
| G<br>L                                             | 818                      | 0903                 | 01K1050930                                                                                                    | 530  | 241   | 24-53800-00000-00000                                                                        |                   |            | 700 000,00           | 70 000,00            | 700 000,00                  |
| $\frac{1}{2}$                                      | 818                      | 1001                 | 0170551380                                                                                                    | 520  | 241   | 24-50070-00000-00000                                                                        |                   |            | 1 471 200,00         | 1 471 200,00         | 1 471 200,00                |
| 鳳<br>٠                                             | 818                      | 1400                 | 01K1050730                                                                                                    | 540  | 241   | 24-15500-00000-00000                                                                        |                   |            | 5 619 880,00         | 5 619 880,00         | 5 619 880,00                |
| 3                                                  |                          |                      |                                                                                                    |      |       |                                                                                             |                   |            | 7 791 080,00         | 7 161 080,00         | 7 791 080,00                |
|                                                    |                          |                      |                                                                                                    |      |       | 818.1400.01К1050730.311.262 (24-15500-00000-00000) (Пособия по социальной помощи населению) | <b>CONTRACTOR</b> |            |                      |                      |                             |

<span id="page-20-1"></span>**Рисунок 17. Суммы бюджетной росписи**

# **1.2.2. Финансирование**

<span id="page-20-0"></span>При осуществлении и учете операций по доведению объемов финансирования до главных распорядителей, распорядителей и (или) получателей средств бюджета используется документ **«Распоряжение о зачислении средств на лицевой счет»**.

#### **НАВИГАТОР: ДОКУМЕНТЫ \ РАСПОРЯЖЕНИЕ О ЗАЧИСЛЕНИИ СРЕДСТВ НА Л/С**

Первоначально объемы финансирования зачисляются на распорядительный счет финансового органа со счета бюджета, а затем распределяются по нижестоящим бюджетам.

|                                    |                    |                    |                      | ■ * Распоряжение о зачислении средств на л/с $N2$ от 25.03.2024                             |         |        |               | п.<br>×                                |
|------------------------------------|--------------------|--------------------|----------------------|---------------------------------------------------------------------------------------------|---------|--------|---------------|----------------------------------------|
|                                    |                    | first sir   日 +    | 頂<br>n a             | <b>  B・ ES ホ・ ら 火</b><br>iû-<br><b>Feb</b>                                                  |         |        |               |                                        |
| Номер*:                            |                    |                    | 2503                 | Дата*: 25.03.2024 -                                                                         |         |        |               |                                        |
|                                    |                    | Счет отправителя*: | 03221643150000002700 | Департамент финансов Брянской области                                                       |         |        |               |                                        |
| Примечание 1:                      |                    |                    |                      |                                                                                             |         |        |               | ш                                      |
|                                    |                    |                    |                      |                                                                                             |         |        |               |                                        |
| Примечание 2:                      |                    |                    |                      |                                                                                             |         |        |               |                                        |
|                                    |                    |                    |                      |                                                                                             |         |        |               |                                        |
| Специальные<br>указания:           |                    |                    |                      |                                                                                             |         |        |               | $\frac{1}{\sqrt{2}}$<br>$\cdots$       |
|                                    | Расшифровка        |                    | Реорганизация        |                                                                                             |         |        |               |                                        |
| 2222223<br>듈                       |                    |                    | 4HK                  |                                                                                             |         |        |               |                                        |
| 冒                                  | 用                  | $\Box$             |                      | Счет получателя * Наименование получателя                                                   | Вид БК* | Код БК | Сумма         | K <sub>B</sub> K                       |
| $\overline{\mathbf{r}_{\Sigma}}$ . | I                  |                    | 03272002420          | Финотдел администрации                                                                      | Расходы | 241    |               | 700 000,00 818.0903.01K1050930.530.2   |
| 8.<br>巴                            | ₽                  |                    | 03272002420          | Финотдел администрации                                                                      | Расходы | 241    |               | 1 471 200,00 818.1001.0170551380.520.2 |
|                                    | 3<br>₽             |                    | 03272002420          | Финотдел администрации                                                                      | Расходы | 241    |               | 5 619 880,00 818.1400.01K1050730.540.2 |
|                                    | 4<br>$\mathcal{Q}$ |                    | 03272002420          | Финотдел администрации                                                                      | Расходы | 241    |               | 700 000,00 818.0903.01K1050930.530.2   |
|                                    | 5<br>$\mathcal{I}$ |                    | 03272002420          | Финотдел администрации                                                                      | Расходы | 241    |               | 1 471 200,00 818.1001.0170551380.520.2 |
|                                    | 6<br>I             | г                  | 03272002420          | Финотдел администрации                                                                      | Расходы | 241    |               | 5 619 880,00 818.1400.01K1050730.540.2 |
|                                    | 7<br>₽             |                    | 03272002420          | Финотдел администрации                                                                      | Расходы | 241    |               | 700 000,00 818.0903.01K1050930.530.2   |
|                                    | 8<br>$\mathcal{I}$ |                    | 03272002420          | Финотдел администрации                                                                      | Расходы | 241    |               | 1 471 200,00 818.1001.0170551380.520.2 |
|                                    | 9<br>₽             |                    | 03272002420          | Финотдел администрации                                                                      | Расходы | 241    |               | 5 619 880,00 818.1400.01K1050730.540.2 |
|                                    |                    |                    |                      |                                                                                             |         |        |               |                                        |
|                                    |                    |                    |                      |                                                                                             |         |        |               |                                        |
|                                    |                    | 9                  |                      |                                                                                             |         |        | 23 373 240,00 |                                        |
|                                    | 4                  |                    |                      |                                                                                             |         |        |               | $\mathbb{H}$<br>$\rightarrow$          |
|                                    |                    |                    |                      |                                                                                             |         |        |               |                                        |
|                                    |                    |                    |                      | 818.1400.01К1050730.311.262 (24-15500-00000-00000) (Пособия по социальной помощи населению) |         |        |               |                                        |

<span id="page-21-0"></span>**Рисунок 18. Распоряжение о зачислении средств на лицевой счет распорядителя**

В заголовочной части документа заполняются следующие реквизиты (см. *Рисунок [18](#page-21-0)*):

- **Номер**, **Дата** документа;
- **Счет отправителя** счет бюджета (032\*), на котором открыт 03 л/с финоргана (ГРБС);
- **Примечание1** и **Примечание2** поля для ввода соответствующих примечаний к распоряжению (верхнее и нижнее примечание документа соответственно).
- **Специальные указания** в поле выбирается одно из значений одноименного справочника, при выборе значения «2 Внутриведомственная реорганизация» в окне редактирования РЛС становится доступна вкладка **«Реорганизация»** (*Рисунок [19](#page-22-0)*). Вкладка используется для оформления реорганизация при выгрузке в УФК

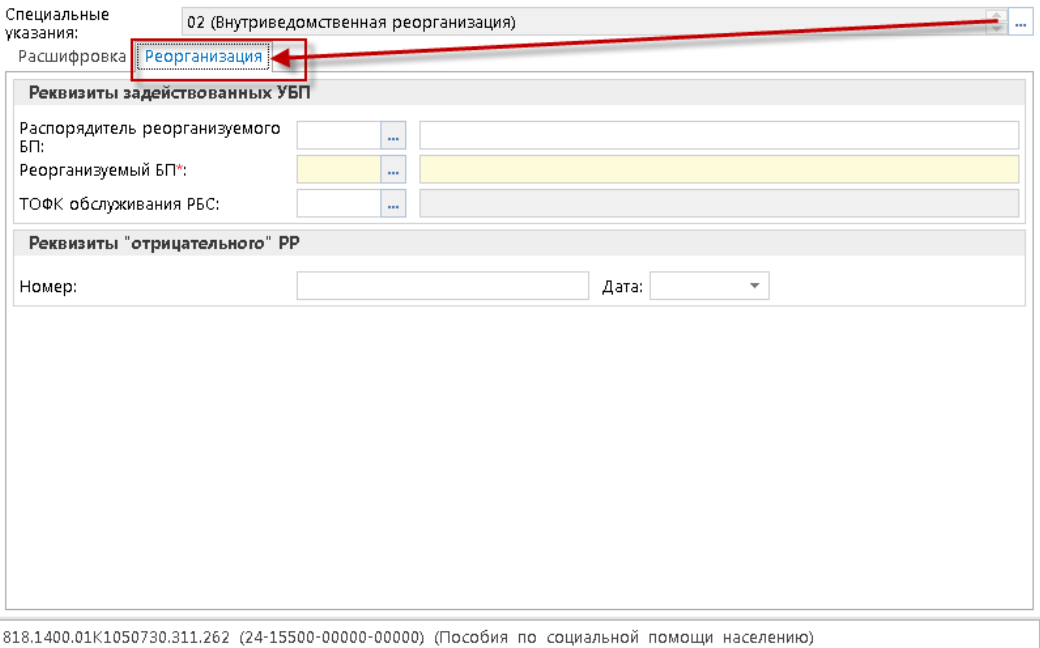

<span id="page-22-0"></span>**Рисунок 19. Внутриведомственная реорганизация**

В табличной части документа заполняются следующие поля:

#### **Вкладка «Расшифровка»**

**Счет получателя** –03 л/с финоргана с наименованием корреспондента соответствующего нижестоящего бюджета/БУ/АУ, для которого предназначены средства (аналогично вводу БР).

**Наименование получателя** – наименование получателя, заполняется на основании лицевого счета.

**Вид БК** – выбирается из значений «расходная», «доходная», «источники».

**Код БК** – отображает КОСГУ, при выборе вызывается вся комбинация бюджетной классификации (есть возможность выбрать всю бюджетную классификацию, при этом к выбору предлагаются комбинации, присутствующие в документах БР).

**КБК** – полная строка БК, заполняется после выбора значения в поле Код БК.

**Сумма** – сумма строки по данной бюджетной классификации.

При сохранении документа проводится контроль остатка на счете бюджета (032\*). Если ввести сумму, превышающую сумму поступлений, то будет выведено соответствующее сообщение программы о превышении (*Рисунок [20](#page-23-0)*).

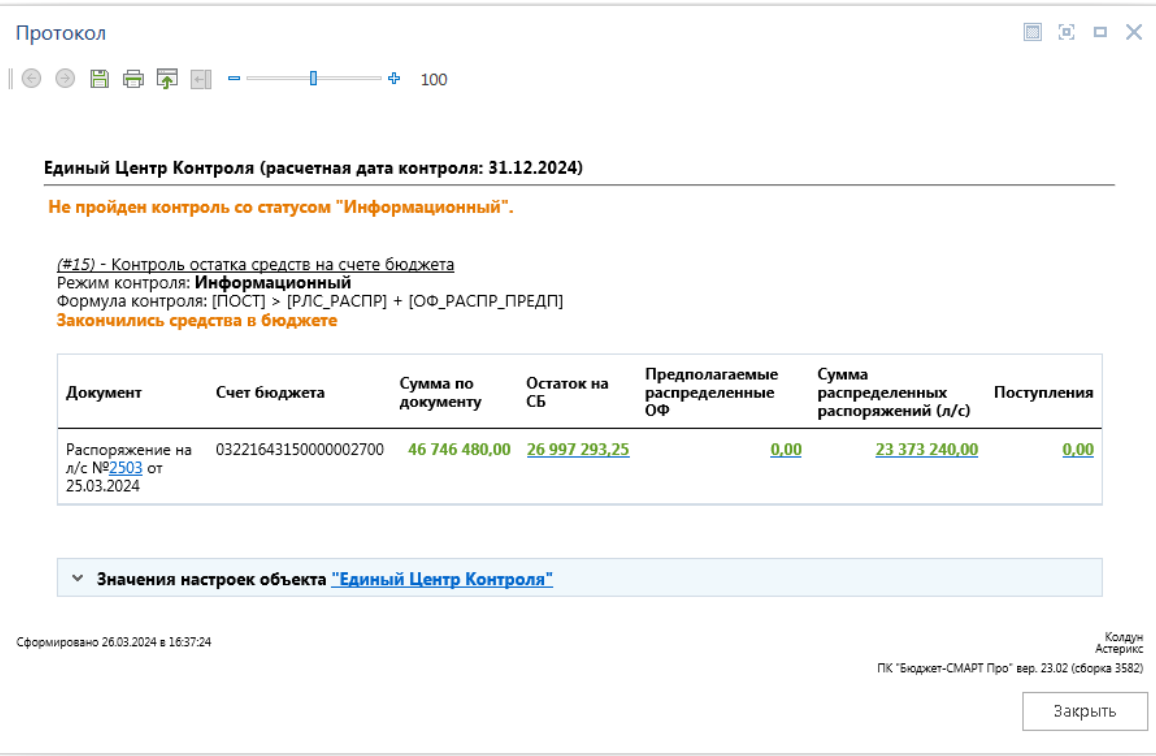

<span id="page-23-0"></span>**Рисунок 20. Контроль остатка на счете бюджета**

Формирование мемориальных ордеров определяется настройками режима **«Распоряжение о зачислении на лицевой счет»**:

*«Меню Настройки => Распоряжение о зачислении средств на л/с => Формирование платежных документов => настройка => Формируемый документ => Мемориальный ордер»*

*«Меню Настройки => Распоряжение о зачислении средств на л/с => Формирование платежных документов => настройка => Автоматическое формирование документов => Ручной ввод»*

После сохранения распоряжения формируются мемориальные ордера для зачисления средств на 03\* л/с (*Рисунок [21](#page-24-2)*).

|            | Протокол                                      |                                               |                  |                                                                                                    |                                             |            |                        | 圖                                                | $E = X$ |  |
|------------|-----------------------------------------------|-----------------------------------------------|------------------|----------------------------------------------------------------------------------------------------|---------------------------------------------|------------|------------------------|--------------------------------------------------|---------|--|
| $\bigcirc$ | 眉                                             | $\overline{\phantom{a}}$<br>量<br>$\leftarrow$ | $\qquad \qquad$  | ÷<br>100                                                                                                |                                             |            |                        |                                                  |         |  |
|            |                                               |                                               |                  |                                                                                                    |                                             |            |                        |                                                  |         |  |
|            |                                               | зачислении средств на л/с"                    |                  | Формирование документов "Мемориальный ордер (справка ф.0504833)" на основании документа "Распоряжение о |                                             |            |                        |                                                  |         |  |
|            |                                               |                                               |                  | ^ Сформированы документы "Мемориальный ордер (справка ф.0504833)"                                       |                                             |            |                        |                                                  |         |  |
|            | ^ на основании распоряжения №2503 <del></del> |                                               |                  |                                                                                                    |                                             |            |                        |                                                  |         |  |
|            | Номер Дата                                    |                                               | Дата<br>проводки | Счет отправителя                                                                                        | Отправитель                                 | Сумма      | Счет<br>получателя     | Получатель                                       |         |  |
|            | 115 局                                         | 25.03.2024                                    |                  | 03221643150000002700                                                                                    | Департамент<br>финансов Брянской<br>области | 7791080.00 | 03272002420            | Финотдел<br>администрации<br>Клинцовского района |         |  |
|            |                                               | 116 25.03.2024                                |                  | 03221643150000002700                                                                                    | Департамент<br>финансов Брянской<br>области |            | 7791080.00 03272002420 | Финотдел<br>администрации<br>Красногорского р-на |         |  |
|            |                                               | 25.03.2024                                    |                  | 03221643150000002700                                                                                    | Департамент<br>финансов Брянской<br>области |            | 7791080.00 03272002420 | Финотдел<br>администрации<br>Мглинского района   |         |  |
|            | 117日                                          |                                               |                  |                                                                                                    |                                             |            |                        |                                                  |         |  |

<span id="page-24-2"></span>**Рисунок 21. Протокол формирования мемориальных ордеров**

### **1.2.3. Формирование платежных документов**

<span id="page-24-0"></span>Для формирования платежных документов по межбюджетным трансфертам предусмотрены специальные режимы (отдельные для формирования платежных поручений и заявок на кассовый расход). Эти режимы имеют общие настройки, в которых при необходимости можно задать автоматическое формирование рейса и формирование отдельных документов по строкам распоряжения.

#### **1.2.3.1. Настройка соответствия комбинаций БК**

<span id="page-24-1"></span>При оформлении платежных поручений на перечисление субвенций (субсидий) требуется заполнение поля 104 «КБК». Для автоматического заполнения данного поля необходимо заполнить справочник **«Соответствие бюджетных класификаций»**.

#### **НАВИГАТОР: СПРАВОЧНИКИ \ БЮДЖЕТНАЯ КЛАССИФИКАЦИЯ \ СООТВЕТСТВИЕ БЮДЖЕТНЫХ КЛАССИФИКАЦИЙ**

В справочнике устанавливается соответствие расходной и доходной бюджетной классификации.

На основе этих соответствий автоматически заполняется 104 поле платежных поручений по перечислению средств в нижестоящие бюджеты при их формировании в режиме «Распоряжение о зачислении средств на л/с», а так же БК получателя в уведомлениях МБТ.

При указании кода из справочника **«БК (доходы)»** рекомендуется выбирать код с неизвестным администратором (000) и без указания уровня бюджета («00» в позициях 12-13). Если при формировании платежных поручений эти позиции кода дохода будут заполнены нулями, то они

заменятся на код ведомства организации, исполняющей бюджет, в адрес которого осуществляется перечисление по документу, и на уровень этого бюджета (см. *п. [1.1.2](#page-8-0)* и *п. [1.1.3](#page-9-0)*).

Введите коды расходной бюджетной классификации на перечисление субвенции 530 и укажите соответствующий ей код бюджетной классификации доходов (*Рисунок [22](#page-25-0)*).

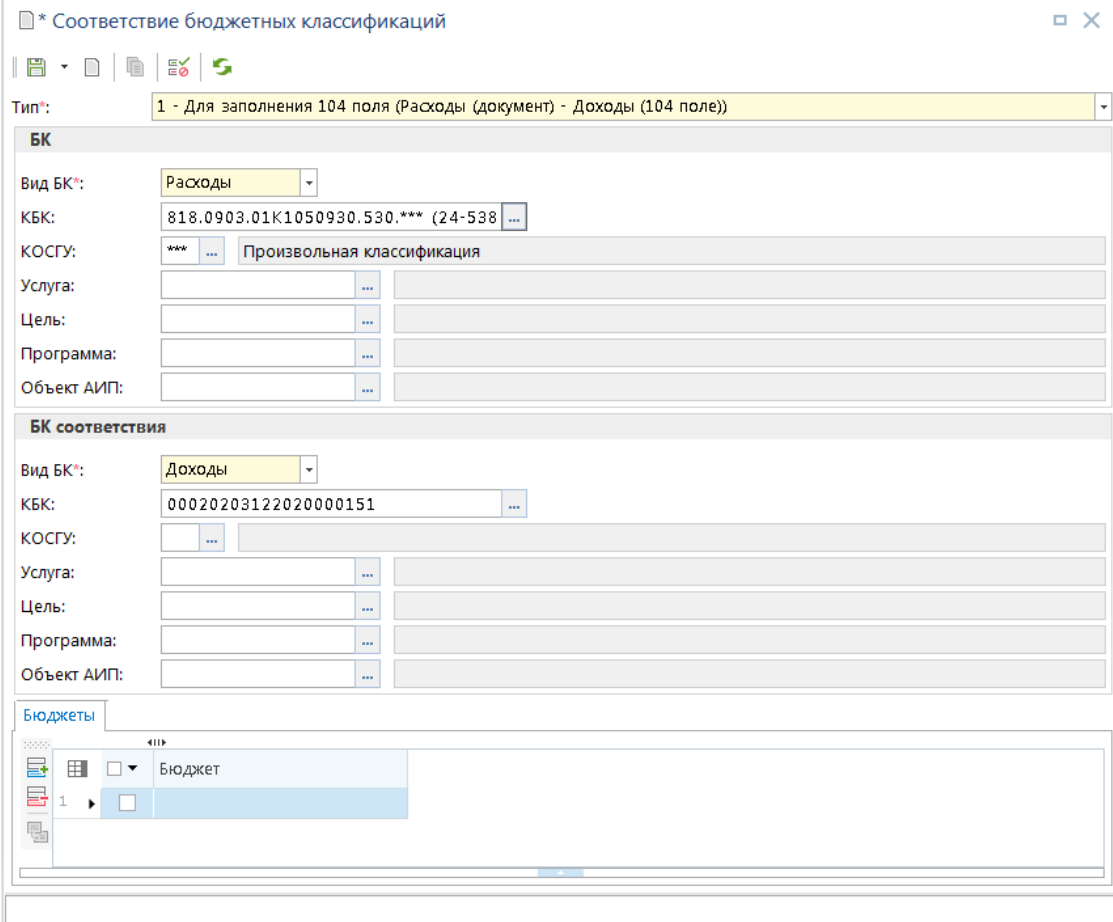

<span id="page-25-0"></span>**Рисунок 22. Добавление нового соответствия кодов бюджетной классификации**

**Тип** - тип комбинации выберите «1», в этом случае у сформированного платежного документа этот код дохода будет проставлен в 104 поле (налоговые параметры) либо в разделе КБК получателя.

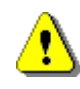

Тип записи справочника можно изменить только до первого сохранения. Если запись сохранена с ошибочным типом, её следует удалить и завести новую запись с нужным значением поля «Тип».

### **Группа БК**

**Вид БК** – выберите значение «Расходы»;

**КБК** – выберите коды расходной бюджетной классификации на перечисление субвенции по ВР 530.

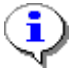

Если соответствие не строгое, одному коду дохода соответствует несколько комбинаций расходной БК, то незначащие коды расходной БК заполняются кодом \*\*\* «Произвольная классификация». Данный код добавляется в список выбора автоматически, регистрировать его в справочниках не требуется.

# **Группа БК соответствия**

**Вид БК** – выберите значение «Доходы»;

КБК – выберите коды доходной бюджетной классификации

Если в справочнике указан групповой код дохода (без администратора - 1-3 знаки и без элемента - 12-13 знаки), то предварительно он будет дополнен в соответствии с ведомственной принадлежностью корреспондента плательщика (см. поле «Ведомство» в режиме редактирования справочника корреспондентов) и уровнем бюджета, к которому относится счет получателя в сформированном платежном поручении (см. п. [1.1.4\)](#page-11-0). При этом результирующий код дохода должен существовать в справочнике «БК (доходы)».

**Бюджет** – укажите бюджет для отправителя трансферта либо оставьте поле незаполненным.

Введите и сохраните аналогичным образом соответствия для всех кодов субвенций, субсидий, иных МБТ (*Рисунок [23](#page-26-1)*).

|                          |                         | 图 Соответствие бюджетных классификаций                                                                                                    |             |        |            |        | D.                   |                                       |
|--------------------------|-------------------------|----------------------------------------------------------------------------------------------------|-------------|--------|------------|--------|----------------------|---------------------------------------|
|                          | 411F                    | $ \mathbb{D} \cdot \mathscr{J} \cdot \mathbb{G} \times  \oplus \mathscr{J} \cdot \mathbb{G} \cdot  \oslash \sqrt{\cdot} \,   \, \mathsf{S} \times \cdot$ |             |        |            |        |                      |                                       |
| 用                        | ⊓▼                      | Тип                                                                                                    | БK          |        |            |        |                      |                                       |
|                          |                         |                                                                                                    | Вед         | Подр   | ЦСт        | Pacx   | ДопКласс             | Per                                   |
| $\overline{\phantom{a}}$ |                         | $\Box$                                                                                                    | $\Box$      | $\Box$ | $\Box$     | $\Box$ | $\Box$<br>$24 -$     | $\begin{array}{c} \hline \end{array}$ |
| ٠                        |                         | 1 - Для заполнения 104 поля (Расходы (документ)                                                                                                    | 818         | 0903   | 01K1050930 | 530    | 24-53800-00000-00000 |                                       |
|                          |                         | 1 - Для заполнения 104 поля (Расходы (документ)                                                                                                    | 818         | 1400   | 01K1050730 | 540    | 24-15500-00000-00000 |                                       |
|                          |                         | 1 - Для заполнения 104 поля (Расходы (документ)                                                                                                    | 818         | 1001   | 0170551380 | 520    | 24-50070-00000-00000 |                                       |
|                          |                         |                                                                                                    |             |        |            |        |                      |                                       |
|                          |                         | Ш                                                                                                    | <b>SALE</b> |        |            |        |                      |                                       |
|                          | Количество записей: 173 | Применен фильтр. Отображено: 3                                                                                                    |             |        |            |        |                      |                                       |

<span id="page-26-1"></span><span id="page-26-0"></span>**Рисунок 23. Справочник «Соответствие комбинаций БК»**

# **1.2.3.2. Настройка образа платежного документа**

Настроим отдельный алгоритм формирования поля «Получатель» платежного поручения в виде: «УФК по Брянской области (Упр-е фин. Мглинского района)». Для этого в настройке *«Настройка вариантов формирования реквизитов получателя»* автомата формирования первичного образа добавим новый формат (*Рисунок [24](#page-27-0)*).

**МЕНЮ НАСТРОЙКИ: НАСТРОЙКИ \ АВТОМАТЫ КОМПЛЕКСА \ АВТОМАТ ФОРМИРОВАНИЯ ПЕРВИЧНОГО ОБРАЗА - ПОЛУЧАТЕЛЬ**

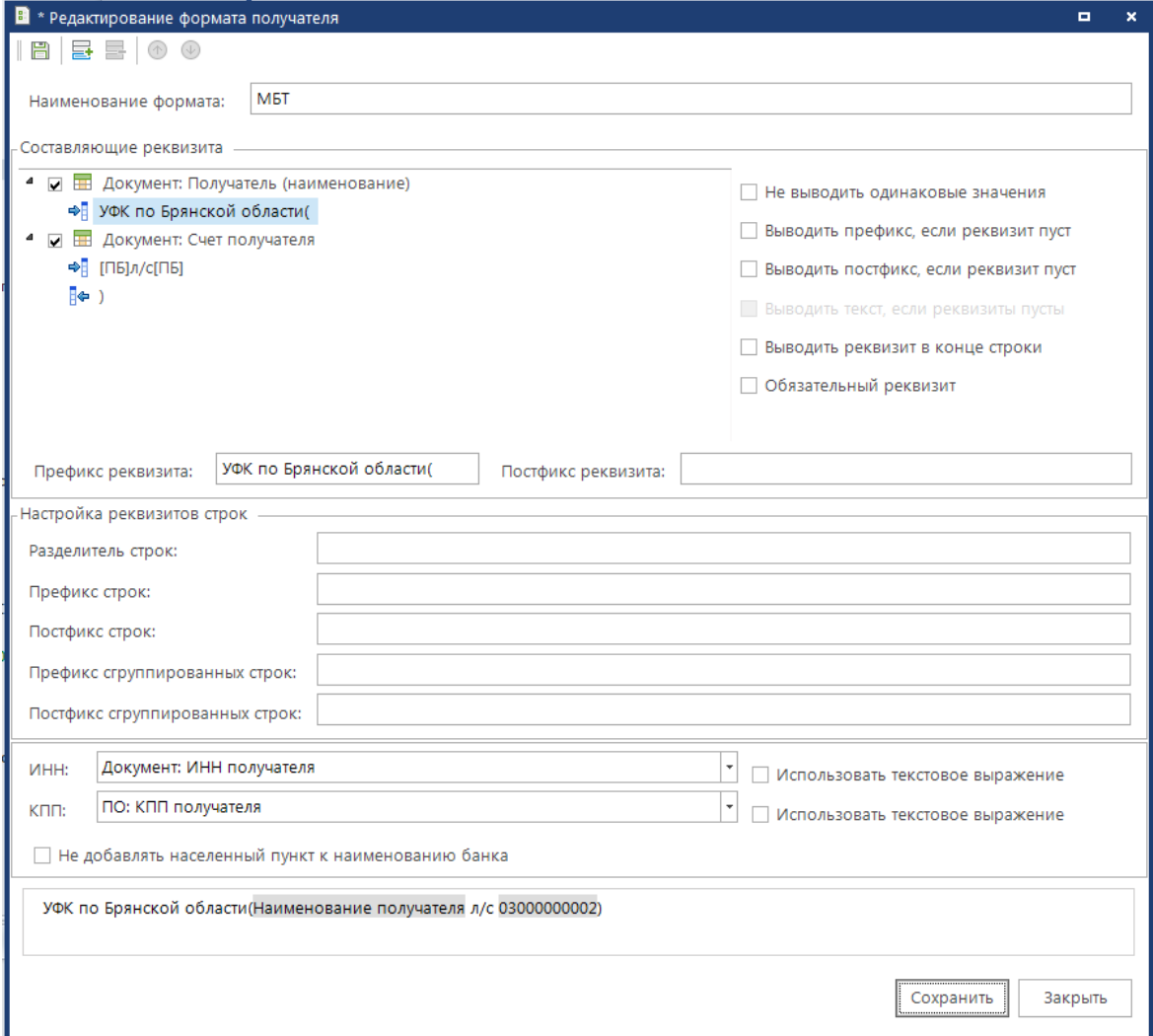

<span id="page-27-0"></span>**Рисунок 24. Настройка формата реквизитов получателя**

В списке реквизитов отметим поля «Документ: Владелец счета открытия счета получателя (краткое наименование)» и «Документ: Получатель (краткое наименование)» и зададим для последнего префикс «[ПБ](» и постфикс «)». В нижней части окна укажем реквизиты для вывода в качестве ИНН и КПП получателя платежного поручения «Документ: ИНН получателя» и «Документ: КПП получателя».

Сохраним новый алгоритм под именем «МБТ», переместим его в начало списка вариантов и добавим условия: на тип документа («Платежное поручение (расходная классификация)» или «Заявка на кассовый расход») (*Рисунок [25](#page-28-1)*).

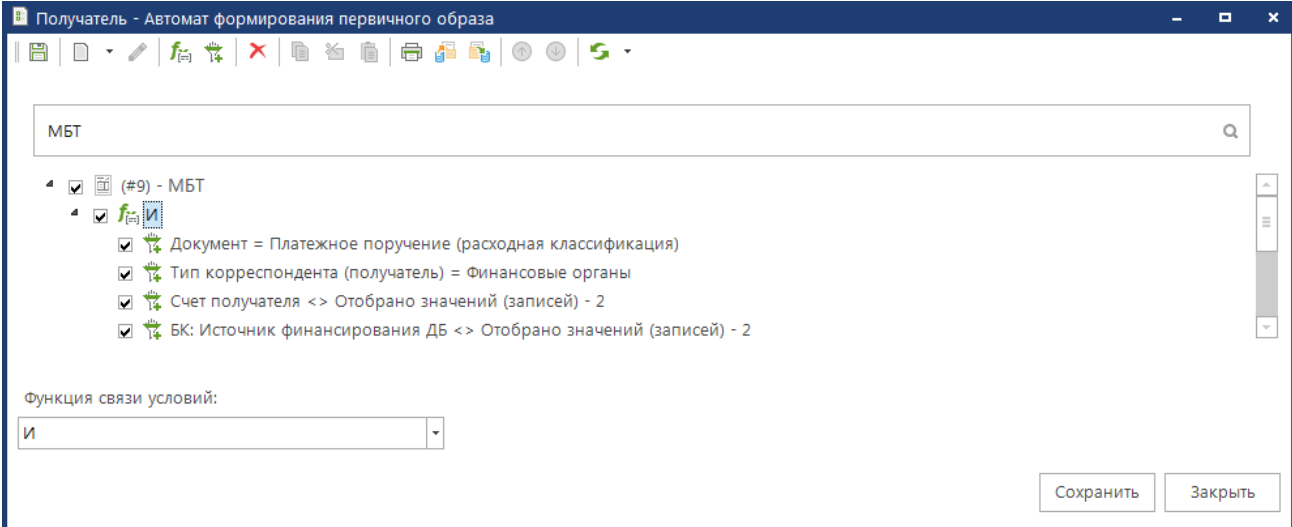

<span id="page-28-1"></span><span id="page-28-0"></span>**Рисунок 25. Добавление условий к формату реквизитов получателя**

# **1.2.3.3. Настройки формирования платежных поручений**

**МЕНЮ НАСТРОЙКИ: ДОКУМЕНТЫ \ РАСПОРЯЖЕНИЕ О ЗАЧИСЛЕНИИ СРЕДСТВ НА Л/С \ ФОРМИРОВАНИЕ ПЛАТЕЖНЫХ ДОКУМЕНТОВ ПО МБТ И СУБСИДИЯМ БУ, АУ**

В настройке **«Используемые типы счетов получателей»** укажем тип 031\* счета (средства местного бюджета), на который будет осуществляться перечисление средств (*Рисунок [26](#page-29-1)*).

|                |                              |                                | <b>開 #   々 ← &amp; ▲   中 子 #</b><br>Формирование реквизитов, документов |           |        |                                                 |                                                                                                    |   |   |  |
|----------------|------------------------------|--------------------------------|-------------------------------------------------------------------------|-----------|--------|-------------------------------------------------|----------------------------------------------------------------------------------------------------|---|---|--|
|                |                              |                                | Автоматическое формирование рейса                                       |           |        | Her                                             |                                                                                                    |   |   |  |
|                | Дополнительные действия      |                                |                                                                         |           |        | Переносить примечание на строку                 |                                                                                                    |   |   |  |
|                |                              |                                | Способ группировки формируемых документов                               |           |        | По распоряжениям                                |                                                                                                    |   |   |  |
|                | Используемые отборы          |                                |                                                                         |           |        |                                                 |                                                                                                    |   |   |  |
|                |                              |                                | Используемые типы счетов получателей                                    |           |        | Не отобрано                                     |                                                                                                    |   |   |  |
|                | КВР платежей с БК получателя |                                |                                                                         |           |        | Отобрано: 14                                    |                                                                                                    |   |   |  |
|                |                              |                                |                                                                         |           |        |                                                 | Е Формирование платежных документов по МБТ и субсидиям БУ, АУ - * Используемые типы счетов получателей | ۰ | × |  |
|                | 員                            |                                |                                                                         |           |        |                                                 |                                                                                                    |   |   |  |
|                |                              |                                |                                                                         |           |        |                                                 |                                                                                                    |   |   |  |
| 用              | √ ▼                          | 4HK<br>$\overline{\mathbf{v}}$ | Код                                                                     | Код счета |        | Кр. наименование                                | Наименование                                                                                           |   |   |  |
| ⊀              |                              | ▾◢▣                            |                                                                         | $\Box$    | $\Box$ |                                                 | $\Box$                                                                                                 |   |   |  |
| 1              | ᢦ                            |                                | SYS_RS_MB                                                               |           |        | Средства местн.бюдж.                            | Средства местного бюджета                                                                              |   |   |  |
| $\overline{2}$ | П                            |                                | user_14ls                                                               |           |        | user по перед.полн.                             | user л/с по переданным полномочиям                                                                     |   |   |  |
| 3              | П                            |                                | Внебюджетные средств                                                    |           |        | Внебюджетные средств                            | Внебюджетные средства                                                                                  |   |   |  |
| 4              | П                            |                                | Источник                                                                |           |        | Источник финансиров                             | Источник финансирования                                                                                |   |   |  |
| 5              | П                            |                                | Л/с бюджета в УФК                                                       |           |        | Л/с бюджета в УФК                               | Л/с бюджета в УФК                                                                                      |   |   |  |
| 6              | П                            |                                | Л/С в УФК для субвен                                                    |           |        | Л/С в УФК для субвен                            | Л/С в УФК для субвенций МБ                                                                             |   |   |  |
| 7              | П                            |                                | Л/с для фед.структур                                                    |           |        | Л/с для фед.структур                            | Л/с для фед.структур                                                                                   |   |   |  |
| 8              | П                            |                                | SYS LS PPBS                                                             |           |        | Л/с прям. получателя                            | Л/с прямого получателя                                                                                 |   |   |  |
|                | $\Box$                       |                                | <b>Billian Strainer</b>                                                 |           |        | $m_1, \ldots, m_m \in \mathbb{N}$ , where $m_1$ | massack case.                                                                                          |   |   |  |
|                |                              | 73                             |                                                                         |           |        |                                                 |                                                                                                    |   |   |  |
|                |                              |                                |                                                                         | ш         |        |                                                 |                                                                                                    |   |   |  |
|                |                              |                                |                                                                         |           |        |                                                 |                                                                                                    |   |   |  |

<span id="page-29-1"></span>**Рисунок 26. Настройки режима формирования платежных документов по межбюджетным трансфертам**

# **1.2.3.4. Формирование платежных документов по МБТ**

<span id="page-29-0"></span>Формирование платежных поручений (заявок на кассовый расход) на перечисление средств на счета нижестоящих бюджетов по созданным ранее распоряжениям осуществляется в режиме списка распоряжений по отмеченным распоряжениям по ссылке «Формирование платежных поручений по МБТ и субсидиям БУ, АУ» (для заявок - «Формирование заявок на кассовый расход по МБТ и субсидиям БУ, АУ») в раскрывающемся списке инструмента

**Формирование платежных документов** (*Рисунок [27](#page-29-2)*).

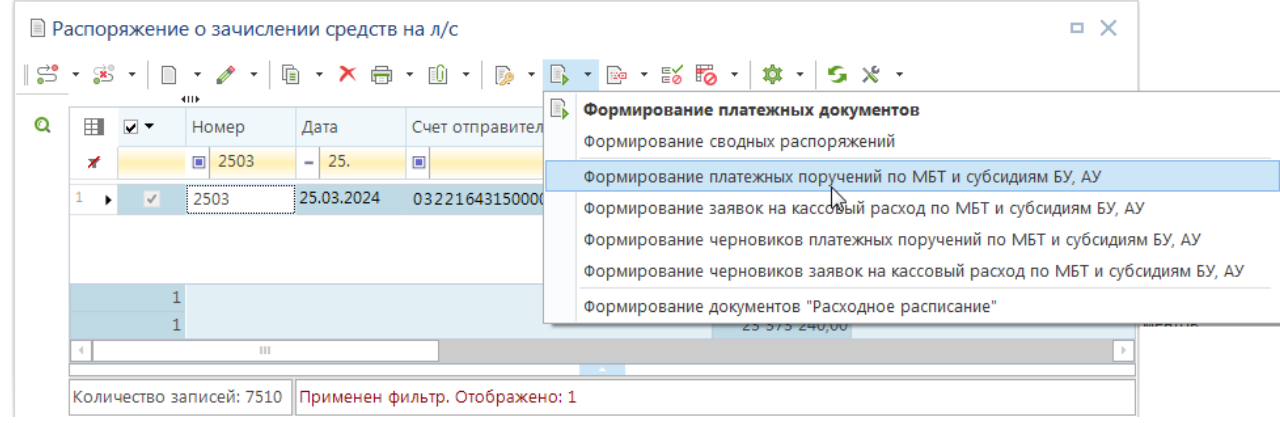

<span id="page-29-2"></span>**Рисунок 27. Формирование платежных поручений по межбюджетным трансфертам**

Перечисление платежными поручениями (заявками на кассовый расход) осуществляется с 03\* лицевого счета финансового органа на расчетный счет 40204 нижестоящего бюджета. Счет получателя определяется программой на основании настройки «Используемые типы счетов получателей» режима формирования (см. начало раздела), если таких счетов у получателя окажется несколько, то нужный счет можно будет выбрать вручную в окне уточнения получателей (*Рисунок [28](#page-30-0)*).

|       |                  | ■ Формирование платежных документов по МБТ и субсидиям БУ, АУ |                  |                             |                      | о                  |
|-------|------------------|---------------------------------------------------------------|------------------|-----------------------------|----------------------|--------------------|
|       | <b>ВЫПОЛНИТЬ</b> |                                                               |                  |                             |                      |                    |
| cool. |                  | <b>HIIE</b>                                                   |                  |                             |                      |                    |
| 區     | Ħ                | Распоряжение                                                  | Счет отправителя | Отправитель<br>∸            | Счет получателя *    | Получатель         |
|       | ,                | 2503 от 25.03.2024                                            | 03272002420      | Финотдел администрации Клин | 40204810700000100169 | Финотдел администр |
|       | $\sim$           | 2503 от 25.03.2024                                            | 03272002420      | Финотдел администрации Крас | 40204810600000100120 | Финотдел администр |
|       | Þ                | 2503 от 25.03.2024                                            | 03272002420      | Финотдел администрации Мгл  | 40204810400000100126 | Финотдел администр |
|       |                  |                                                               |                  |                             |                      |                    |
|       |                  |                                                               |                  | $\mathbb{H}$                |                      |                    |
|       |                  |                                                               |                  | <b>CONTRACTOR</b>           |                      |                    |
|       |                  |                                                               |                  |                             |                      |                    |

<span id="page-30-0"></span>**Рисунок 28. Уточнение получателей формируемых платежных поручений**

При выборе счета из нескольких возможных указывается тот расчетный счет, который указан в справочнике напротив соответствующего финансового органа нижестоящего бюджета.

Нажмите кнопку **Сохранить**. По результатам операции отображается протокол с перечнем сформированных документов (*Рисунок [29](#page-30-1)*).

|            |            |                                     |                        | ^ Сформированы документы "Платежное поручение (выплаты)" | $\sim$ По документу "Распоряжение о зачислении средств на л/с" №2503 $\color{red}\widehat{=}$ от 25.03.2024 |                                               |  |       |  |  |  |
|------------|------------|-------------------------------------|------------------------|----------------------------------------------------------|----------------------------------------------------------------------------------------------------|-----------------------------------------------|--|-------|--|--|--|
| Номер Дата |            | Сумма                               | Счет<br>отправителя    | Отправитель                                              | Счет получателя                                                                                             | Получатель                                    |  | БО ДО |  |  |  |
| 67 号       | 29.03.2024 | 700 000.00                          | 03272002420            | Финотдел администрации<br>Клинцовского района            | 40204810700000100169                                                                                        | Финотдел администрации<br>Клинцовского района |  |       |  |  |  |
| 68 号       |            | 29.03.2024 1 471 200.00 03272002420 |                        | Финотдел администрации<br>Клинцовского района            | 40204810700000100169                                                                                        | Финотдел администрации<br>Клинцовского района |  |       |  |  |  |
| 69 号       |            | 29.03.2024 5 619 880.00 03272002420 |                        | Финотдел администрации<br>Клинцовского района            | 40204810700000100169                                                                                        | Финотдел администрации<br>Клинцовского района |  |       |  |  |  |
| 20 号       | 29.03.2024 |                                     | 700 000.00 03272002420 | Финотдел администрации<br>Красногорского р-на            | 40204810600000100120                                                                                        | Финотдел администрации<br>Красногорского р-на |  |       |  |  |  |
| 21日        |            | 29.03.2024 1 471 200.00 03272002420 |                        | Финотдел администрации<br>Красногорского р-на            | 40204810600000100120                                                                                        | Финотдел администрации<br>Красногорского р-на |  |       |  |  |  |
| 72 号       |            | 29.03.2024 5 619 880.00 03272002420 |                        | Финотдел администрации<br>Красногорского р-на            | 40204810600000100120                                                                                        | Финотдел администрации<br>Красногорского р-на |  |       |  |  |  |
| 73 号       | 29.03.2024 |                                     | 700 000.00 03272002420 | Финотдел администрации<br>Мглинского района              | 40204810400000100126                                                                                        | Финотдел администрации<br>Мглинского района   |  |       |  |  |  |
| 24 最       |            | 29.03.2024 1 471 200.00 03272002420 |                        | Финотдел администрации<br>Мглинского района              | 40204810400000100126                                                                                        | Финотдел администрации<br>Мглинского района   |  |       |  |  |  |
| 75 号       |            | 29.03.2024 5 619 880.00 03272002420 |                        | Финотдел администрации<br>Мглинского района              | 40204810400000100126                                                                                        | Финотдел администрации<br>Мглинского района   |  |       |  |  |  |

<span id="page-30-1"></span>**Рисунок 29. Протокол формирования платежных поручений**

Сформированные платежные поручения отображаются в режиме списка документов «**Платежное поручение (выплаты)**» (*Рисунок [30](#page-31-0)*).

|    |        | ■ Платежное поручение (выплаты) |                          |                          |                |                                                                                   |                         |              |                 | $\Box$ $\times$ |
|----|--------|---------------------------------|--------------------------|--------------------------|----------------|-----------------------------------------------------------------------------------|-------------------------|--------------|-----------------|-----------------|
|    |        | 4119                            |                          |                          |                |                                                                                   |                         |              |                 |                 |
| 田  | $\Box$ | Номер                           | Дата                     | Дата проводки            | Сумма          | <b>Σ</b> Счет отправителя                                                         | Отправитель             | Счет бюджета | Счет получателя | Получатель      |
| ⊀  |        | $\blacksquare$                  | $\overline{\phantom{a}}$ | $\overline{\phantom{0}}$ | $\blacksquare$ | $\blacksquare$ 0327200 $\blacktriangleright$ $\blacktriangleright$ $\blacksquare$ |                         | $\Box$       | $\Box$          | $\blacksquare$  |
| 1. |        | 67                              | 29.03.2024               |                          |                | 700 000,00 03272002420                                                            | Финотдел адм            | 0322164315   | 40204810700     | Финотдел ад     |
| 2  |        | 68                              | 29.03.2024               |                          |                | 1 471 200,00 03272002420                                                          | Финотдел адм            | 0322164315   | 40204810700     | Финотдел ад     |
| 3. |        | 69                              | 29.03.2024               |                          |                | 5 619 880,00 03272002420                                                          | Финотдел адм            | 0322164315   | 40204810700     | Финотдел ад     |
| 4  |        | П<br>70                         | 29.03.2024               |                          |                | 700 000,00 03272002420                                                            | Финотдел адм            | 0322164315   | 40204810600     | Финотдел ад     |
| 5  |        | 71                              | 29.03.2024               |                          |                | 1 471 200,00 03272002420                                                          | Финотдел адм            | 0322164315   | 40204810600     | Финотдел ад     |
| 6  |        | $\Box$<br>72                    | 29.03.2024               |                          |                | 5 619 880,00 03272002420                                                          | Финотдел адм            | 0322164315   | 40204810600     | Финотдел ад     |
| 7  |        | <b>COL</b><br>73                | 29.03.2024               |                          |                | 700 000,00 03272002420                                                            | Финотдел адм 0322164315 |              | 40204810400     | Финотдел ад     |
| 8  |        | 74                              | 29.03.2024               |                          |                | 1 471 200,00 03272002420                                                          | Финотдел адм            | 0322164315   | 40204810400     | Финотдел ад     |
| 9  |        | <b>COL</b><br>75                | 29.03.2024               |                          |                | 5 619 880,00 03272002420                                                          | Финотдел адм            | 0322164315   | 40204810400     | Финотдел ад     |
|    |        |                                 |                          |                          |                |                                                                                   |                         |              |                 |                 |
|    |        | 9                               |                          |                          | 23 373 240     |                                                                                   |                         |              |                 |                 |

<span id="page-31-0"></span>**Рисунок 30. Список сформированных платежных поручений**

Сформированные платежные поручения доступны для редактирования (*Рисунок [31](#page-31-1)*).

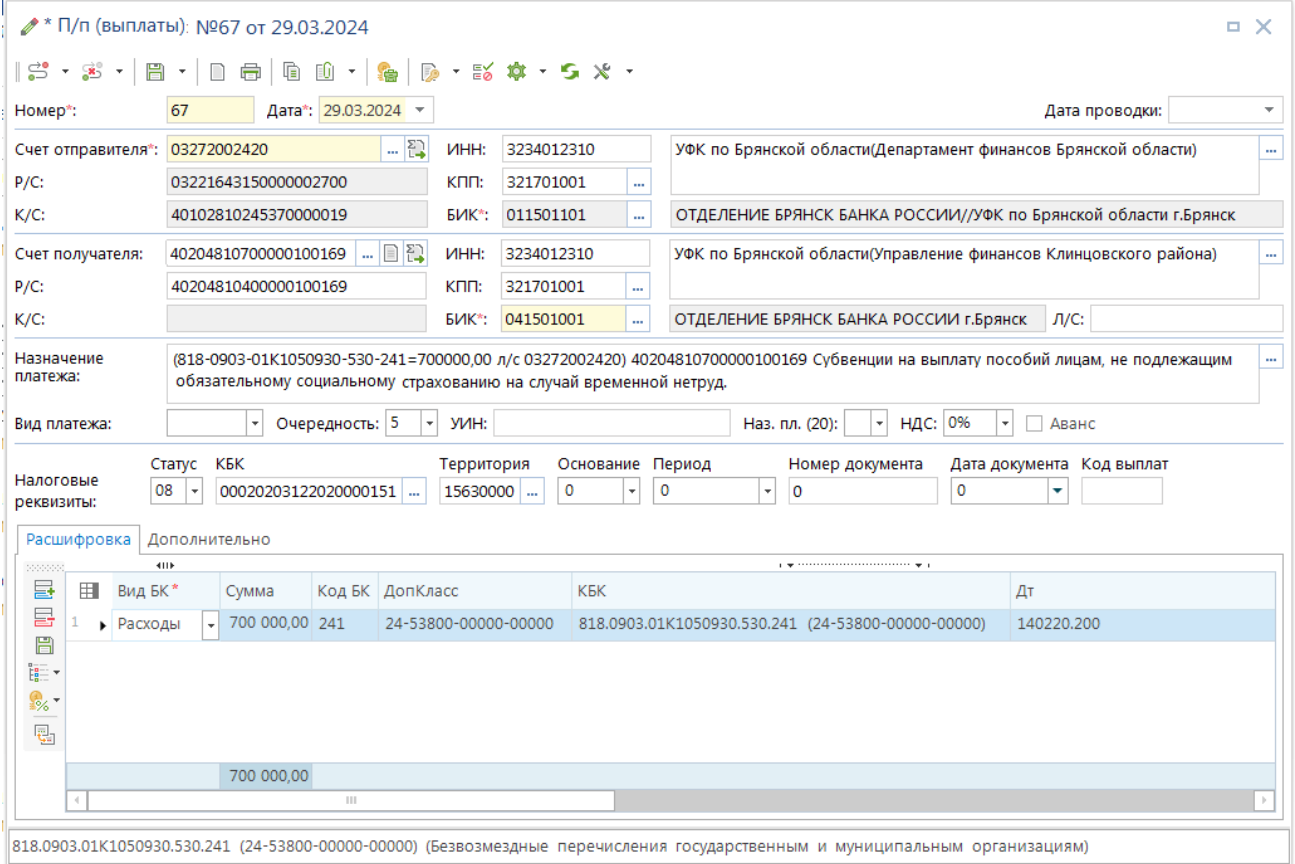

<span id="page-31-1"></span>**Рисунок 31. Платежное поручение по межбюджетным трансфертам**

# **1.2.3.5. Формирование рейса**

<span id="page-32-0"></span>Для отправки платежных документов в орган федерального казначейства необходимо сформировать рейсы платёжных поручений. Для этого предназначен режим «Рейс».

#### **НАВИГАТОР: ДОКУМЕНТЫ \ РЕЙС**

Следует создавать отдельные рейсы для платежей по оплате ДО по расходам казенных учреждений, в целях софинансирования которых предоставляется субсидия из федерального бюджета (с кодом цели 24…). На таких платежных документах проставляется аналитический признак «МБТ (санкционируемые)» (SYS\_MBT\_VALID). Если в рейсе присутствуют смешанные платежи (как с указанным признаком, так и без него), то при сохранении рейса выдается протокол с сообщением: «В рейс включены документы как с кодами дополнительной классификации и целевых статей по МБТ, так и без них». Смешанные рейсы, содержащие как платежные документы с кодами целей 24…, так и с отличными от таковых кодами, не будут пропущены ОРФК.

В окне создания/редактирования рейса указывается его номер, дата и счет бюджета. Отбор документов, подлежащих включению в рейс, осуществляется в верхней таблице **«Кандидаты на включение»** окна редактирования рейса (*Рисунок [32](#page-33-0)*).

#### 1 \* Рейс № от 01.04.2024 n M  $|\mathcal{G} - \mathcal{B} - \mathbb{B}| = \frac{1}{2}$ 0104  $\sqrt{7}$  Aata\*: 01.04.2024  $\sqrt{7}$ Housen\*: Счет бюджета\*: 03221643150000002700 ... Бюджет Брянской области Документы Аналитические признаки Кандидаты на включение  $\frac{1}{2}$  $n<sub>572</sub>$ ⊞ **⊽**  $N<sup>o</sup>$  п/д Сумма Счет получателя инн Получатель Лата Счет отправителя проволки  $\oplus$ Включить  $\blacksquare$  $\sim$ ÷,  $\blacksquare$  $\blacksquare$  $\blacksquare$  $\blacksquare$  $\blacksquare$ 面  $\tilde{r}_{\odot}$  $\overline{\triangledown}$ 67 29.03.2024 700 000,00 03272002420 40204810700000100169 3217000756 Финотдел  $\overline{ }$ 最 Г,  $\overline{\mathbf{v}}$  $70$ 29.03.2024 700 000,00 03272002420 40204810600000100120 3219000984 Финотдел 的  $\overline{\mathbf{v}}$  $73$ 29.03.2024 700 000,00 03272002420 40204810400000100126 3220001693 Финотдел  $\overline{\mathbf{v}}$  $74$ 29.03.2024 1 471 200,00 03272002420 40204810400000100126 3220001693 Финотдел  $\overline{\mathbf{v}}$  $71$ 29.03.2024 1 471 200,00 03272002420 40204810600000100120 3219000984 Финотдел  $\overline{\mathbf{v}}$ 68 29.03.2024 1 471 200,00 03272002420 40204810700000100169 3217000756 Финотдел  $\overline{\mathbf{v}}$ 69 29.03.2024 5 619 880,00 03272002420 40204810700000100169 3217000756 Финотдел  $\overline{\mathbf{v}}$  $72$ 29.03.2024 5 619 880,00 03272002420 40204810600000100120 3219000984 Финотдел  $\alpha$ 23 373 240... 23 373 240...  $\circ$ Включенные документы 忂  $\Box$   $\Box$   $\times$   $\Box$   $\times$  $N9.77$ инн Лата Сцет получателя Лата проволки CVMMA Cuet otnoasutess Вил платежа  $\equiv$  $\overline{\mathbb{A}}$  $\Box$  $\overline{\phantom{a}}$  $\blacksquare$ Í.  $\blacksquare$  $\begin{array}{c} \hline \end{array}$  $\blacksquare$ 面  $\overline{\mathbf{6}}$  $\overline{5}$  $0.00$  $\overline{0}$  $\leftarrow$

<span id="page-33-0"></span>**Рисунок 32. Формирование рейса**

В кандидаты на включение попадают документы «Платежное поручение (выплаты)», которые удовлетворяют следующим условиям:

- не входят в какой-либо рейс,
- не проведены,
- дата документа входит в указанный период (см настройки рейса),
- имеют заданный в рейсе счет бюджета,
- лицевой счет отправителя открыт на заданном (в текущем рейсе) счете бюджета,
- если счет получателя лицевой, то либо платежное поручение должно быть по 02 л/с бюджета, либо л/с получателя должен быть открыт на другом счете бюджета (отличающемся от счета бюджета в текущем рейсе),
- если в настройках рейса заданы аналитические признаки, то они должны быть установлены на документе,
- в соответствии с правами пользователя, формирующего рейс, видеть чужие документы,
- в соответствии с отборами счетов на пользователя (права пользователя на счета корреспондентов, см. настройки рейса).

Возможно включение в рейс и проведенных (с непустой датой проводки) документов (см. настройку рейса «Используемые документы»):

- Мемориальных ордеров,
- Поручений о перечислении на счет (выплаты).

Документы, не прошедшие контроль по первичным банковским алгоритмам, помечаются в окне рейса красным значком. Для детализации ошибки надо отметить проблемные документы флажком и нажать кнопку «Детализация ошибок контроля» либо в режиме списка рейсов нажать кнопку «Контроль документов в рейсе».

Контроль по банковским алгоритмам задается настройкой *«Контроль документов, включаемых в рейс»*.

Включение отмеченных документов в рейс осуществляется по кнопке **Включить**. При этом документы перемещаются из верхней таблицы **«Кандидаты на включение»** в нижнюю таблицу **«Включенные документы»**. Сохранение рейса со включенными документами осуществляется по кнопке **Сохранить** (*Рисунок [33](#page-34-0)*).

| 음*<br>Номер*:                                   | $\mathcal{Q}^{\otimes 0}_{\underline{\alpha},\underline{\beta}}$ $\star$ | $\Box$                                             | $\Box$<br>0104          |                                       | $  \mathbf{m}  _2$ , $  \mathbf{m}  _2$ , $  \mathbf{m}  _2$ , $  \mathbf{m}  _2$ , $  \mathbf{m}  _2$ , $  \mathbf{m}  _2$<br>Дата*: 01.04.2024 - |                          |                |                                                                              |                                                                          |                            |             |  |
|-------------------------------------------------|--------------------------------------------------------------------------|----------------------------------------------------|-------------------------|---------------------------------------|----------------------------------------------------------------------------------------------------|--------------------------|----------------|------------------------------------------------------------------------------|--------------------------------------------------------------------------|----------------------------|-------------|--|
|                                                 | Счет бюджета*:                                                           |                                                    |                         | 03221643150000002700                  |                                                                                                    | Бюджет Брянской области  |                |                                                                              |                                                                          |                            |             |  |
|                                                 |                                                                          |                                                    |                         | Документы   Аналитические признаки    |                                                                                                    |                          |                |                                                                              |                                                                          |                            |             |  |
|                                                 |                                                                          |                                                    | Кандидаты на включение  |                                       |                                                                                                    |                          |                |                                                                              |                                                                          |                            |             |  |
| 2000                                            | <b>KID</b>                                                               |                                                    |                         |                                       |                                                                                                    |                          |                |                                                                              |                                                                          |                            |             |  |
| ř<br>ē                                          | 用                                                                        | $\Box$                                             | K.                      | $N^{\circ}$ п/д                       | Дата                                                                                                    | Дата<br>проводки         | Сумма          | Счет отправителя                                                             | Счет получателя                                                          | ИНН                        | Получатель  |  |
| $\overline{\mathbb{E}}$                         | $\overline{\phantom{a}}$                                                 |                                                    |                         | $\begin{array}{c} \hline \end{array}$ | $\overline{\phantom{0}}$                                                                                                    | $\overline{\phantom{0}}$ | A              | $\blacksquare$                                                               | $\blacksquare$                                                           | $\Box$                     | $\Box$      |  |
| fö                                              |                                                                          |                                                    |                         |                                       |                                                                                                    |                          |                |                                                                              |                                                                          |                            |             |  |
| 最                                               | $\overline{0}$<br>$\mathbf 0$                                            |                                                    |                         |                                       |                                                                                                    |                          | 0.00<br>0.00   |                                                                              |                                                                          |                            |             |  |
| $\langle$<br>$\overline{z}$ in                  |                                                                          |                                                    |                         | $\  \cdot \ $                         |                                                                                                    |                          |                |                                                                              |                                                                          |                            |             |  |
|                                                 |                                                                          |                                                    |                         |                                       |                                                                                                    |                          |                |                                                                              |                                                                          |                            |             |  |
| 20000000                                        |                                                                          |                                                    | <b>KIIF</b>             |                                       |                                                                                                    |                          |                |                                                                              | $\mathbf{r}$ , we assume that the continuum continuum space $\mathbf{r}$ |                            |             |  |
| 饂                                               | 用                                                                        | $\Box$ $\star$                                     | $\overline{\mathsf{K}}$ | $N^{\circ}$ п/д                       | Дата                                                                                                    | Дата проводки            | Сумма          | Счет получателя                                                              | <b>MHH</b>                                                               | Счет отправителя           |             |  |
|                                                 | ×                                                                        |                                                    |                         | $\qquad \qquad \Box$                  | $\overline{\phantom{0}}$                                                                                                    | -                        | $\blacksquare$ | $\Box$                                                                       | $\blacksquare$                                                           | $\blacksquare$             | $\Box$      |  |
|                                                 | $\mathbf{1}$<br>$\overline{2}$                                           | $\overline{\mathbf{v}}$                            |                         | 67                                    | 29.03.2024<br>29.03.2024                                                                                                    |                          |                | 700 000.00 40204810700000 3217000756                                         |                                                                          | 03272002420                |             |  |
|                                                 | 3                                                                        | $\overline{\mathbf{v}}$<br>$\overline{\mathbf{v}}$ |                         | 70<br>73                              | 29.03.2024                                                                                                    |                          |                | 700 000,00 40204810600000 3219000984<br>700 000,00 40204810400000 3220001693 |                                                                          | 03272002420<br>03272002420 |             |  |
|                                                 | 4                                                                        | $\overline{\mathbf{v}}$                            |                         | 74                                    | 29.03.2024                                                                                                    |                          |                | 1 471 200,00 40204810400000 3220001693                                       |                                                                          | 03272002420                |             |  |
|                                                 | 5                                                                        | ☑                                                  |                         | 71                                    | 29.03.2024                                                                                                    |                          |                | 1 471 200,00 40204810600000 3219000984                                       |                                                                          | 03272002420                |             |  |
|                                                 | 6                                                                        | ☑                                                  |                         | 68                                    | 29.03.2024                                                                                                    |                          |                | 1 471 200,00 40204810700000 3217000756                                       |                                                                          | 03272002420                | Вид платежа |  |
| $\oplus$<br>$\Xi$<br>fo<br>$\overline{\bullet}$ | 7                                                                        | $\overline{\mathbf{v}}$                            |                         | 69                                    | 29.03.2024                                                                                                    |                          |                | 5 619 880,00 40204810700000 3217000756                                       |                                                                          | 03272002420                |             |  |
|                                                 | 8                                                                        | $\overline{\mathbf{v}}$                            |                         | 72                                    | 29.03.2024                                                                                                    |                          |                | 5 619 880,00 40204810600000 3219000984                                       |                                                                          | 03272002420                |             |  |
|                                                 | 9                                                                        | $\overline{\mathcal{L}}$                           |                         | 75                                    | 29.03.2024                                                                                                    |                          |                | 5 619 880,00 40204810400000 3220001693                                       |                                                                          | 03272002420                |             |  |
|                                                 |                                                                          | 9                                                  |                         |                                       |                                                                                                    |                          | 23 373 240.00  |                                                                              |                                                                          |                            |             |  |

<span id="page-34-0"></span>**Рисунок 33. Сохранение рейса**

После сохранения данных рейс передается в орган Федерального казначейства (*Рисунок [34](#page-35-0)*).

| ■ Рейс |                                                            |               |                                                                                                    |                          |                      |               |          |                                        | $\Box$ $\times$ |
|--------|------------------------------------------------------------|---------------|----------------------------------------------------------------------------------------------------|--------------------------|----------------------|---------------|----------|----------------------------------------|-----------------|
|        |                                                            | <b>ALLE</b>   | $  $ $\vec{c}$ $\cdot$ $\vec{c}$ $\cdot$ $  $ $\mathbf{D}$ $\cdot$ $\boldsymbol{\phi}$ $\cdot$ $  $ $\mathbf{E}$ $\cdot$ $\boldsymbol{\phi}$ $\mathbf{E}$ $\mathbf{E}$ $\mathbf{E}$ $\cdot$ $  $ $\mathbf{E}$ $\cdot$ $  $ $\mathbf{E}$ $\cdot$ $  $ $\mathbf{E}$ $\mathbf{E}$ $\cdot$ $  $ $\mathbf{E}$ $\mathbf{E}$ $\cdot$ $  $ $\mathbf{E$ |                          |                      |               |          |                                        |                 |
| Q      | 用                                                          | $\vee$ $\vee$ | Номер                                                                                                    | Дата                     | Передача пакета п\п  | Сумма         |          | Σ Документов Σ МБТ (коды целей)        |                 |
|        | ⊀                                                          |               | $\Box$ 0104                                                                                                    | $\overline{\phantom{0}}$ | ▣                    | $\Delta$      | $\Delta$ | $\Box$                                 |                 |
|        | ٠                                                          | $\sqrt{2}$    | 0104                                                                                                    | 01.04.2024               | 03221643150000002700 | 23 373 240.00 |          | 9 M <sub>b</sub> T <sub><i>n</i></sub> |                 |
|        |                                                            |               |                                                                                                    |                          |                      | 23 373 240,00 |          | 9                                      |                 |
|        |                                                            |               |                                                                                                    |                          |                      | 23 373 240,00 |          | 9                                      |                 |
|        |                                                            |               | m                                                                                                    |                          |                      |               |          |                                        |                 |
|        | Применен фильтр. Отображено: 1<br>Количество записей: 4034 |               |                                                                                                    |                          |                      |               |          |                                        |                 |

<span id="page-35-0"></span>**Рисунок 34. Передача рейса**

Передача платежных документов с помощью режима «Платежные документы (рейс) (передача)» допускает использование различных текстовых форматов, выбор нужного формата осуществляется в настройках режима передачи. Для перехода к настройкам необходимо открыть режим «Рейс» и выбрать пункт **«Настройки»** в раскрывающемся списке пункта **Передача пакета п/п** панели инструментов (*Рисунок [35](#page-35-1)*).

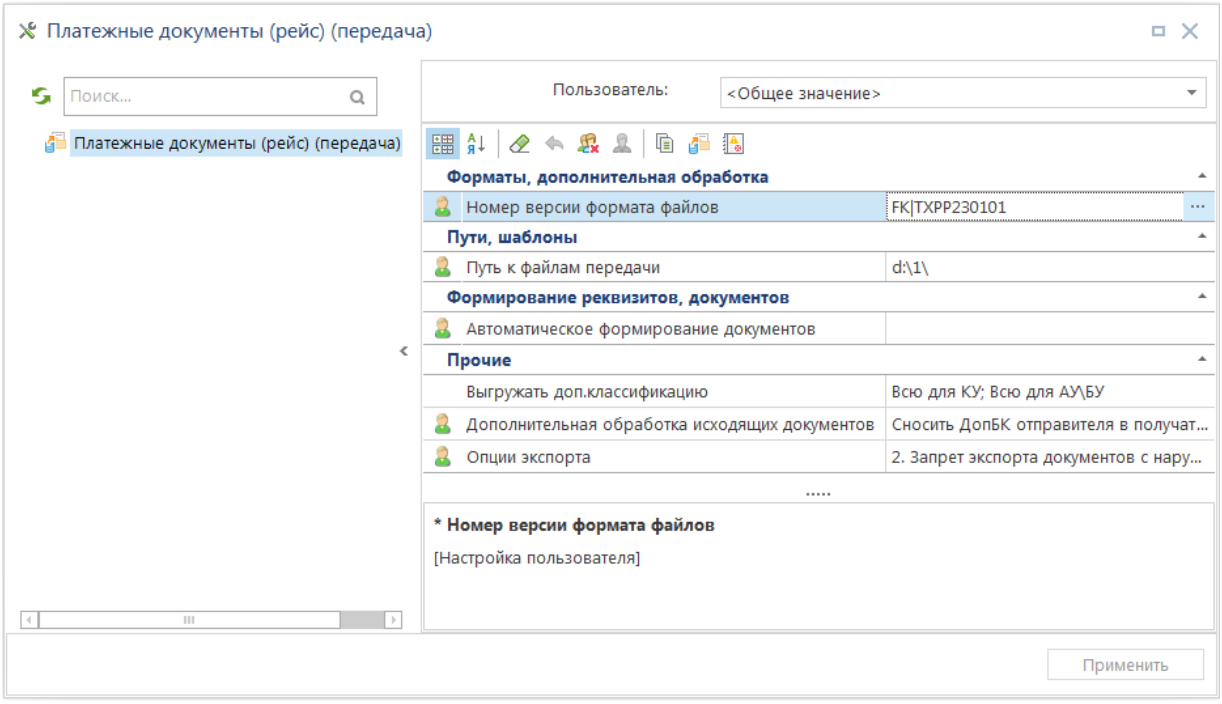

<span id="page-35-1"></span>**Рисунок 35. Настройки передачи рейса**

Группа настроек **«1. Форматы обмена, дополнительная обработка»**

*«Номер версии формата файлов»* - требуемый номер версии формата файлов, выбирается из списка доступных форматов.

Группа настроек **«2. Пути, шаблоны»**

*«Путь к файлам передачи»* - настройка пути к сформированным файлам (может устанавливаться индивидуально для каждого пользователя).

#### Группа настроек **«3. Формирование реквизитов, документов»**
*«Автоматическое формирование документов»* - в данной настройке устанавливается автоматическое формирование реестра принятых платежных документов, который будет сохраняться в рабочем каталоге программы.

Группа настроек **«4. Прочие»**

*«Выгружать доп. классификацию»* - в данной настройке выбираются дополнительные опции передачи дополнительной классификации и целевых программ для КУ, АУ/БУ:

- **Всю для КУ**;
- **Всю для БУ\АУ**;
- **Целевые программы (контролируемые) для КУ**;
- **Целевые программы (контролируемые) для БУ\АУ**;
- **Все целевые программы для КУ**;
- **Все целевые программы для БУ\АУ**.

*«Дополнительная обработка исходящих документов»* - в данной настройке устанавливаются дополнительные опции передачи документов:

- **Перечисления на счет наличности выгружать без строк с КБК** при включении не будут выгружены строки КБК по перечислениям на счет наличности.
- **Рейсы по одному счету бюджета объединять в один файл** при включении отмеченные галочками рейсы выгружаются в один файл с учетом счета бюджета. По умолчанию настройка выключена.
- **Группировать строки платежного документа с одинаковыми КБК+доп.БК** включение настройки позволяет сгруппировать строки с одинаковыми КБК и кодами цели

*«Опции экспорта»* - в данной настройке устанавливаются разрешения/запреты передачи для повторно выгружаемых, забракованных, оправдательных, а также не удовлетворяющих ТФФ документов:

- **Запрет повторного экспорта документов** при включении не будут выгружены документы, которые уже выгружались ранее.
- **Запрет экспорта документов с нарушением ТФФ** при включении не будут выгружаться документы, структура которых не удовлетворят требованиям ТФФ.
- **Не сохранять имя исходящего файла** при включении настройки не будит сохраняться сведения о выгружаемом файле, в противном случае имя файла отображается в колонке **Исх. Файл** (*Рисунок [37](#page-38-0)*).

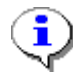

При выгрузке рейсов контролируется только актуальный статус платежных поручений, входящих в рейс: из передачи исключаются документы с аналитическим признаком "Забракован" (FAILED). Для этого должна быть включена настройка «Запрет экспорта забракованных документов» в группе "Опции экспорта". Прочие параметры платежных поручений не проверяются (удаление, вывод из рейса). Потому рекомендуется:

- Распределение л/с учреждений по разным специалистам (формирующим рейсы), во избежание обработки одного и того же платежного поручения разными пользователями (когда один пользователь включает документ в рейс, а второй его исключает).

- При необходимости исключения платежного поручения из рейса рекомендуется забраковывать её прямо в рейсе. Если признак забраковки не нужен, то можно затем

снять с платежного поручения данный признак, убедившись, что платежное поручение успешно исключено из рейса.

- **Запрет экспорта забракованных документов**  при включении настройки блокируется передача забракованных документов.
- **Экспорт оправдательных документов**  при включении настройки будет выполняться передача документов совместно с ОД (в формате jpg, jpeg, tif, tiff, pdf). Предупреждение об этом будет выведено в протоколе (*Рисунок* [36\)](#page-37-0).

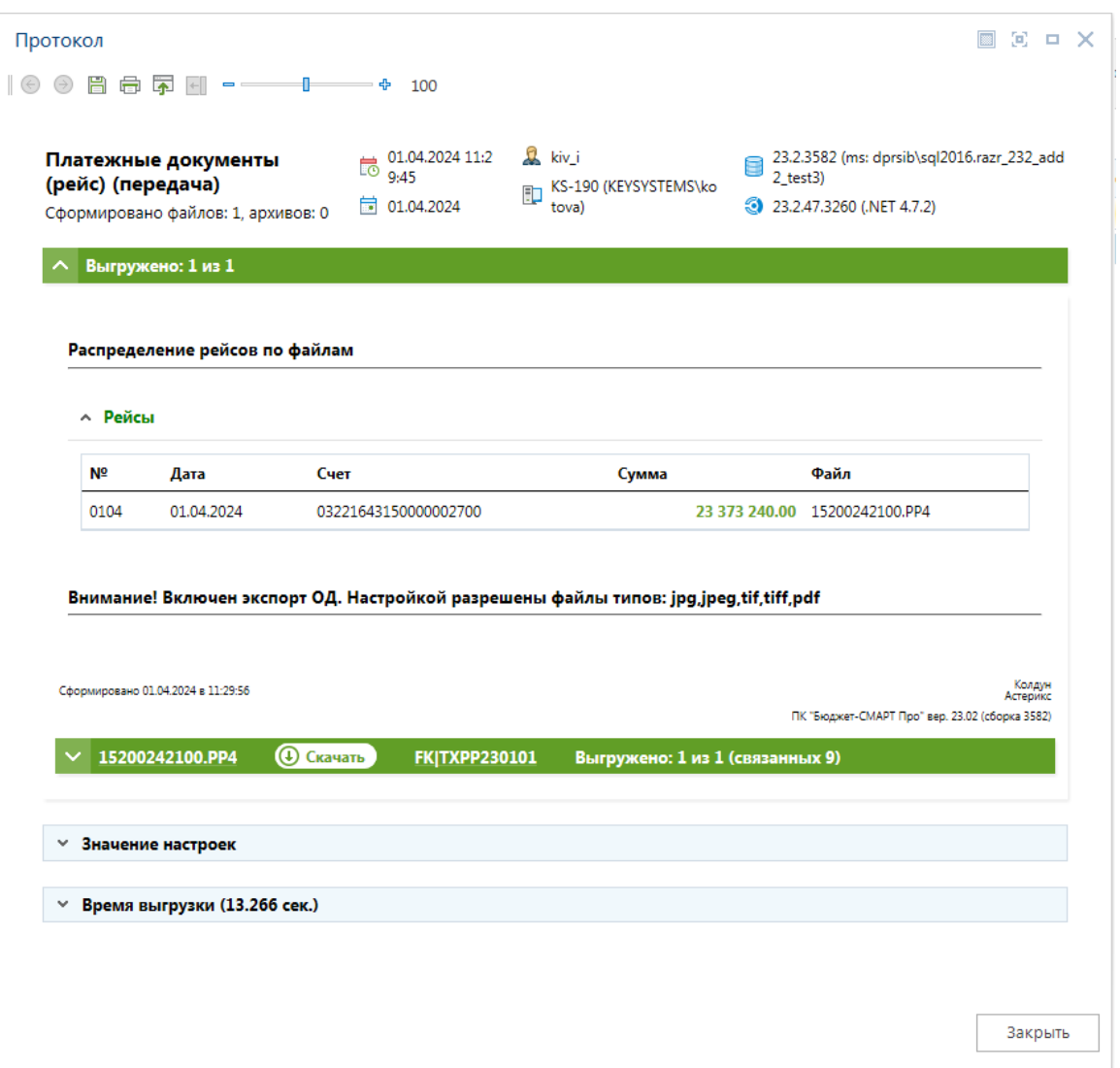

<span id="page-37-0"></span>**Рисунок 36. Протокол передачи рейса**

После выгрузки рейсу присваивается статус *«Выгружен для обмена»* (*Рисунок [37](#page-38-0)*).

| ■ Рейс |                                                             |                |             |                 |                                                                                                    |                                        |   |                                               |                    | . x                   |
|--------|-------------------------------------------------------------|----------------|-------------|-----------------|----------------------------------------------------------------------------------------------------|----------------------------------------|---|-----------------------------------------------|--------------------|-----------------------|
|        |                                                             |                | <b>ATTE</b> |                 | $  \mathcal{C} \cdot\mathcal{B} \cdot $ - $\mathscr{O} \cdot $ $\mathsf{X}$ $\oplus$ $\cdot$ $\mathsf{G}$ - $\mathsf{P}$ $\oplus$ $\mathsf{E}$ $\oplus$ $\mathsf{E}$ $\mathsf{E}$ $\cdot$ $ \mathsf{A} \cdot $ $\mathsf{S}$ $\mathsf{X}$ $\cdot$ |                                        |   |                                               |                    |                       |
| Q      | 用                                                           | $\overline{v}$ | Номер       | Дата            | Счет бюджета                                                                                                    | Сумма                                  |   | $\Sigma$ Документов $\Sigma$ Статус документа | Исх.Файл           | <b>M<sub>B</sub>T</b> |
|        |                                                             |                | $\Box$ 0104 | $\qquad \qquad$ | $\Box$                                                                                                    | A                                      | A | $\Box$                                        |                    |                       |
|        | 01.04.2024<br>0104<br>$\checkmark$<br>$\blacktriangleright$ |                |             |                 | 03221643150000002700                                                                                                    | 23 373 240,00<br>9 Выгружен для обмена |   |                                               | 15200242100.P M5T. |                       |
|        |                                                             |                |             |                 |                                                                                                    |                                        |   |                                               |                    |                       |
|        |                                                             |                |             |                 |                                                                                                    | 23 373 240,00                          |   |                                               |                    |                       |
|        |                                                             |                |             |                 |                                                                                                    | 23 373 240,00                          |   | g                                             |                    |                       |
|        |                                                             |                | Ш           |                 |                                                                                                    |                                        |   |                                               |                    |                       |
|        |                                                             |                |             |                 | Количество записей: 4034 Применен фильтр. Отображено: 1                                                                                                    |                                        |   |                                               |                    |                       |

<span id="page-38-0"></span>**Рисунок 37. Статус рейса**

Статусы рейса *«Подписан»* и *«Выгружен для обмена»* блокируют сам рейс и все входящие в его состав документы от изменения, удаления. Для изменения статуса могут использоваться специальные инструменты «Изменение подписи рейса», «Изменение статуса рейса»:

**Простановка аналитических признаков** - установка/снятие аналитических признаков;

**Изменение статуса документа** - установка признака *«Выгружен для обмена»* или снятие признаков *«Подписан»*, *«Выгружен для обмена»*.

# **1.2.4. Прием выписок и подтверждение платежей**

## **1.2.4.1. Прием выписки из лицевого счета бюджета**

Прием выписки выписок, предоставленных ОрФК, по 02 л/с бюджета, открытому финоргану в ОрФК, осуществляется в режиме **«Выписка из лицевого счета бюджета»**.

## **НАВИГАТОР: ДОКУМЕНТЫ \ ВЫПИСКА ИЗ ЛИЦЕВОГО СЧЕТА БЮДЖЕТА**

Для перехода к окну режим настроек приема выписки выберите ссылку «Настройки» в раскрывающемся списке инструмента **Прием**.

В режиме имеется несколько групп настроек: Контроли; Пути, шаблоны; Формирование реквизитов, документов; Прочие (*Рисунок [38](#page-39-0)*).

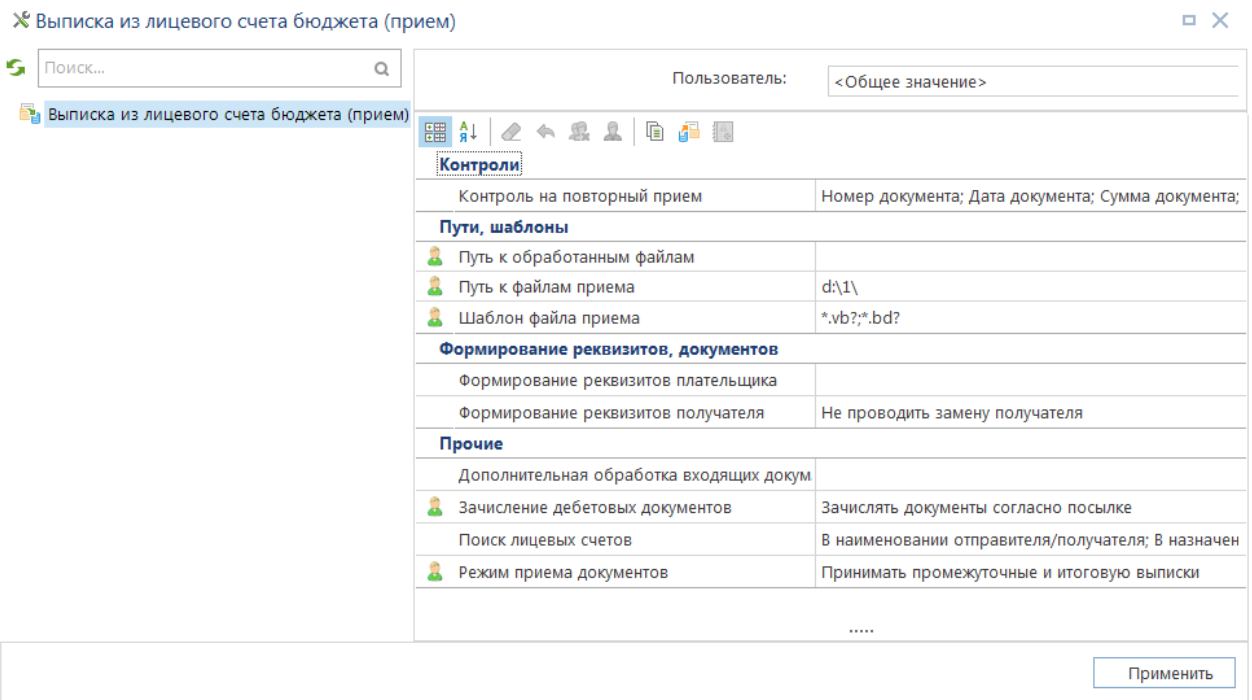

<span id="page-39-0"></span>**Рисунок 38. Настройки объекта Выписка из лицевого счета бюджета**

Группа настроек «**1. Контроли**»

«*Контроль на повторный прием*» – данная настройка позволяет при необходимости выбрать помимо основных проверяемых реквизитов на повторный прием (номер, дата, сумма документа) ряд дополнительных параметров.

Группа настроек «**2. Пути, шаблоны**»

«*Путь к обработанным файлам архива*» – при заданной настройке обработанные файлы будут перемещены в указанный каталог (может устанавливаться индивидуально для каждого пользователя комплекса).

«*Путь к файлам приема*» – настройка пути к файлам приёма (может устанавливаться индивидуально для каждого пользователя комплекса).

«*Шаблон файла приема*» – позволяет при отборе файлов для приема отображать только те из них, имена которых соответствуют заданному шаблону. Укажем шаблон «\*.vb?».

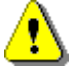

Несмотря на то, что данные выписки из лицевого счета бюджета поступают из казначейства в виде пакета электронных документов и могут содержать файлы с расширениями VB, BD, SP (sp – может не предоставляться при отсутствии внебанковских операций), для приема необходимо выбирать только файл VB, остальные будут найдены программой по именам файлов и уникальным полям идентификаторам, содержащихся в файлах.

Группа настроек «**3. Формирование реквизитов, документов**»

«*Формирование реквизитов плательщика*» – настройка позволяет включить анализ лицевого счета получателя:

 В межбюджетных трансфертах вычислять плательщика по ОКАТО (105) – перечисления в другой бюджет по 251 КОСГУ либо виду расхода 5хх. Условие применения: если статус налогоплательщика 8 (поле 101) и, либо КОСГУ документа «251» либо вид расхода 5хх, и получатель платежа привязан к счету отправителя, то при приеме корреспондент

отправитель платежа будет заменен согласно наличию ОКАТО у корреспондента на вкладке «КПП/ОКАТО». Счет отправителя не изменится. Применяется для платежных документов по межбюджетным трансфертам.

- В субсидиях на госзадание вычислять плательщика по ИНН получателя перечисления в БУ/АУ по виду расхода 6хх (либо 241 КОСГУ). Условие применения: если р/с получателя является счетом бюджета БУ/АУ, и вид расхода документа 6хх (КОСГУ 241 или 530), а получатель платежа имеет тип корреспондента БА/АУ и привязан к счету отправителя (справочник л/с, вкладка «Корреспонденты»), то при приеме корреспондент отправитель платежа будет заменен на получателя.
- Замена плательщика для 14-х лицевых счетов в документах по выплатам с лицевых счетов по переданным полномочиям заменять отправителя на учреждение, прикрепленное к л/с во вкладке «Корреспонденты» (см справочник лицевых счетов). Условие применения: л/с заведен с типом «Лицевой счет получателя по переданным полномочиям» (SYS\_LS\_PBS\_PP), и к нему привязан единственный корреспондент с типом БУ/АУ на вкладке «Корреспонденты» - он и проставляется в отправителе документа.
- Вычисление по ОКАТО с учетом ИНН получателя платежа (дополнение к п. 1) должно отмечаться совместно с п. «В межбюджетных трансфертах вычислять плательщика по ОКАТО (105)», если кроме ОКАТО нужно учитывать ИНН получателя.
- Ничего не выбрано реквизиты плательщика остаются как есть (согласно файлу посылки).

«*Формирование реквизитов получателя*» – настройка позволяет проводить замену получателя на АУ/БУ в 14-х лицевых счетах.

Группа настроек «**4. Прочие**»

«*Анализ реквизитов*» - настройка позволяет включить анализ лицевого счета получателя, осуществляющий поиск лицевых счетов в наименовании получателя и в назначении платежа платежных документов по ключевым словам (л/с, л.с., ...), отличный от 02 счета, найденный счет проставляется в документе в качестве счета получателя.

«*Дополнительная обработка входящих документов*» – снос различных реквизитов документа:

- Сносить региональную БК из назначения платежа позволяет принять п/п с региональной классификацией при отсутствии по ТФФ поля для нее. Определение кода региональной классификации осуществляется разбором шаблонов назначения платежа, заданных в настройке приема «Шаблон разбора назначения платежа». Разбор проводится независимо от включения/отключения контроля шаблона назначения платежа.
- Сносить номер БО из назначения платежа позволяет принять платежный документ в счет БО при отсутствии по ТФФ поля для него. Определение номера БО осуществляется с применением регулярных выражений. Разбор проводится независимо от включения или отключения контроля шаблона назначения платежа. Если вычисленное БО найдено в Сведениях о БО, то найденный номер БО проставляется по отправителю, иначе (БО по приказу 55н) найденное БО проставляется в графе «БО» табличной части платежного поручения. Если прием осуществляется в форматах, предусматривающих указание БО (FK|2005.12), то указанное в платежке БО будет перезаписано без предупреждения номером БО из назначения платежа.
- Сносить коды Услуги, Цели, Программы из назначения платежа, примечания в строки документа – позволяет указать коды услуг, целей и программ в назначении платежа.
- Сносить КОСГУ из назначения платежа, примечания в строки документа позволяет указание месторасположения кода дополнительной классификации в назначении платежа относительно первой пары скобок.
- Сносить дополнительную БК из назначения платежа, примечания разбор назначения платежа по шаблонам регулярных выражений и подстановка найденных дополнительных классификаций (доп.класс, рег.класс. и т.п.) в платежных документах. Подстановка кодов БК осуществляется, только если они отсутствуют в документе. Если в документе кроме назначения платежа присутствует поле примечания, то сначала анализируется назначение платежа, и при неудачном поиске в нём дополнительных классификаций будет поиск в поле примечания.

«**Режим приема документов**» – возможность дополнительного приема документов либо запрет дополнительного приема документов.

Прием выписки осуществляется по кнопке **Прием** с выбора файла приема (*Рисунок [39](#page-41-0)*).

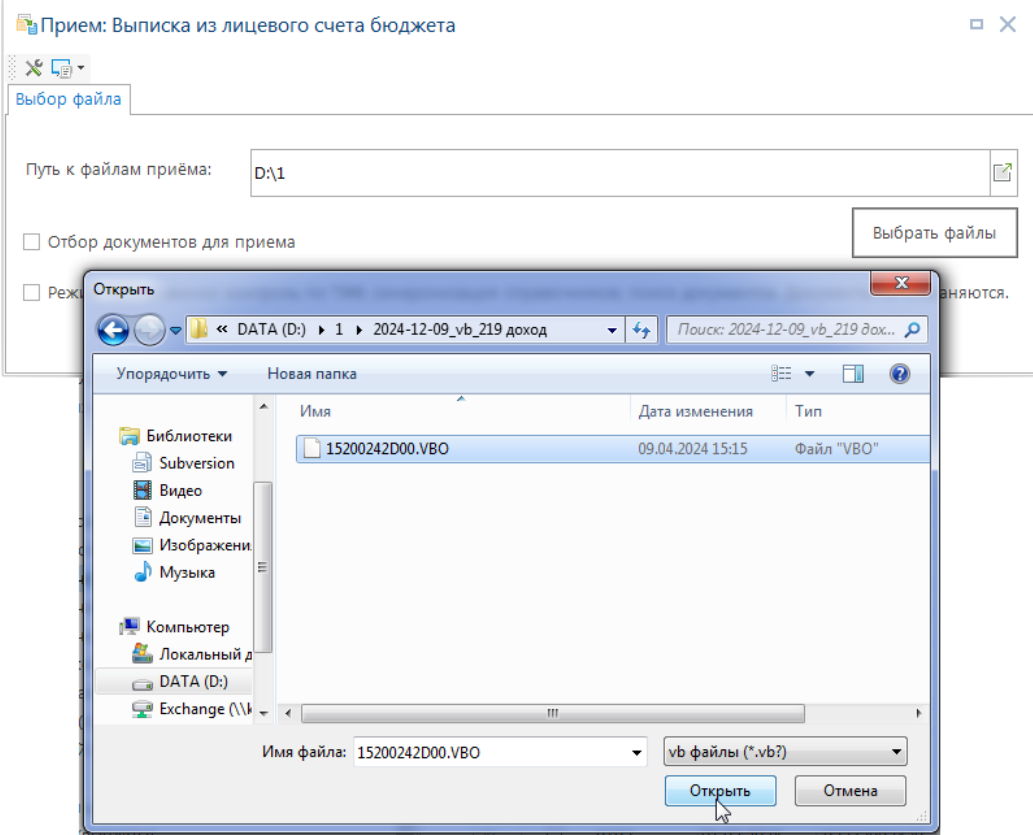

<span id="page-41-0"></span>**Рисунок 39. Выбор файла выписки для приема**

По завершении процедуры приема формируется протокол с информацией о контроле, проведенном при приеме и сохранении выписки (*Рисунок [40](#page-42-0)*).

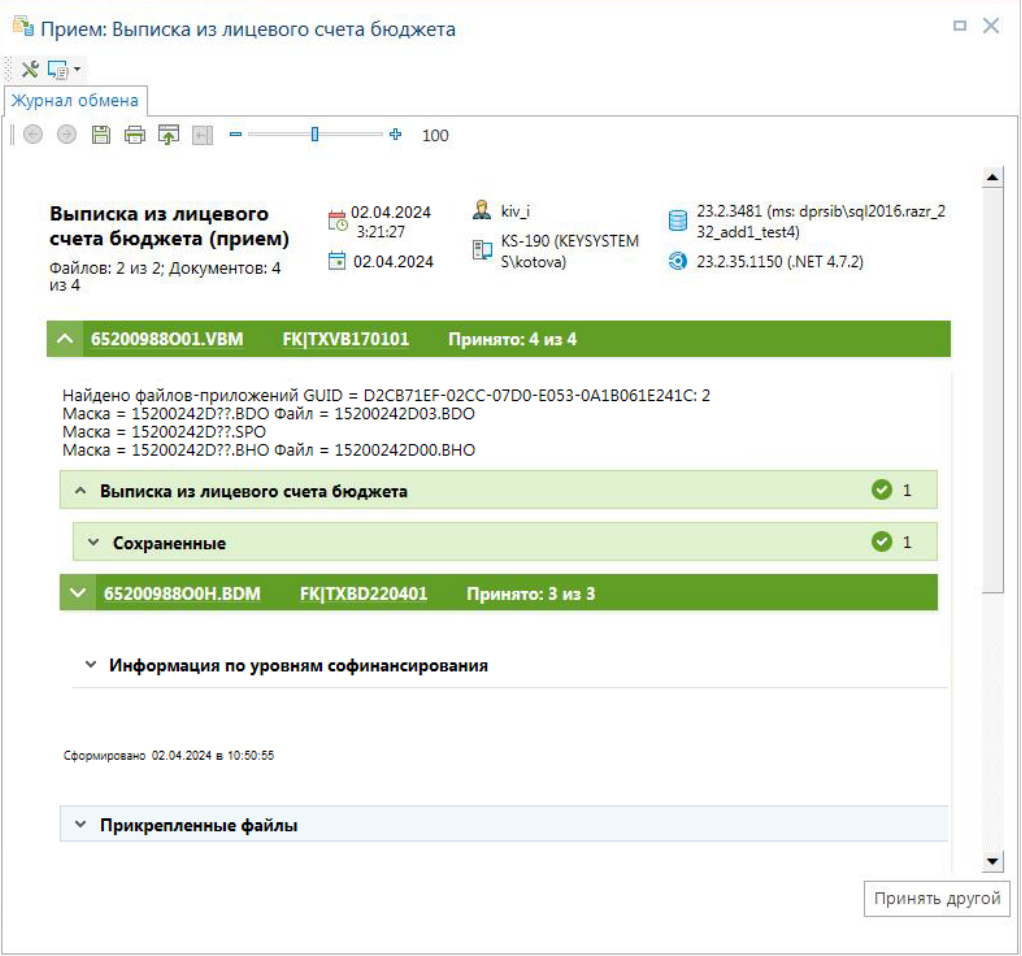

<span id="page-42-0"></span>**Рисунок 40. Протокол контроля, проведенного при приеме и сохранении выписки**

Также в протоколе отображается информация о подтверждении платежных поручений по выплатам и о доле (в процентах), софинансируемой из вышестоящего бюджета по данным ОрФК и ее сопоставлении с информацией из справочника **«Уровни софинансирования»** (*Рисунок* [41\)](#page-42-1).

| Журнал обмена<br>H<br>● 至 ∈<br>$\blacksquare$ . | $-4$ 100                 |                                                          |               |                          |
|-------------------------------------------------|--------------------------|----------------------------------------------------------|---------------|--------------------------|
|                                                 |                          |                                                          |               |                          |
| • Информация по уровням софинансирования        |                          |                                                          |               |                          |
| Код ДопКласс                                    | % по данным ОрФК         | % по справочнику                                         | Сумма выплат  | Сумма субсидий/субвенций |
| 24-50700-00000-00000                            | 67.60087500000000000000  | 67.60087500000000000000                                  | 45 092.87     | 30483.17                 |
| 24-52900-00000-00000                            | 100.00000000000000000000 | 100.00000000000000000000                                 | 1689 485.90   | 1 689 485.90             |
| 24-5302F-00000-00000                            | 92.000000000000000000000 | 100.000000000000000000000                                | 247 749.00    | 227 929.08               |
| 24-53020-00000-00000                            | 92.00000250000000000000  |                                                          | 77 321.40     | 71 135.69                |
| 24-54040-00000-00000                            | 92.00000000000000000000  |                                                          | 72 510.00     | 66 709.20                |
| 24-51370-00000-00000                            | 100.00000000000000000000 | 100.00000000000000000000                                 | 26 462 747.42 | 26 462 747.42            |
| 24-59000-00000-00900                            | 100.00000000000000000000 | 100.000000000000000000000                                | 11 300.00     | 11 300.00                |
| 24-52500-00000-00000                            | 100.00000000000000000000 | 100.000000000000000000000                                | 166 348.11    | 166 348.11               |
| 24-59000-00000-00400                            | 100.00000000000000000000 | $\left[\begin{smallmatrix}\cdot\end{smallmatrix}\right]$ | 22 439.20     | 22 439.20 $\rightarrow$  |
|                                                 |                          |                                                          |               |                          |

<span id="page-42-1"></span>**Рисунок 41. Протокол сохранения и подтверждения платежных документов**

В результате успешного приема в режиме **«Выписка из лицевого счета бюджета»** создается выписка из лицевого счета финансового органа, в поступлениях которой отразятся все принятые платежные документы.

Принятую выписку необходимо обработать, то есть проверить (при необходимости) правильность заполнения реквизитов принятых документов, корректность проставления бухгалтерских операций и контрольных соотношений.

> Для схемы работы без 02 счета для просмотра МБТ необходимо выполнить следующие действия:

1. В режиме «Меню Настройки: Ведомость кассовых выплат (прием) - настройка - Дополнительный контроль входящих документов» удалить отметку опции «7. Принимать только сводные данные (без приложений BD и SP)».

2. Принять ведомость в режиме «ДОКУМЕНТЫ => Кассовое обслуживание (ПРИКАЗ № 8Н) => Ведомость по кассовым выплатам из бюджета (ЭД)».

3. Для просмотра сумм сформировать один из отчетов сверки сводной ведомости (ОТЧЕТЫ => Сверка => Сверка сводной ведомости по кассовым выплатам из бюджета …).

# **1.2.4.2. Прием выписки из казначейского счета**

При приёме документов необходимо также учитывать общую настройку прав пользователя на счета бюджета. Пользователь может завести выписку только по тем счетам бюджета, на которые у него есть права применения, настраиваемые в режиме «**Главное меню => Настройки => Пользователи/группы**». Для выполнения процедуры приема на панели инструментов списка выписок нажмите кнопку **Прием**. В окне приема выберите файл (*Рисунок [42](#page-44-0)*).

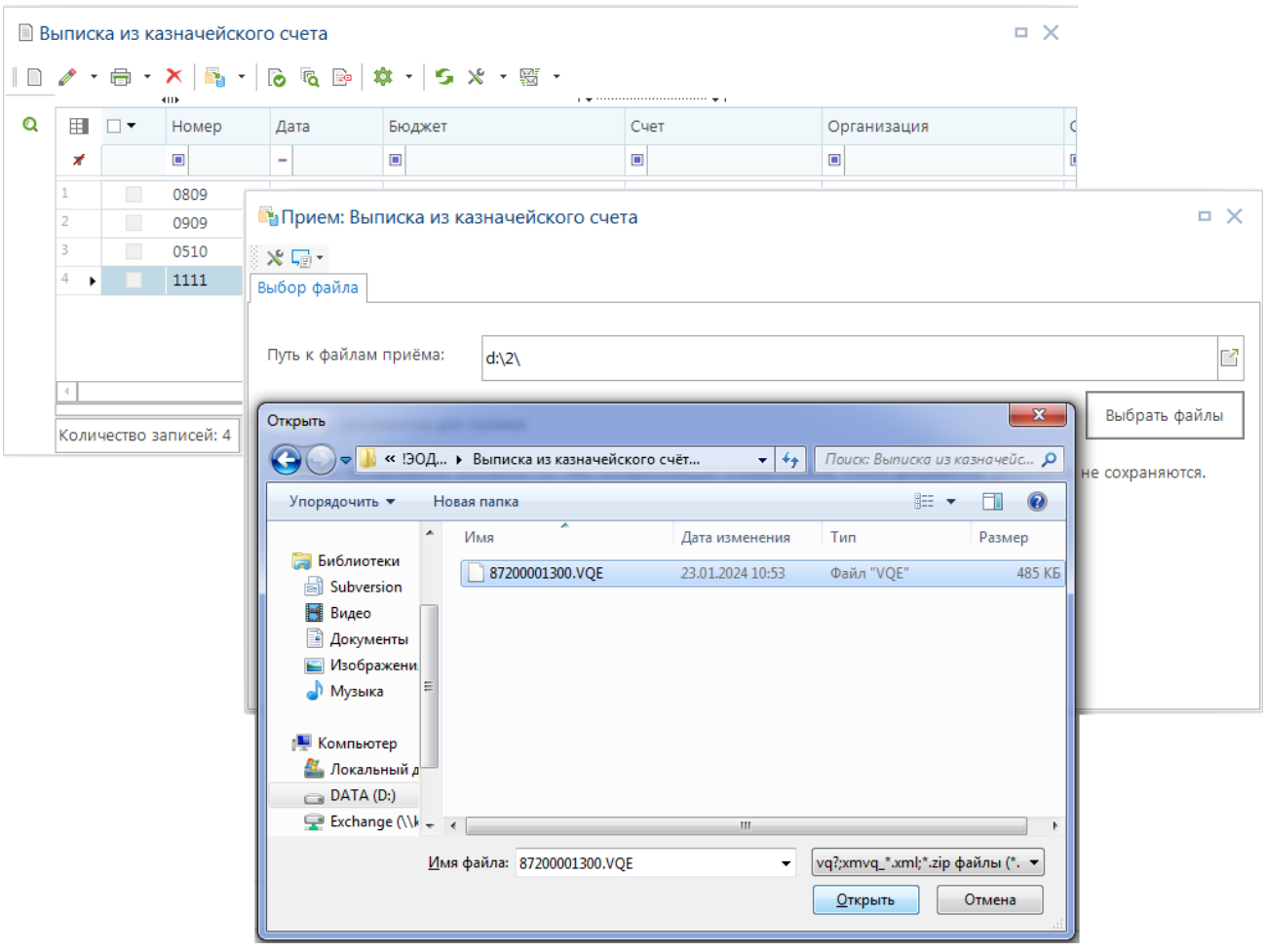

<span id="page-44-0"></span>**Рисунок 42. Прием выписки из казначейского счета**

В результате успешного приёма в режиме **«Выписка из казначейского счета»** в БД будет сохранена выписка, в поступлениях которой отразятся все принятые платёжные документы.

### **1.2.4.3. Обработка выписки из казначейского счета**

Принятую выписку необходимо обработать, то есть проверить правильность заполнения реквизитов принятых документов, корректность бухгалтерских операций и контрольных соотношений. Данные редактируемых полей выписки заполняются на основании информации, содержащейся в принятом файле выверки, значения не редактируемых полей вычисляются по данным, содержащимся в программе.

В режиме списка выписок есть графа «Статус обработки» - вычисляемый статус, показывающий состояние выписки в части соответствия оборотов по данным банка и БД (редактирование выписки). Для обновления статуса нажмите кнопку **Проверка контрольных соотношений** в списке выписок.

При совпадении данных рассчитанных и редактируемых полей контрольных соотношений выписки выписка приобретает статус «*Обработана*». Это значение означает, что все оборотные суммы выписки в графах «Введено» и «Рассчитано» сходятся.

Расчёт разделов выписки осуществляется в соответствии с алгоритмом:

- **На начало дня** при ручном заведении новой ведомости после указания даты и счета документа, заполняется суммой остатка на конец дня предыдущей ведомости.
- **Перечисления** отображаются списанные суммы по бухгалтерским документам, отмеченным в настройке «Используемые документы», которые:
	- проведены на дату выписки;
	- заведены по счету бюджета выписки или по л/с бюджета, открытому на счете выписки;
	- счет отправителя документа равен счету выписки либо открыт на счете выписки, в т.ч. через л/с бюджета;
	- счет получателя документа не принадлежит счету выписки (не внутренний оборот);
	- не учитываются внутренние обороты;
	- не учитываются документы с аналитическими признаками «*Документ исключен из учета*», «*Аннулирован*» или «*Забракован*».
- **Поступления** в обороты по кредиту (поступления) отображается сумма по документам, отмеченным в настройке «Используемые документы (ЕКС)» и заведенным в данной выписке в режиме «Поступления», т.е. документы:
	- проведены на дату выписки;
	- заведены по счету бюджета выписки или по л/с бюджета, открытому на счете выписки;
	- счет отправителя документа не принадлежит счету выписки (не внутренний оборот);
	- счет получателя документа равен счету выписки либо открыт на счете выписки, в т.ч. через л/с бюджета;
	- не учитываются внутренние обороты;
	- не учитываются документы с аналитическими признаками «*Документ исключен из учета*», «*Аннулирован*» или «*Забракован*»;

# **1.2.4.4. Подтверждение платежных документов**

После приема выписки в БД сохраняются платежные поручения по поступлениям, а платежные поручения по выплатам получают дату проводки (*Рисунок [43](#page-45-0)*).

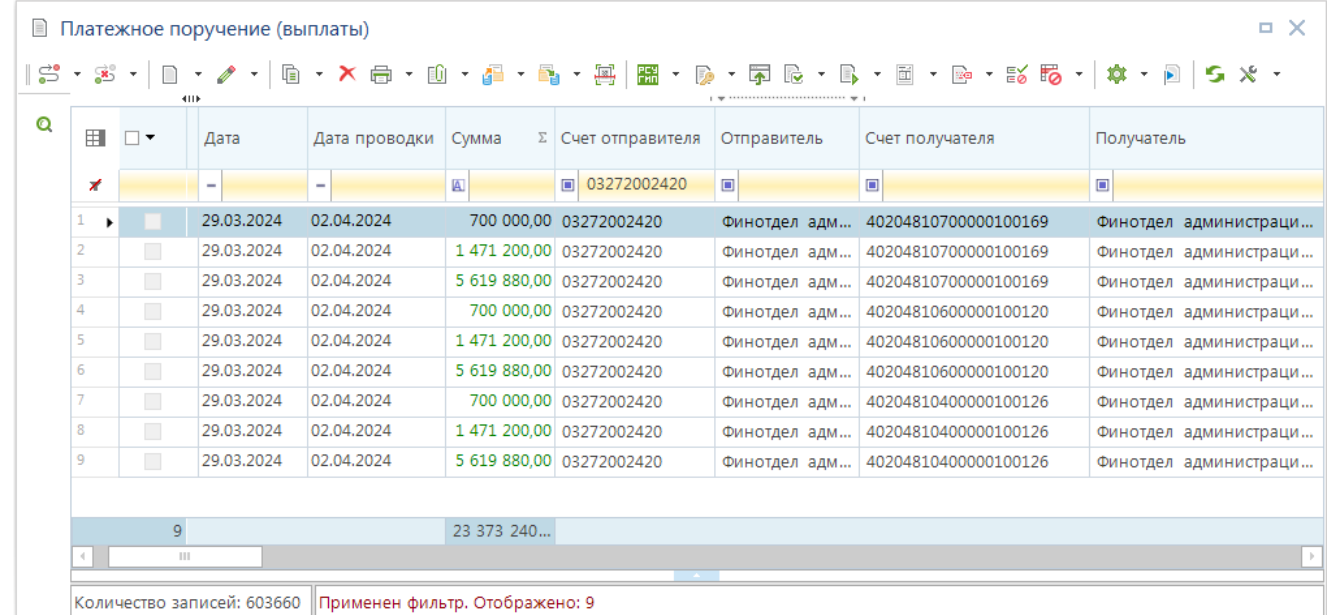

<span id="page-45-0"></span>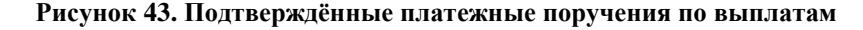

# **1.2.5. Формирование уведомлений по расчетам между бюджетами**

Уведомление по расчетам между бюджетами применяется при оформлении операций по предоставлению МБТ, возвратов неиспользованных остатков, полученных в форме субсидий, субвенций и иных МБТ, имеющих целевое назначение.

### **НАВИГАТОР: ДОКУМЕНТЫ \ БЮДЖЕТНЫЕ ДАННЫЕ \ УВЕДОМЛЕНИЕ ПО РАСЧЕТАМ МЕЖДУ БЮДЖЕТАМИ**

Документ служит основанием для отражения в бюджетном учете расчетов между бюджетами бюджетной системы РФ по предоставляемым МБТ, а также для подтверждения суммы неиспользованных остатков МБТ, имеющих целевое назначение, и потребности направления указанных средств на расходы в очередном финансовом году.

В проводках, применяемых в бухгалтерских операциях по данному документу, кроме всего прочего, должен быть указан тип «Классификация по отправителю».

В многострочных уведомлениях БК расходов должна содержать одинаковую целевую статью во всех строках с расходной БК отправителя

Предварительно необходимо провести ряд настроек документа **«Уведомление по расчетам между бюджетами»**.

Помимо стандартных настроек документа, наиболее важными являются значения нижеперечисленных настроек:

1. «Наименование межбюджетного трансферта»

**МЕНЮ НАСТРОЙКИ: ДОКУМЕНТЫ \ БЮДЖЕТНЫЕ ДАННЫЕ \ УВЕДОМЛЕНИЕ ПО РАСЧЕТАМ МЕЖДУ БЮДЖЕТАМИ ПО МБТ \ НАИМЕНОВАНИЕ МЕЖБЮДЖЕТНОГО ТРАНСФЕРТА**

**МЕНЮ НАСТРОЙКИ: НАСТРОЙКИ \ БЮДЖЕТНАЯ КЛАССИФИКАЦИЯ \ ИСТОЧНИК НАИМЕНОВАНИЯ МЕЖБЮДЖЕТНОГО ТРАНСФЕРТА**

Настройка опеределяет, на основании каких реквизитов уведомления автоматически формировать наименование МБТ.

Настройка позволяет указать реквизиты, на основании которых осуществляется формирование уведомления по МБТ.

2. «Бюджетная классификация» (КБК получателя, при автоматическом формировании уведомления в режиме, из которого осуществляется формирование).

**МЕНЮ НАСТРОЙКИ: (ИСХОДНЫЙ ДОКУМЕНТ ФОРМИРОВАНИЯ) \ ФОРМИРОВАНИЕ ДОКУМЕНТА "УВЕДОМЛЕНИЕ ПО РАСЧЕТАМ МЕЖДУ БЮДЖЕТАМИ ПО МБТ" \ НАСТРОЙКА \ УЧИТЫВАТЬ ДОПОЛНИТЕЛЬНУЮ КЛАССИФИКАЦИЮ**

КБК получателя трансферта формируется, по возможности, по данным справочника **«Соответствие комбинаций БК»**.

Формирование уведомления по расчетам между бюджетами по форме 0504817 в соответствии с [*[5](#page-74-0)*] осуществляется по кнопке **Создать** (*Рисунок [44](#page-47-0)*).

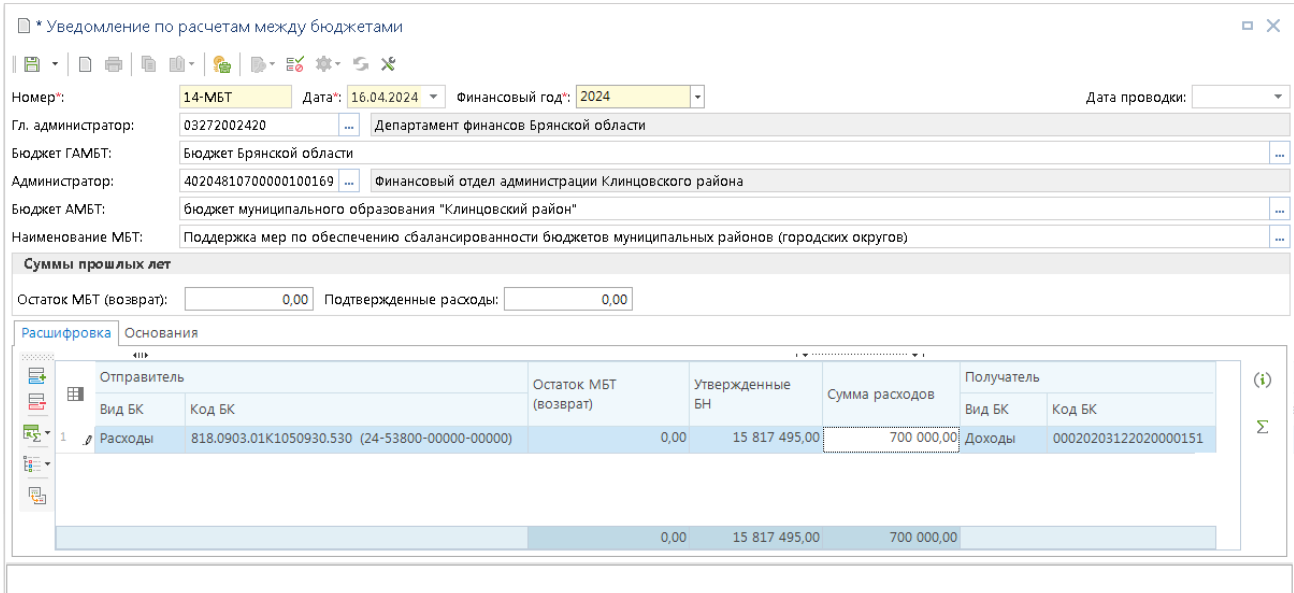

<span id="page-47-0"></span>**Рисунок 44. Уведомление по расчетам между бюджетами по МБТ**

На панели инструментов уведомления по расчетам между бюджетами доступны, в дополнение к стандартным, следующие элементы управления:

- **Подгрузить плановые суммы** открывается список документов росписи для подгрузки их сумм в графу «Утвержденные БН». Предлагаются документы росписи (обычной и сводной), в которых:
	- получателем указан администратор (получатель) из уведомления (корреспондент),
	- счет получателя соответствует счету главного администратора (отправителя) уведомления,
	- дата проводки не превышает дату уведомления,

 БК соответствует ограничению, заданному в настройке уведомления «Меню Настройки: Уведомление по расчетам между бюджетами по МБТ - настройка - Ограничение по кодам КОСГУ» и «Меню Настройки: Уведомление по расчетам между бюджетами по МБТ - настройка - Ограничение по кодам вида расходов» (при наличии установленных ограничений).

**Подгрузить суммы перечислений** (строка раскрывающегося списка инструмента

**Подгрузить…**) - подгрузка перечисленных сумм в графу «Сумма расходов»: суммы заявок на кассовый расход и платежек по БК согласно настройке уведомления «Меню Настройки: Уведомление по расчетам между бюджетами по МБТ - настройка - Ограничение по кодам КОСГУ» и «Меню Настройки: Уведомление по расчетам между бюджетами по МБТ - настройка - Ограничение по кодам вида расходов» (при наличии установленных ограничений), в которых:

- получатель соответствует получателю в уведомлении,
- счет отправителя соответствует счету отправителя в уведомлении,
- дата платежного документа не превышает дату уведомления.

В заголовочной части окна редактирования заполняются следующие поля:

 **Гл. администратор** – в поле указывается 03 л/счет ГРБС (ФО), к которому привязаны корреспонденты - нижестоящие бюджеты. В данном случае расходная классификация выбирается из списка. Суммы росписи с датой проводки, не превышающей дату

СТРАНИЦА 48

уведомления, передаются в документ по кнопке **Подгрузить плановые суммы** (если план заведен по 03 л/с ГРБС в разрезе привязанных к счету нижестоящих бюджетов). При указании в главном администраторе р/с - КБК и суммы росписи нужно заполнять вручную, не подгружая.

- **Администратор** указывается счет получателя межбюджетных трансфертов (402 р/с либо 401 р/с соответствующего бюджета, в зависимости от вида МБТ).
- **Наименование МБТ** вводится вручную либо выбирается из справочника, указанного в настройке «Меню Настройки: Уведомление по расчетам между бюджетами по МБТ \ Наименование межбюджетного трансферта - настройка – Справочник».

В табличной части заполняются следующие поля:

- **Вид БК отправителя** выбирается в раскрывающемся списке значение «Расходная»;
- **Код БК отправителя** КБК расходов, по которой сумма трансферта списывается с 03 л/с главного администратора (ГРБС, ФО). При выборе из списка предлагается БК, применявшаяся по счету отправителя и с бюджетом документа. После ввода расходной БК автоматически заполняется код дохода в графе «Код БК получателя», если в справочнике соответствия БК есть однозначное соответствие с типом «1».
- **Код БК получателя** КБК доходов, по которой сумма трансферта зачисляется на счет бюджета получателя (администратора). При выборе из списка предлагается БК с бюджетом, указанным в поле «Бюджет АМБТ» в заголовочной части данного окна редактирования. При формировании документа на основании документа «Справка об изменении бюджетной росписи (форма 2)», БК получателя формируется по справочнику соответствия комбинаций БК. При этом уровень бюджета (в коде дохода) проставляется согласно бюджету, владельцем которого является получатель, либо согласно бюджету, к которому привязан счет получателя.
- **Суммы прошлых лет** используется при получении печатной формы документа.
- **Остаток МБТ (возврат)** сумма неиспользованного остатка прошлых лет, подлежащая возврату.
- **Подтвержденные расходы** сумма документально подтвержденных расходов МБТ за счет остатков прошлых лет.

По кнопке **Печать** сформированное уведомление доступно для печати во внутреннем редакторе или во внешнем приложении (*Рисунок [45](#page-49-0)*).

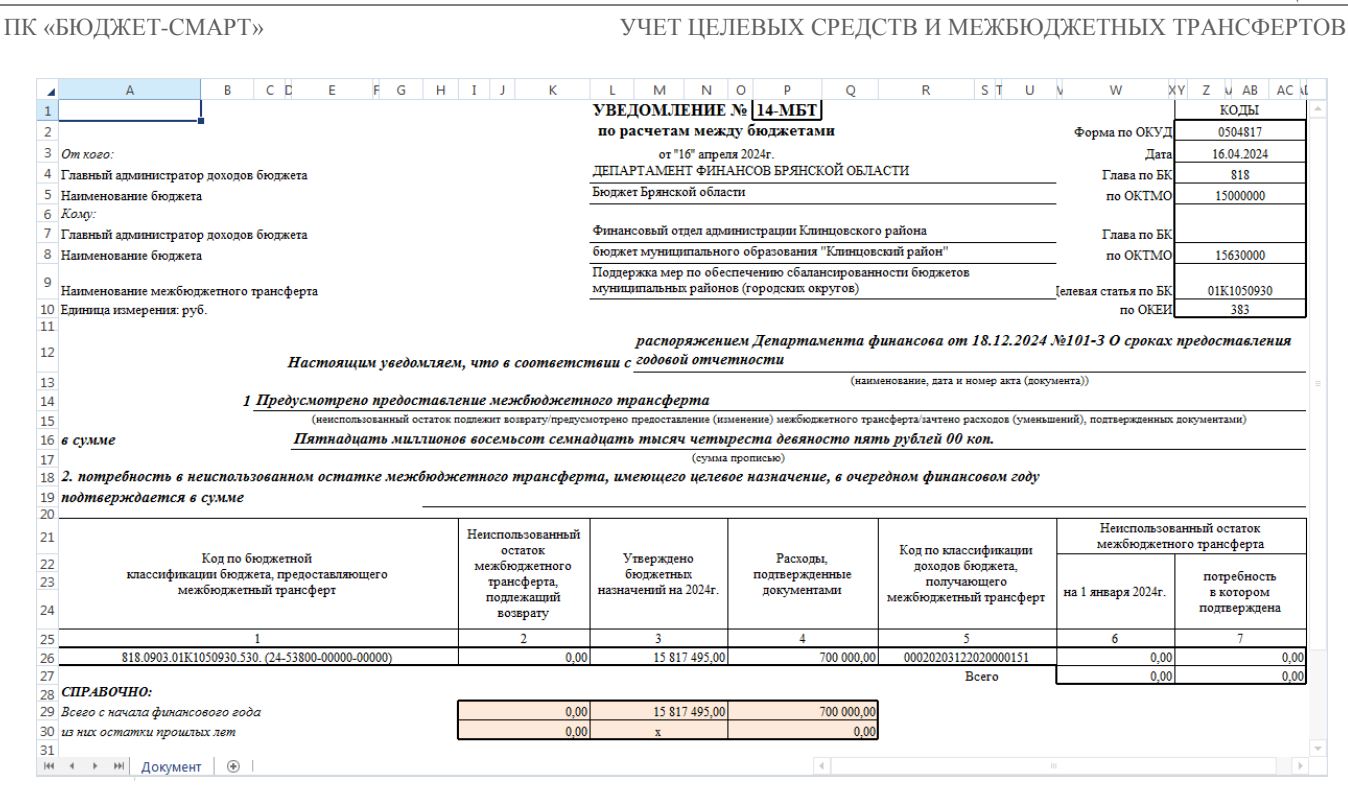

<span id="page-49-0"></span>**Рисунок 45. Печатная форма уведомления по расчетам между бюджетами**

В печатной форме документа отображаются все строки, которые есть на текущий момент по данному бюджету получателя, администратору (получателю) и трансферту (его наименованию).

Реквизиты печатной формы «Глава по БК» для отправителя и получателя уведомления (в верхнем правом углу) выбираются из реестра УБП. При отсутствии значения ведомства в реестре, оно выбирается из справочника **«Корреспонденты (все)»**.

Поля, используемые в шаблоне печати:

- {boss1}, {buh\_fio1} руководитель и главный бухгалтер главного администратора (отправителя) из справочника "Корреспонденты (все)".
- $-$  {boss2}, {buh\_fio2} руководитель и главный бухгалтер администратора (получателя) из справочника "Корреспонденты (все)".
- {okato2} ОКТМО [исполнителя] бюджета получателя (администратора) уведомления.
- $\{\text{aip1}_n\}$ ,  $\{\text{caip1}\}$  наименование и код объекта АИП отправителя. Если выводить значение планируется в шапке отчета, а не в детализации строк, то следует использовать формулу вида
- $>>CVMMCTP(\leq$ aip1\_n>;". ")
- {aip2\_n}, {caip2} наименование и код объекта АИП получателя.
- {basis} основания в виде "ВИД + ОРГАН + ДАТА + НОМЕР + НАИМЕНОВАНИЕ", согласно документов "Нормативно правовой акт" указанных на вкладке "Основания". Например приказ Департамента финансов от 15.12.2020 № 123 О сроках предоставления годовой отчетности.
- ${c}$ basis\_t} основания в виде "НАИМЕНОВАНИЕ + ДАТА + НОМЕР" (устаревшая форма). Например О сроках предоставления годовой отчетности от 15.12.2020 № 123 .
- {base\_numb} номер документа-основания,
- {base\_date} дата документа-основания,
- {base\_name} наименование документа-основания,
- {base\_note} примечание документа-основания.
- {fo1\_name} наименование финансового органа, обслуживающего бюджет ГАМБТ;
- {fo1\_code} код финансового органа (по Сводному реестру), обслуживающего бюджет ГАМБТ;
- $-$  {corr1 code} код ГАМБТ (по Сводному реестру);
- ${f}$  name } наименование финансового органа, обслуживающего бюджет АМБТ;
- {fo2\_code} код финансового органа (по Сводному реестру), обслуживающего бюджет АМБТ;
- $-$  {corr2 code} код АМБТ (по Сводному реестру);
- {cdep1} код ведомства БК отправителя;
- {cdiv1} код подраздела БК отправителя;
- {ctgt1} код целевой статьи БК отправителя;
- {cexp1} код вида расхода БК отправителя;
- $-$  {citem1} КОСГУ БК отправителя;
- ${cadd\;bkl}$  код дополнительной классификации БК отправителя;
- {clcl1} код региональной классификации БК отправителя;
- {cdep2} код ведомства БК получателя;
- {cdiv2} код подраздела БК получателя;
- {ctgt2} код целевой статьи БК получателя;
- $-$  {cexp2} код вида расхода БК получателя;
- {citem2} КОСГУ БК получателя;
- {cadd\_bk2} код дополнительной классификации БК получателя;
- {clcl2} код региональной классификации БК получателя.

# **1.2.6. Получение отчетности**

Для формирования отчетов по проведенному финансированию используются отчеты, позволяющие получить информацию в разрезе корреспондентов, или аналитические отчеты с произвольной группировкой, позволяющие группировать данные по корреспондентам.

# **1.2.6.1. Отчет об операциях по использованию субсидий, субвенций и иных межбюджетных трансфертов**

### **НАВИГАТОР: ОТЧЕТЫ \ АНАЛИТИЧЕСКИЕ ОТЧЕТЫ ПО ИСПОЛНЕНИЮ БЮДЖЕТА \ ОТЧЕТ ОБ ОПЕРАЦИЯХ ПО ИСПОЛЬЗОВАНИЮ СУБСИДИЙ, СУБВЕНЦИЙ И ИНЫХ МЕЖБЮДЖЕТНЫХ ТРАНСФЕРТОВ**

В дополнительной классификации предварительно выполняется отбор кодов цели по софинансированию (24-…). Также рекомендуется выполнение отбора ведомств (*Рисунок [46](#page-51-0)*).

|                         |                                                  |                 |     |                                | <mark>. В</mark> Отчет об операциях по использованию субсидий, субвенций и иных межбюджетных трансфертов<br>×<br>п |
|-------------------------|--------------------------------------------------|-----------------|-----|--------------------------------|----------------------------------------------------------------------------------------------------|
|                         | <b>曲 Сформировать ▼ ● ● ● ★ ※</b>                |                 |     |                                |                                                                                                    |
| 쿞                       | Вариант отчета                                   |                 |     |                                |                                                                                                    |
| $\Box$                  | Отчет об операциях по использованию субсидий, су |                 |     | H<br>R<br>E.                   |                                                                                                    |
| $\overline{\mathsf{a}}$ |                                                  |                 |     | O<br>$\pm$                     |                                                                                                    |
|                         | Период расчета                                   | 01.01.2024      |     | В Дополнительная классификация | о<br>$\boldsymbol{\mathsf{x}}$                                                                                     |
|                         | Дополнительная<br>классификация                  | ◨◦              | 帚   |                                |                                                                                                    |
|                         | Администраторы/Ве<br>домства                     | Q<br><b>o</b> - | 用   | <b>KID</b><br>Код              | Кр. наименование                                                                                                   |
|                         |                                                  |                 | ⊀   | $\Box$                         | $\blacksquare$                                                                                                    |
|                         |                                                  |                 | 827 | 24-53650-00000-00004           | Субсидии на реализацию региональных проектов модек                                                                 |
|                         |                                                  |                 | 828 | 24-53680-00000-00000           | Иные межбюджетные трансферты в целях софинансиро                                                                   |
|                         |                                                  |                 | 829 | 24-53700-00000-00000           | Иной межбюджетный трансферт на обеспечение подгот                                                                  |
|                         |                                                  |                 | 830 | 24-53720-00000-00000           | Субсидии на развитие транспортной инфраструктуры на                                                                |
|                         |                                                  |                 | 831 | 24-53720-06008-00000           | Субсидии на развитие транспортной инфраструктуры на                                                                |
|                         |                                                  |                 | 832 | 24-53740-00000-00000           | Субсидии на оказание государственной поддержки опер                                                                |
|                         |                                                  |                 | 833 | 24-53750-00000-00000           | Иные межбюджетные трансферты бюджету Нижегородсь                                                                   |
|                         |                                                  |                 | 834 | 24-53760-00000-00000           | Иные межбюджетные трансферты бюджету Красноярскс                                                                   |
|                         |                                                  |                 | 835 | 24-53790-00000-00000           | Иные межбюджетные трансферты на софинансирование                                                                   |
|                         |                                                  |                 | 836 | ▶ 24-53800-00000-00000         | Субвенции на выплату государственных пособий лицам,                                                                |
|                         |                                                  |                 |     | Ш                              |                                                                                                    |
|                         |                                                  |                 |     |                                | OK<br>Отмена                                                                                                    |
|                         |                                                  |                 |     |                                |                                                                                                    |

Количество записей: 2977

### <span id="page-51-0"></span>**Рисунок 46. Окно настроек «Отчета об операциях по использованию субсидий, субвенций и иных межбюджетных трансфертов»**

### Формирование отчета осуществляется по кнопке **[Сформировать]**.

Каждая кассовая выплата делится на долю субъекта и федеральную долю (*Рисунок [47](#page-51-1)*).

| $1 \quad 2 \quad 3$ |                | A                       | B              |                                                                                   | D                                           | E             |                        | G     | H             |                                    |                          | К                        |                         |              |  |               |
|---------------------|----------------|-------------------------|----------------|-----------------------------------------------------------------------------------|---------------------------------------------|---------------|------------------------|-------|---------------|------------------------------------|--------------------------|--------------------------|-------------------------|--------------|--|---------------|
|                     |                |                         |                |                                                                                   |                                             |               | <b>OTHET</b>           |       |               |                                    |                          |                          |                         |              |  |               |
|                     | $\overline{2}$ |                         |                | об операциях по использованию субсидий, субвенций и иных межбюджетных трансфертов |                                             |               |                        |       |               |                                    |                          |                          |                         |              |  |               |
|                     | 3              |                         |                |                                                                                   |                                             |               | на 17 апреля 2024 года |       |               |                                    |                          |                          |                         |              |  |               |
|                     | $\overline{4}$ |                         |                |                                                                                   |                                             |               |                        |       |               |                                    |                          |                          | Единица измерения: руб. |              |  |               |
|                     | 5              |                         |                | Межбюджетный трансферт                                                            | Плановые показатели                         |               |                        |       |               | Операции текущего финансового года |                          |                          |                         |              |  |               |
|                     | 6              |                         |                |                                                                                   |                                             |               | <b>B T.Y.</b>          |       |               |                                    | кассовый расход          |                          |                         |              |  |               |
|                     | $\overline{7}$ | Бюджет                  | код            |                                                                                   |                                             | главы         | код цели               | всего |               | за счет своих                      |                          | перечисли поступило из   |                         | <b>BT.4.</b> |  | Остаток плана |
|                     | 8              |                         |                |                                                                                   |                                             | получить      | средств                | TЬ    | бюджетов      | всего                              | за счет своих<br>средств | перечислено в<br>бюджеты |                         |              |  |               |
|                     | $\mathbf{Q}$   |                         | $\overline{2}$ | 3                                                                                 | Δ                                           | 5             | 6                      | 7     | 8             | ٩                                  | 10                       | 11                       | 12                      |              |  |               |
|                     | 381            | Бюджет Брянской области | 818            | 24-15500-00000-00000                                                              | 16 859 640.00                               | 16 859 640.00 | 0,00                   | 0,00  | 0,00          | 16 859 640.00                      | 0.00                     | 16 859 640.00            | 0.00                    |              |  |               |
|                     | 382            | Бюджет Брянской области | 818            | 24-50070-00000-00000                                                              | 4 413 600 00                                | 4 4 13 600.00 | 0.00                   | 0.00  | 0.00          | 4 4 13 6 00 00                     | 0.00                     | 4 4 13 600.00            | 0,00                    |              |  |               |
|                     | 383            | Бюджет Брянской области | 818            | 24-53800-00000-00000                                                              | 2 100 000.00                                | 2 100 000.00  | 0.00                   | 0.00  | 0.00          | 2 100 000.00                       | 0.00                     | 2 100 000.00             | 0.00                    |              |  |               |
|                     | 384            | Бюджет Брянской области | 818            | 24-51070-00000-00000                                                              | 0.00                                        | 0.00          | 0.00                   | 0.00  | 14 248 495.14 | 0,00                               | 0,00                     | 0.00                     | 0.00                    |              |  |               |
|                     | 385            | Бюджет Брянской области | 818            | 24-52070-00000-00000                                                              | 426 518 165.13                              |               | 0.00 426 518 165.13    | 0.00  | 0.00          | 0.00                               | 0.00                     | 0.00                     | 426 518 165.13          |              |  |               |
|                     | 386            | Бюджет Брянской области | 818            | 24-53070-00000-00000                                                              | 515 000.00                                  | 0.00          | 515 000.00             | 0.00  | 0,00          | 0.00                               | 0.00                     | 0,00                     | 515 000.00              |              |  |               |
|                     | 387            | Бюджет Брянской области | 818            | 24-54070-00000-00000                                                              | 33 063 765 00                               | 0.00          | 33 063 765 00          | 0.00  | 0.00          | 5 403 137.50                       | 5 403 137.50             | 0.00                     | 27 660 627.50           |              |  |               |
|                     | 388            | Бюджет Брянской области | 818            | 24-55070-00000-00000                                                              | 977 640.00                                  | 0.00          | 977 640.00             | 0.00  | 0,00          | 157 470.50                         | 157 470.50               | 0,00                     | 820 169,50              |              |  |               |
|                     | 389            | Бюджет Брянской области | 818            | 24-56070-00000-00000                                                              | 14 162 679.73                               | 0.00          | 14 162 679.73          | 0,00  | 0,00          | 2 291 122,00                       | 2 291 122,00             | 0,00                     | 11 871 557.73           |              |  |               |
|                     | 390            | Бюджет Брянской области | 818            | 24-57070-00000-00000                                                              | 499 980.26                                  | 0.00          | 499 980.26             | 0.00  | 0,00          | 77 924.00                          | 77 924,00                | 0.00                     | 422 056.26              |              |  |               |
|                     | 391            | Бюджет Брянской области | 818            | 24-58070-00000-00000                                                              | 802 720.00                                  | 0,00          | 802 720.00             | 0.00  | 0,00          | 147 657,03                         | 147 657.03               | 371.30                   | 655 062.97              |              |  |               |
|                     | 392            | Бюджет Брянской области | 818            | 24-59080-00000-00000                                                              | 2 847 600,00                                | 0.00          | 2 847 600.00           | 0.00  | 0.00          | 5 509.98                           | 5 509.98                 | 0.00                     | 2 842 090.02            |              |  |               |
|                     | 393            | Бюджет Брянской области | 818            | 24-60081-00000-00000                                                              | 2 480 280.00                                | 0.00          | 2 480 280.00           | 0.00  | 0.00          | 139 148.89                         | 139 148.89               | 762.00                   | 2 341 131.11            |              |  |               |
|                     | 394            | Бюджет Брянской области | 818            | 24-61076-00000-00000                                                              | 800 000.00                                  | 0.00          | 800 000.00             | 0.00  | 0,00          | 0,00                               | 0.00                     | 0.00                     | 800 000.00              |              |  |               |
|                     | 395            | Бюджет Брянской области | 818            | 24-62072-00000-00000                                                              | 1 200 000.00                                | 0.00          | 1 200 000.00           | 0.00  | 0.00          | 103 569.00                         | 103 569.00               | 0.00                     | 1 096 431.00            |              |  |               |
|                     | 396            | Бюджет Брянской области | 818            | 24-63074-00000-00000                                                              | 3 875 300,00                                | 0.00          | 3 875 300.00           | 0,00  | 0,00          | 10 300,00                          | 10 300,00                | 0,00                     | 3 865 000,00            |              |  |               |
|                     | 397            | Итого по главе          |                |                                                                                   | 511 116 370,12 23 373 240,00 487 743 130,12 |               |                        | 0,00  | 14 248 495,14 | 31 710 078,90                      | 8 336 031,00             | 23 374 373,30            | 479 406 291.22          |              |  |               |

<span id="page-51-1"></span>**Рисунок 47. Печатная форма «Отчета об операциях по использованию субсидий, субвенций и иных межбюджетных трансфертов»**

# **1.2.6.2. Отчеты, создаваемые на основании генератора отчетов (с использованием макета)**

Доступно создание форм отчетности с помощью инструмента **«Генератор отчетов (с использованием макета)»**.

### **НАВИГАТОР: ОТЧЕТЫ \ ГЕНЕРАТОР ОТЧЕТОВ (С ИСПОЛЬЗОВАНИЕМ МАКЕТА)**

Для создания нового варианта отчета нажмите кнопку **Создать**. Для задания наименования необходимо нажать клавишу **<F2>** или щелкнуть мышью на наименовании, когда оно выделено (*Рисунок [48](#page-52-0)*).

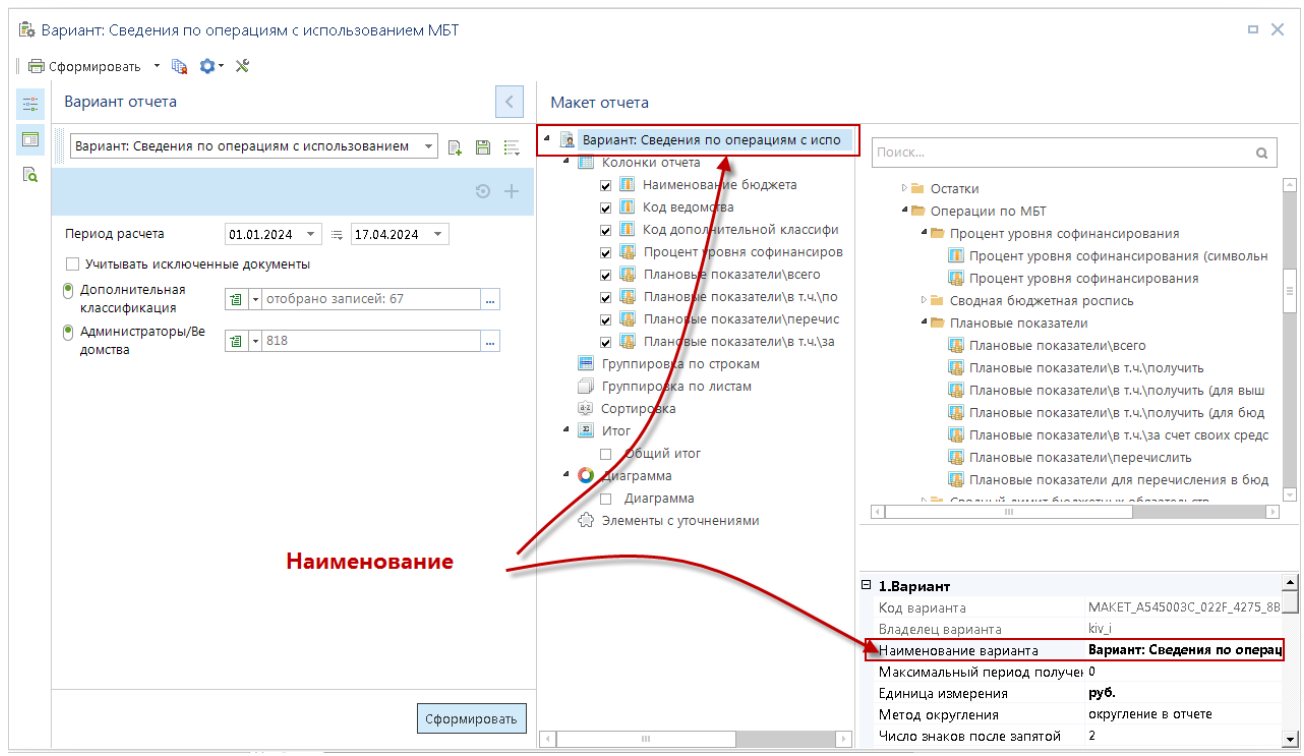

<span id="page-52-0"></span>**Рисунок 48. Создание нового варианта отчета**

Структура созданного варианта отображается в области построения макета отчета. В шапке «Фильтры» нажмите кнопку **П Добавить**. Выберите фильтр по кодам цели: «Дополнительная классификация» (*Рисунок [49](#page-53-0)*).

|   | $\frac{-a}{-a}$     | Вариант отчета                                  |                                            | K                            |  |  |  |  |  |  |  |  |
|---|---------------------|-------------------------------------------------|--------------------------------------------|------------------------------|--|--|--|--|--|--|--|--|
|   | $\Box$              |                                                 | Сведения по операциям с использованием МБТ | Ħ<br>B.<br>E.                |  |  |  |  |  |  |  |  |
|   | ெ                   |                                                 |                                            | ÷                            |  |  |  |  |  |  |  |  |
|   |                     | 01.01.2024<br>17.04.2024<br>Период расчета<br>₹ |                                            |                              |  |  |  |  |  |  |  |  |
|   |                     | Учитывать исключенные документы                 |                                            |                              |  |  |  |  |  |  |  |  |
|   |                     | Дополнительная<br>классификация                 | 訚<br>m,                                    |                              |  |  |  |  |  |  |  |  |
|   |                     | <b>Алминистраторы/Re</b>                        |                                            |                              |  |  |  |  |  |  |  |  |
| 믜 |                     | Дополнительная классификация<br>畠               |                                            | o<br>×                       |  |  |  |  |  |  |  |  |
|   |                     |                                                 |                                            |                              |  |  |  |  |  |  |  |  |
| Q | 用                   | 4HP                                             |                                            |                              |  |  |  |  |  |  |  |  |
|   |                     | ি' ≁                                            | Код                                        | Кр. наименование             |  |  |  |  |  |  |  |  |
|   | ⊀                   |                                                 | $24 -$<br>$\Box$                           | $\Box$                       |  |  |  |  |  |  |  |  |
|   | $169$ $\rightarrow$ | M                                               | 24-51110-48103-00000                       | Субсидии на софинансирование |  |  |  |  |  |  |  |  |
|   | 170                 | ◡                                               | 24-51110-88254-00000                       | Субсидии на софинансирование |  |  |  |  |  |  |  |  |
|   | 171                 | ▽                                               | 24-51110-88255-00000                       | Субсидии на софинансирование |  |  |  |  |  |  |  |  |
|   | 172                 | ᢦ                                               | 24-51110-99002-00000                       | Субсидии на софинансирование |  |  |  |  |  |  |  |  |
|   | 173                 | ᢦ                                               | 24-51110-99222-00000                       | Субсидии на софинансирование |  |  |  |  |  |  |  |  |
|   | 174                 | $\blacktriangledown$                            | 24-51120-04930-00000                       | Субсидии на софинансирование |  |  |  |  |  |  |  |  |
|   | 175                 | $\overline{\mathbf{v}}$                         | 24-51120-05323-00000                       | Субсидии на софинансирование |  |  |  |  |  |  |  |  |
|   | 176                 | $\overline{\mathbf{v}}$                         | 24-51120-89039-00000                       | Субсидии на софинансирование |  |  |  |  |  |  |  |  |
|   |                     | 67<br>1203                                      |                                            |                              |  |  |  |  |  |  |  |  |
|   | 4<br>$\mathbb{H}$   |                                                 |                                            | $\vert \cdot \vert$          |  |  |  |  |  |  |  |  |
|   |                     |                                                 |                                            | OK<br>Отмена                 |  |  |  |  |  |  |  |  |
|   |                     | Количество записей: 2994                        | Отобрано: 67                               |                              |  |  |  |  |  |  |  |  |

<span id="page-53-0"></span>**Рисунок 49. Фильтр по кодам цели**

Для удобства отображения данных аналогично кодам цели выполним фильтрацию по ведомствам, отобрав одно или более в списке справочника, открывающегося из фильтра **«Администраторы/Ведомства»**. Для сохранения созданного варианта настроек нажмите кнопку **Сохранить** панели инструментов. После сохранения в подпункты генератора макетов

автоматически добавится ссылка на созданный вариант

В генераторе отчетов с использованием макета размещен каталог «Операции по МБТ» (*Рисунок [50](#page-58-0)*), разбивка плановых показателей на доли осуществляется с учетом нормативов, заведенных в справочнике «**Уровни софинансирования**» (*п. [1.1.7](#page-15-0)*). Все суммы ведутся одной строкой по каждому коду цели.

Переменные, содержащиеся в каталоге «**Операции по МБТ**», приведены в *Таблице [3](#page-53-1)*.

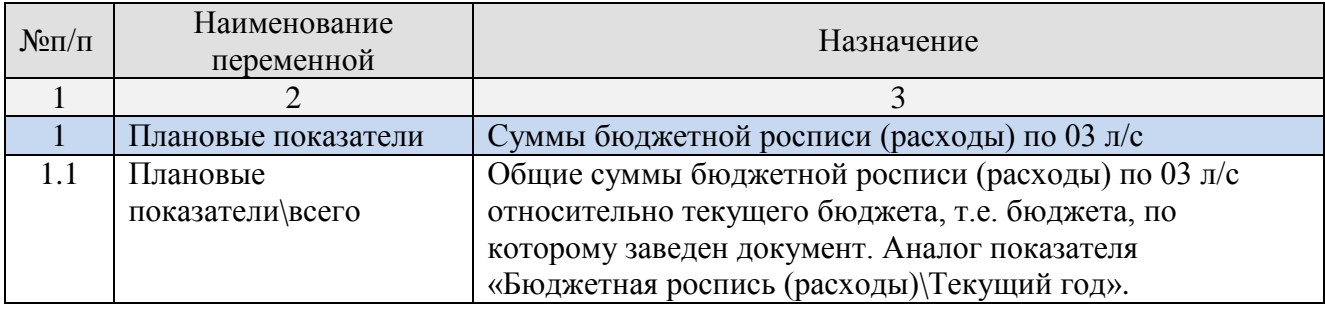

### <span id="page-53-1"></span>**Таблица 3. Операции по МБТ**

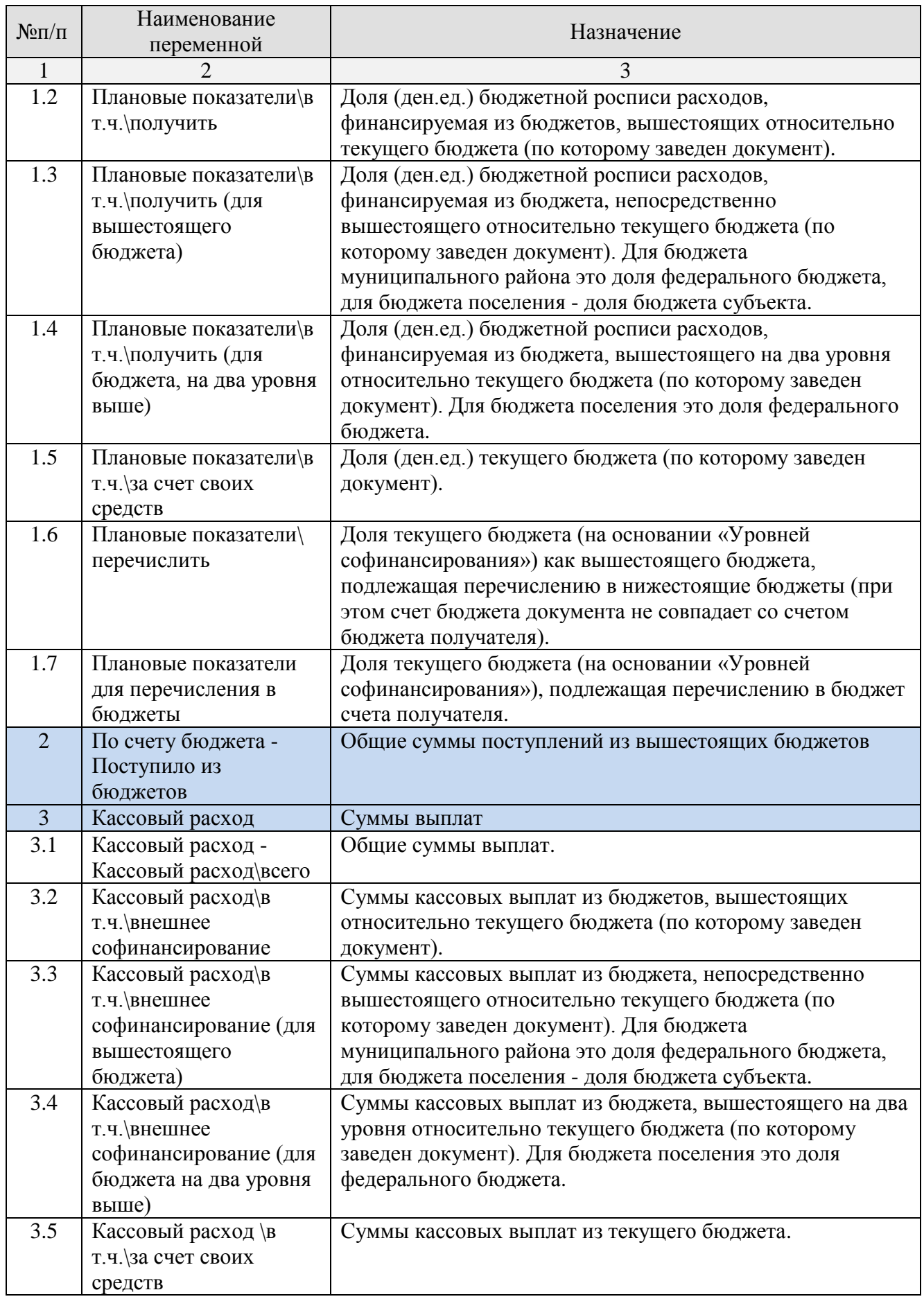

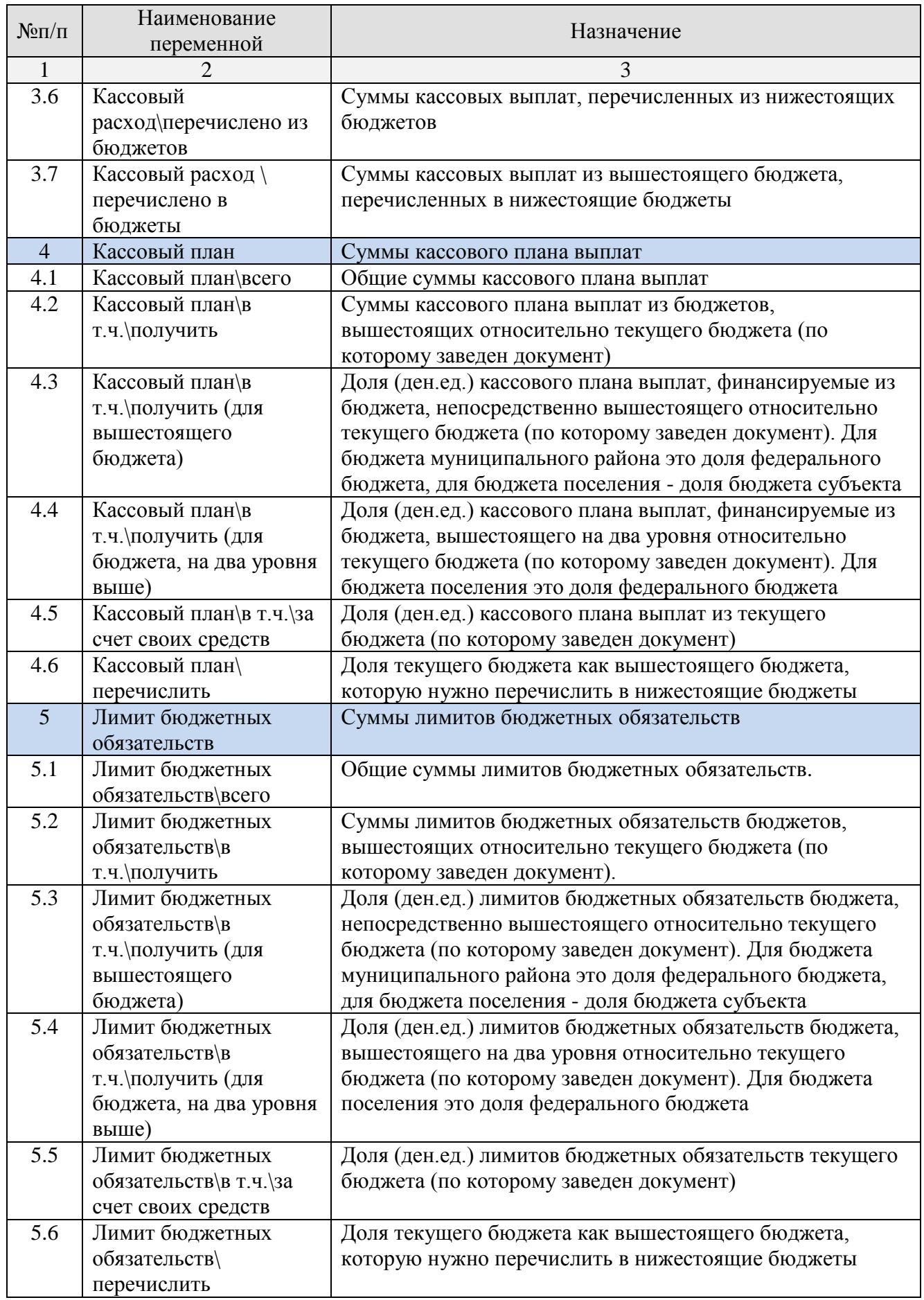

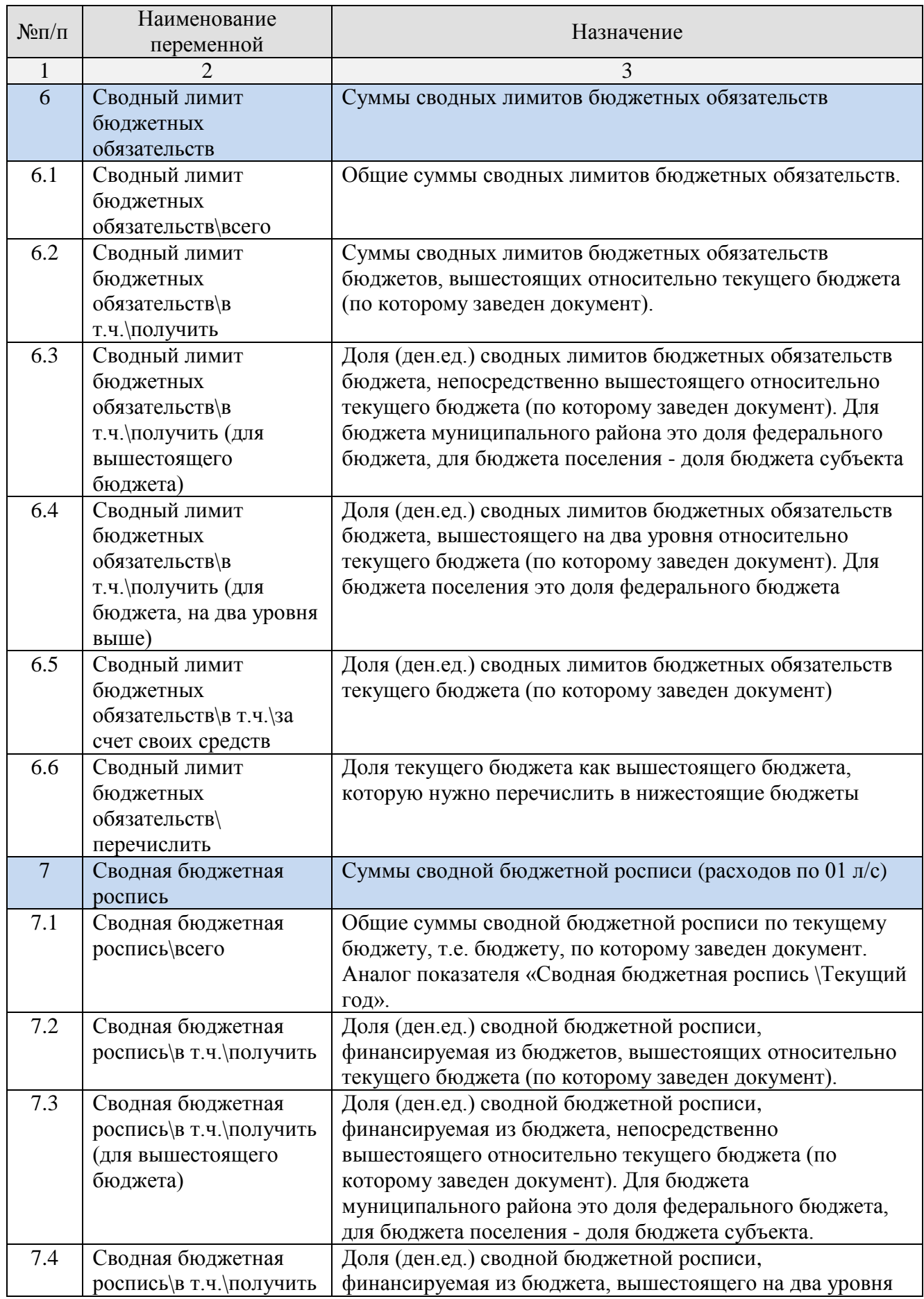

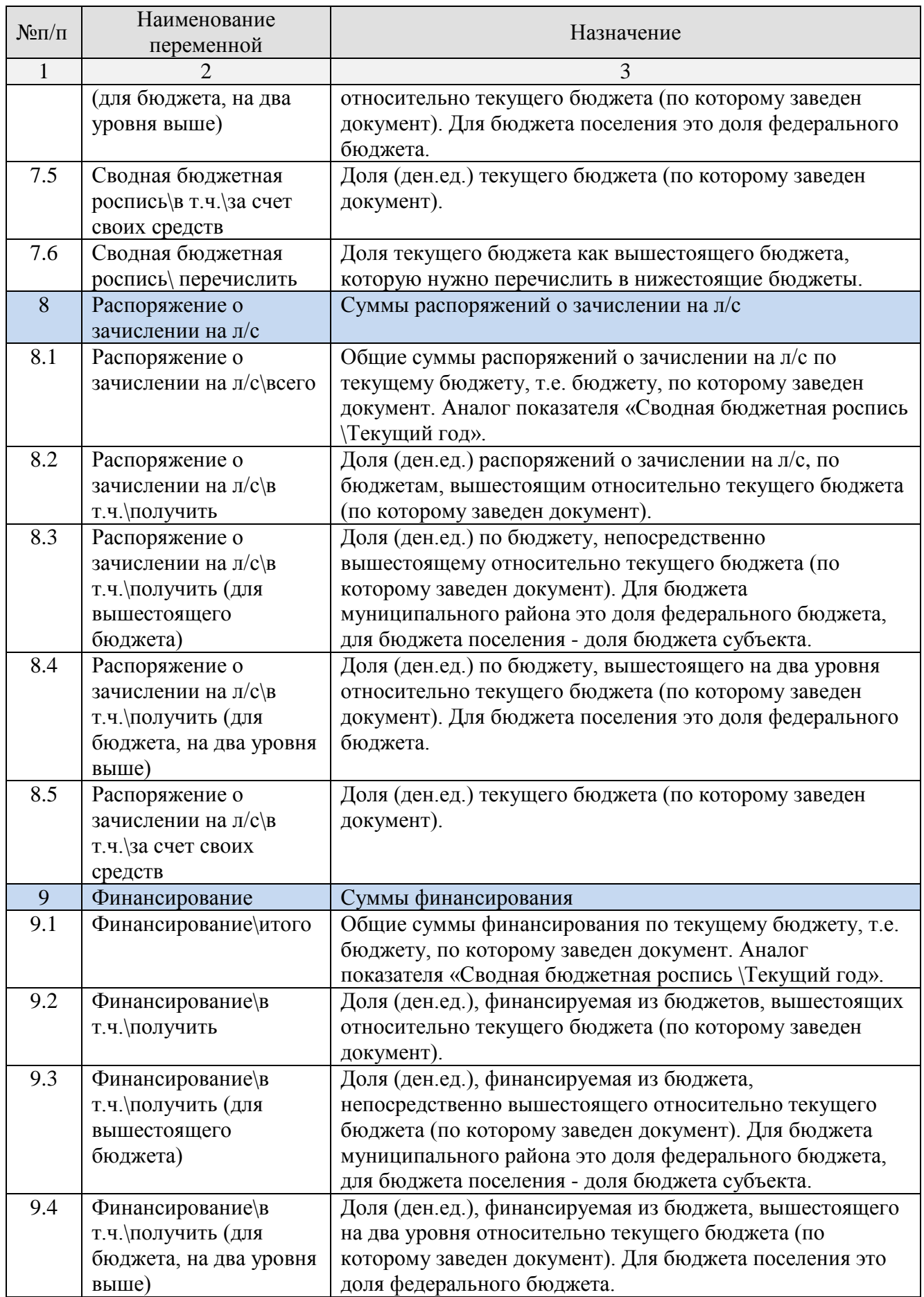

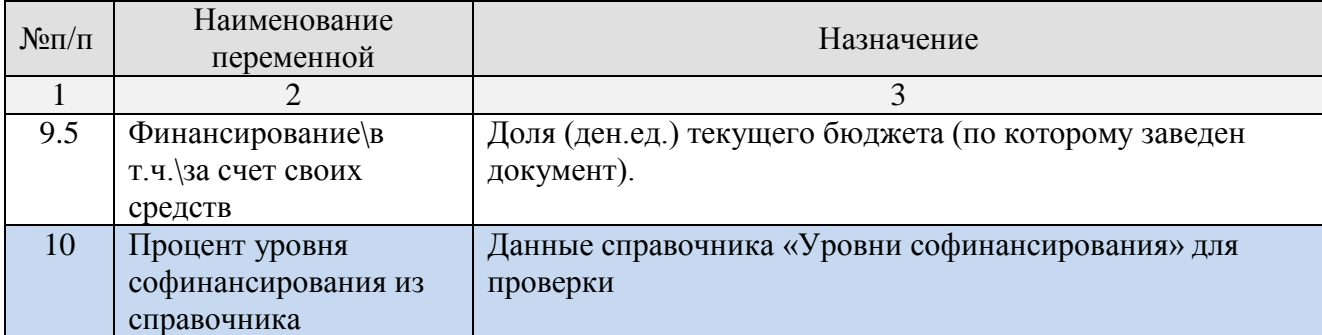

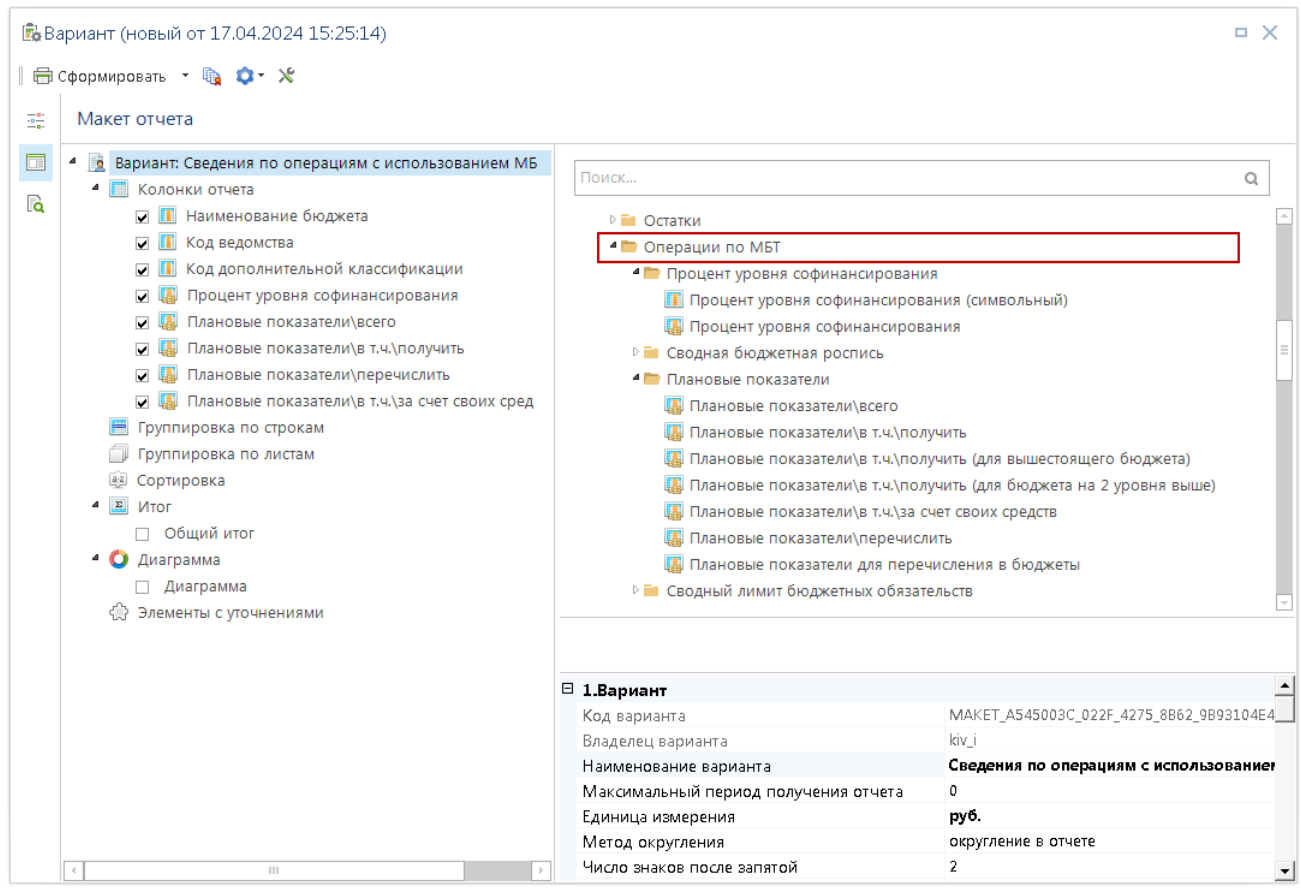

<span id="page-58-0"></span>**Рисунок 50. Формирование макета отчета**

Формирование отчета осуществляется по кнопке **Сформировать** (*Рисунок [51](#page-59-0)*)

|    | A                  | B.             |              | D                     | F.            | Е             | G                                          | н                        |               |                 | K.                       |                         |  |
|----|--------------------|----------------|--------------|-----------------------|---------------|---------------|--------------------------------------------|--------------------------|---------------|-----------------|--------------------------|-------------------------|--|
|    |                    |                |              |                       |               |               | Сведения по операциям об использовании МБТ |                          |               |                 |                          |                         |  |
|    |                    |                |              |                       |               |               | за период с 22.02.2024г. по 22.04.2024г.   |                          |               |                 |                          |                         |  |
|    |                    |                |              |                       |               |               |                                            |                          |               |                 |                          | Единица измерения: руб. |  |
|    |                    |                |              |                       |               |               | План                                       |                          |               | Кассовый расход |                          |                         |  |
|    | Наименование       | Код            | Код цели     | Процент ур.<br>софин. |               | <b>B T.4.</b> |                                            | <b>B T.Y.</b>            | Поступило из  |                 | <b>B T.Y.</b>            | перечислено в           |  |
|    | бюджета            | главы          |              | (справ.)              | итого         | получить      | перечислить                                | за счет своих<br>средств | бюджетов      | итого           | за счет своих<br>средств | бюджеты                 |  |
|    |                    | $\overline{2}$ | 3            | 4                     | 5.            | 6             |                                            | 8                        | ٩             | 10              | 11                       | 12                      |  |
|    | <b>8</b> Бюджет РФ |                |              |                       | 0.00          | 0,00          | 41 225 672.91                              | 0,00                     | 0,00          | 0.00            | 0,00                     | 0,00                    |  |
|    | 9 Бюджет РФ        | 818            | 24-50070-000 | 40                    | 0.00          | 0.00          | 14 145,60                                  | 0.00                     | 0.00          | 0.00            | 0.00                     | 0,00                    |  |
|    | 10 Бюджет РФ       | 818            | 24-53800-000 | 70                    | 0.00          | 0.00          | 36 452 108.25                              | 0,00                     | 0.00          | 0.00            | 0,00                     | 0,00                    |  |
|    | Бюджет РФ          | 818            | 24-78300-000 | 45                    | 0,00          | 0.00          | 4759419.06                                 | 0,00                     | 0,00          | 0.00            | 0.00                     | 0,00                    |  |
|    | Бюджет субъекта    |                |              |                       | 62 686 291.16 | 41 225 672,91 | 0,00                                       | 21 460 618,25            | 12 815 956,17 | 62 686 291,16   | 21 460 618,25            | 62 686 291.16           |  |
|    | 13 Бюджет субъекта |                | 24-15500-000 | 100                   | 0.00          | 0,00          | 0.00                                       | 0,00                     | 12 815 956.17 | 0,00            | 0,00                     | 0,00                    |  |
|    | 14 Бюджет субъекта | 818            | 24-50070-000 | 40                    | 35 364.00     | 14 145.60     | 0,00                                       | 21 218.40                | 0,00          | 35 364.00       | 21 218.40                | 35 364.00               |  |
|    | 15 Бюджет субъекта | 818            | 24-53800-000 | 70                    | 52 074 440.36 | 36 452 108.25 | 0.00                                       | 15 622 332,11            | 0,00          | 52 074 440.36   | 15 622 332,11            | 52 074 440.36           |  |
|    | 16 Бюджет субъекта | 818            | 24-78300-000 | 45                    | 10 576 486,80 | 4 759 419,06  | 0.00                                       | 5 817 067,74             | 0,00          | 10 576 486,80   | 5 817 067,74             | 10 576 486,80           |  |
| 17 | $A + H$ $DW$ $AW$  |                |              |                       |               |               |                                            | п∢                       |               | $\mathbb{R}$    |                          |                         |  |

<span id="page-59-0"></span>**Рисунок 51. Отчет по использованию МБТ в генераторе**

# **1.2.6.3. Аналитический отчет по исполнению бюджета с произвольной группировкой**

Рассмотрим отчет **«Аналитический отчет по исполнению бюджета с произвольной группировкой»**.

### **НАВИГАТОР: ОТЧЕТЫ \ АНАЛИТИЧЕСКИЕ ОТЧЕТЫ ПО ИСПОЛНЕНИЮ БЮДЖЕТА \ АНАЛИТИЧЕСКИЙ ОТЧЕТ ПО ИСПОЛНЕНИЮ БЮДЖЕТА С ПРОИЗВОЛЬНОЙ ГРУППИРОВКОЙ**

Создание нового варианта настроек и отборов осуществляется по кнопке **Создать вариант**, вводится наименование «Межбюджетные трансферты» (*Рисунок [52](#page-60-0)*).

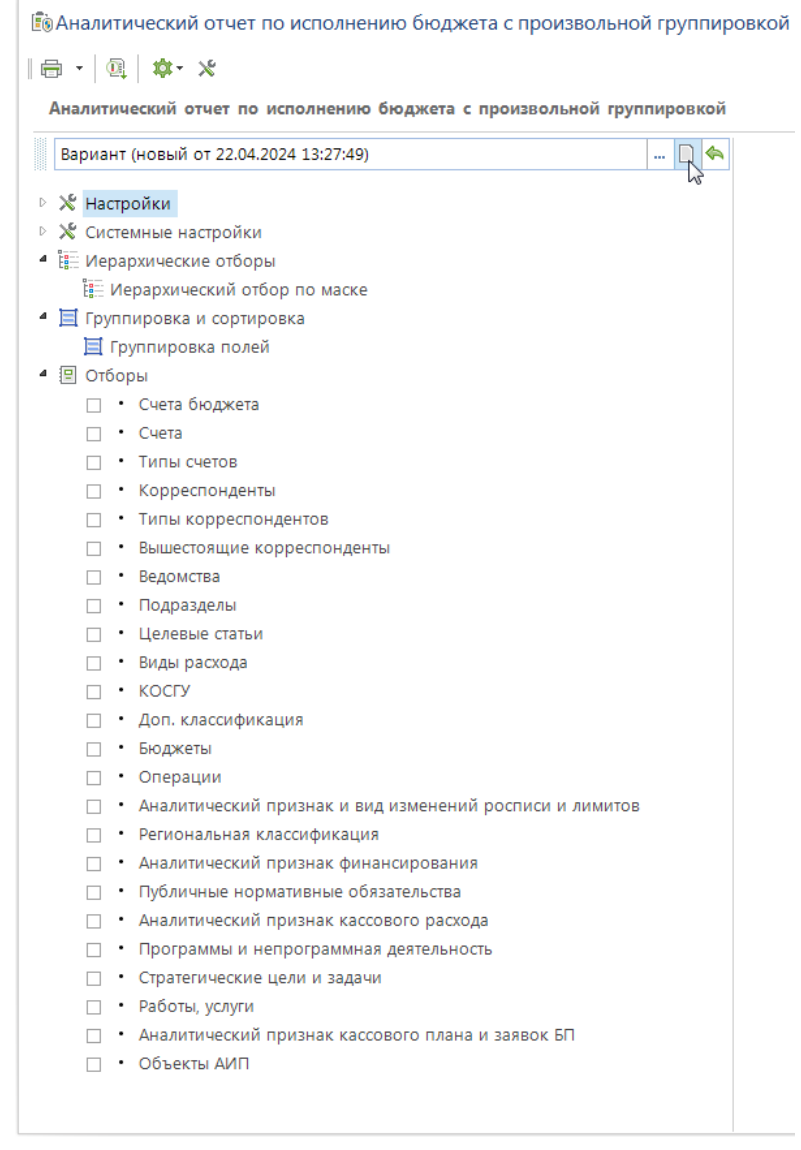

<span id="page-60-0"></span>**Рисунок 52. Добавление нового варианта**

В настройках отчета выберите следующие опции (*Рисунок [53](#page-61-0)*):

- **«Показывать финансирование»** для вывода данных об объемах финансирования (графа «Финансирование»);
- **«Показывать кассовый расход»** для отображения информации по проведенным выплатам;
- **«Простые роспись, лимиты, кассовый план (по бюджетополучателям)»** для использования данных «простой» бюджетной росписи (по документам «Бюджетная роспись (расходы)»);
- **«Показывать роспись/план»** для вывода росписи в отчете (графа «Уточненная роспись»);
- **«Учет периода росписи/плана»** в качестве периода росписи выберите значение «Годовая сумма», т.к. бюджетная роспись вводилась годовыми суммами;
- **«Остаток росписи/плана»** выберите значение «По финансированию», тогда остаток росписи будет рассчитан как разница между графами «Уточненная роспись» и «Финансирование»;
- **«Показывать проценты исполнения»** в отдельной графе отчета будет выводиться процент исполнения бюджетной росписи по финансированию;
- **«Показывать процент исполнения»** в отдельной графе отчета будет отображаться процент сумм исполнения от соответствующих плановых сумм.

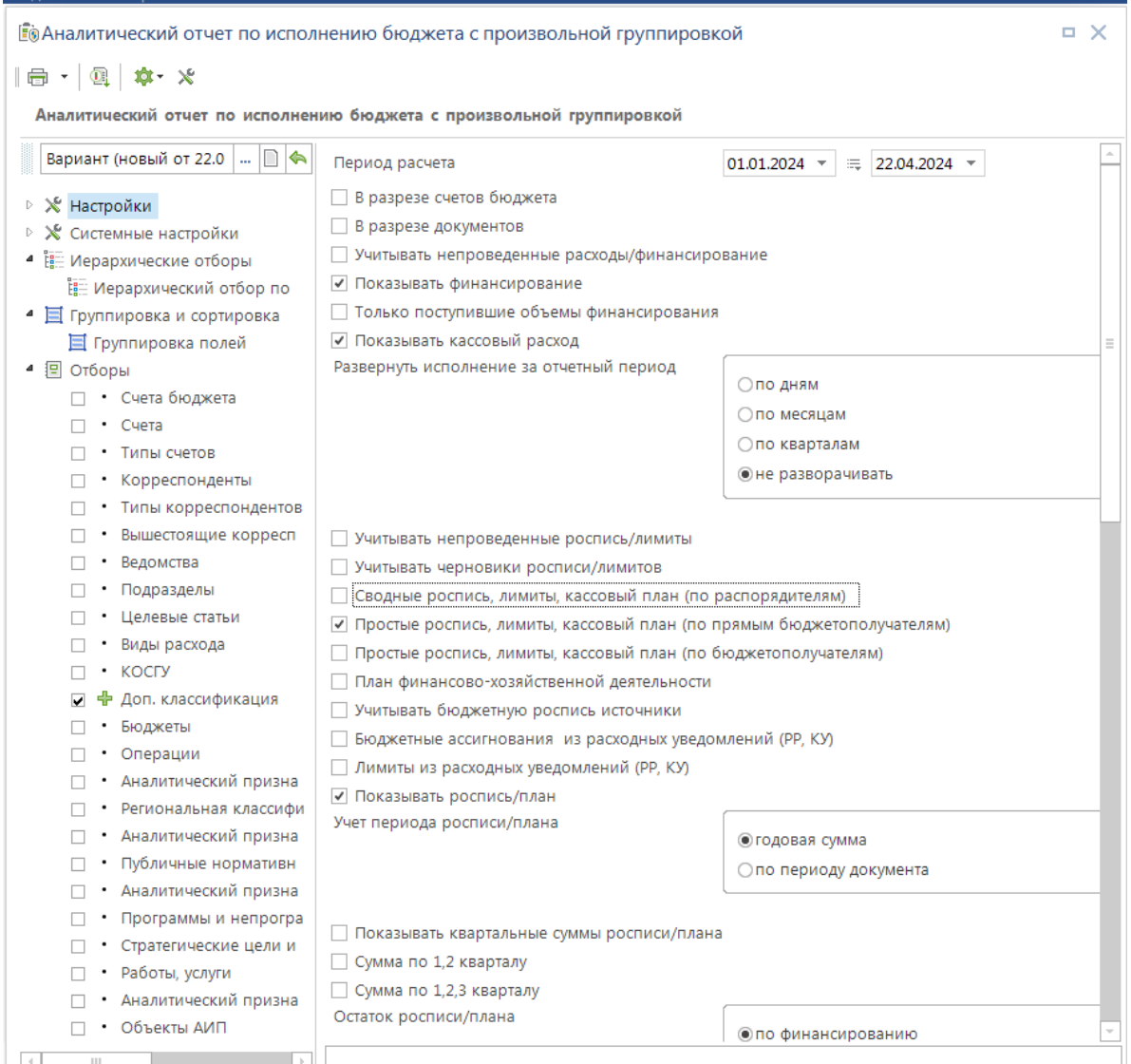

<span id="page-61-0"></span>**Рисунок 53. Настройки отчета (1)**

Для вывода полной бюджетной классификации в отчете отметим следующие опции настроек отчета (*Рисунок [54](#page-62-0)*):

- **«Показывать ведомство»**;
- **«Показывать раздел/подраздел»**;
- **«Показывать целевую статью»**;
- **«Показывать вид расхода»**;
- **«Показывать доп.классификацию»**;
- **«Показывать наименование показателя»** в графе **«Наименование показателя»** отчета будут выводиться наименования нижестоящих финансовых органов и наименования кодов экономической классификации, в разрезе которых формируется отчет.

|                                                     | <u>і б</u> удналитический отчет по исполнению бюджета с произвольной группировкой    |                                                                      |  |          |  |  |  |  |
|-----------------------------------------------------|--------------------------------------------------------------------------------------|----------------------------------------------------------------------|--|----------|--|--|--|--|
| $\mathbf{R} \cdot  \mathbf{R}  = \mathbf{0}$        |                                                                                      |                                                                      |  |          |  |  |  |  |
|                                                     | Аналитический отчет по исполнению бюджета с произвольной группировкой                |                                                                      |  |          |  |  |  |  |
| ▯◓<br>M <sub>6</sub> T<br>m,                        | √ Показывать ведомство                                                               |                                                                      |  |          |  |  |  |  |
|                                                     | √ Показывать раздел/подраздел                                                        |                                                                      |  |          |  |  |  |  |
| ⊳ Ж Настройки                                       | √ Показывать целевую статью                                                          |                                                                      |  |          |  |  |  |  |
| ▷ Ж Системные настройки                             | √ Показывать вид расхода                                                             |                                                                      |  |          |  |  |  |  |
| • В Иерархические отборы                            | <b>V УЧИТЫВАТЬ КОСГУ</b>                                                             |                                                                      |  |          |  |  |  |  |
| Е Иерархический отбор по                            | √ Показывать доп. классификацию                                                      |                                                                      |  |          |  |  |  |  |
| ▲ 目 Группировка и сортировка<br>亘 Группировка полей |                                                                                      |                                                                      |  |          |  |  |  |  |
| ▲ 图 Отборы                                          | Показывать программы и непрограммную деятельность                                    | Показывать региональную классификацию                                |  |          |  |  |  |  |
| <b>• Счета бюджета</b>                              | Показывать стратегические цели и задачи                                              |                                                                      |  |          |  |  |  |  |
| $\Box$ • Счета                                      | Показывать работы, услуги                                                            |                                                                      |  |          |  |  |  |  |
| • Типы счетов                                       | Показывать код объекта АИП                                                           |                                                                      |  |          |  |  |  |  |
| • Корреспонденты                                    | √ Показывать наименование показателя                                                 |                                                                      |  |          |  |  |  |  |
| • Типы корреспондентов                              |                                                                                      |                                                                      |  |          |  |  |  |  |
| • Вышестоящие корресп                               | Не выводить пустые строки<br>Наименование отчета                                     | Сведения по операциям об использовании МБ                            |  |          |  |  |  |  |
| • Ведомства                                         |                                                                                      |                                                                      |  |          |  |  |  |  |
| • Подразделы                                        |                                                                                      |                                                                      |  |          |  |  |  |  |
| • Целевые статьи                                    | Иерархическое дерево расходов                                                        | ○ по маске кодов расходов                                            |  |          |  |  |  |  |
| • Виды расхода                                      |                                                                                      | • не использовать                                                    |  |          |  |  |  |  |
| $\cdot$ KOCFY                                       |                                                                                      |                                                                      |  |          |  |  |  |  |
| 中 Доп. классификация                                |                                                                                      |                                                                      |  |          |  |  |  |  |
| • Бюджеты                                           | Показывать кассовый план выплат                                                      |                                                                      |  |          |  |  |  |  |
| • Операции                                          | Показывать заявки бюджетополучателей                                                 |                                                                      |  |          |  |  |  |  |
| • Аналитический призна                              |                                                                                      | ○ показывать в отдельной графе<br>○ включать в графу кассового плана |  |          |  |  |  |  |
| • Региональная классифи                             |                                                                                      | • не показывать                                                      |  |          |  |  |  |  |
| • Аналитический призна                              |                                                                                      |                                                                      |  |          |  |  |  |  |
| • Публичные нормативн                               |                                                                                      |                                                                      |  |          |  |  |  |  |
| • Аналитический призна                              | Остаток кассового плана                                                              | ○ от кассового расхода                                               |  | $\equiv$ |  |  |  |  |
| • Программы и непрогра                              |                                                                                      | ○ от финансирования                                                  |  |          |  |  |  |  |
| • Стратегические цели и                             |                                                                                      | • не показывать                                                      |  |          |  |  |  |  |
| • Работы, услуги                                    |                                                                                      |                                                                      |  |          |  |  |  |  |
| • Аналитический призна                              |                                                                                      |                                                                      |  |          |  |  |  |  |
| • Объекты АИП                                       | √ Показывать общий итог                                                              |                                                                      |  |          |  |  |  |  |
|                                                     | Альтернативный Excel шаблон формирования                                             |                                                                      |  |          |  |  |  |  |
|                                                     | отчета                                                                               |                                                                      |  |          |  |  |  |  |
|                                                     | • Не включать забракованные, аннулированные и исключенные из учета документы         |                                                                      |  |          |  |  |  |  |
|                                                     | □ Вычислять код программной и непрограммной дейтельности по справочнику соответствий |                                                                      |  |          |  |  |  |  |
|                                                     | Показывать первоначальную роспись                                                    |                                                                      |  |          |  |  |  |  |
|                                                     | Ш                                                                                    |                                                                      |  |          |  |  |  |  |
| Ш                                                   |                                                                                      |                                                                      |  |          |  |  |  |  |
|                                                     |                                                                                      |                                                                      |  |          |  |  |  |  |

<span id="page-62-0"></span>**Рисунок 54. Настройки отчета (2)**

В настройке **«Наименование отчета»** укажите наименование, которое будет выводиться при печати в шапке: «Сведения по операциям об использовании МБТ».

В настройке **«Группировка и сортировка полей»** отметим два показателя:

- «Наименование корреспондента»;
- «Полная детализация БК».

Переместим их в начало списка, тогда отчет будет сформирован в разрезе корреспондентов с полной детализацией по бюджетной классификации (*Рисунок [55](#page-63-0)*).

| EO MET                                                   |    |                                                   |                                                                       | o. | ×        |
|----------------------------------------------------------|----|---------------------------------------------------|-----------------------------------------------------------------------|----|----------|
| $\cdot$ Q $\uparrow$ $\uparrow$ $\times$<br>⊜            |    |                                                   |                                                                       |    |          |
|                                                          |    |                                                   | Аналитический отчет по исполнению бюджета с произвольной группировкой |    |          |
| - ⊡<br>ٰ<br><b>MET</b>                                   | 8. | $\boxed{\blacksquare}$ $\boxed{\lozenge}$ $\odot$ |                                                                       |    |          |
| $\triangleright \; \mathsf{X}$ Настройки                 |    | M                                                 | Наименование                                                          |    | $\sim$   |
| ▷ Ж Системные настройки                                  | ⊀  | A                                                 | ▣                                                                     |    | $\equiv$ |
| • Е Иерархические отборы                                 | ь  | ▼                                                 | Наименование корреспондента                                           |    |          |
| Е Иерархический отбор по                                 |    | $\overline{\checkmark}$                           | Полная детализация БК                                                 |    |          |
| $\textcolor{red}{\blacksquare}$ Группировка и сортировка |    |                                                   | Вид расхода (1 симв.)                                                 |    |          |
| ■ Группировка полей                                      |    |                                                   | Вид расхода (2 симв.)                                                 |    |          |
| 擅<br>Отборы<br>D.                                        |    |                                                   | Дата проводки                                                         |    |          |
|                                                          |    |                                                   | Код бюджетополучателя                                                 |    |          |
|                                                          |    | H.                                                | Код вида расхода                                                      |    | $\sim$   |
| $\ .\ $<br>$\mathcal{A}$                                 |    |                                                   |                                                                       |    |          |

<span id="page-63-0"></span>**Рисунок 55. Настройка группировки и сортировки полей**

В группе отборов воспользуемся отборами кодов цели (отметим значения 24-…) и отбором ведомств, в котором выберем код «Департамента финансов». Это позволит получить в отчете только интересующие нас данные по трансфертам (*Рисунок [56](#page-63-1)*).

| EOM5T                                                                 |    |                          |                                 | $\times$                                        |
|-----------------------------------------------------------------------|----|--------------------------|---------------------------------|-------------------------------------------------|
| 国 尊・※<br>❺ ▼                                                          |    |                          |                                 |                                                 |
| Аналитический отчет по исполнению бюджета с произвольной группировкой |    |                          |                                 |                                                 |
| $\Box$<br>M <sub>5</sub> T<br>հ<br>m.                                 |    | 4HK                      |                                 |                                                 |
| Ж Настройки<br>D                                                      | 用  | $\overline{v}$           | Код<br>$\overline{\phantom{a}}$ | Кр. наименование                                |
| ⊵ Ж Системные настройки                                               | ⊀  |                          | $\blacksquare$                  | ▣                                               |
| • Е Иерархические отборы                                              | 83 | $\checkmark$             | 24-50210-00000-00000            | Субсидии на стимулирование программ развития ж  |
| Е Иерархический отбор п                                               | 84 | $\checkmark$             | 24-50140-00000-00000            | Субсидии на стимулирование увеличения производи |
| • Е Группировка и сортировка                                          | 85 | $\checkmark$             | 24-50130-00000-00000            | Субсидии на сокращение доли загрязненных сточны |
| ■ Группировка полей<br>Ξ                                              | 86 | $\overline{\phantom{0}}$ | 24-50070-00000-00000            | Субсидии на выплату региональных социальных доп |
| ▲ 图 Отборы                                                            | 87 | $\checkmark$             | 24-443-00003                    | Субсидии на мероприятия государственной програф |
| • Счета бюджета                                                       | 88 | $\overline{\phantom{0}}$ | 24-443-00002                    | Субсидии на мероприятия государственной програф |
| • Счета                                                               | 89 | $\overline{\mathbf{v}}$  | 24-443-00001                    | Субсидии на мероприятия государственной програ  |
| Типы счетов                                                           | 90 | $\blacktriangledown$     | $24 - 443$                      | Субсидии на мероприятия государственной програг |
| Корреспонденты                                                        | 91 | $\checkmark$             | 24-385                          | Иные межбюджетные трансферты на обеспечение,    |
| Типы корреспондент                                                    | 92 | $\blacktriangledown$     | 24-381                          | Субвенции на социальные выплаты безработным гр  |
| Вышестоящие корре<br>Ведомства                                        | 93 | $\blacktriangledown$     | 24-380                          | Иные межбюджетные трансферты на обеспечение ч   |
| Подразделы                                                            | 94 | $\checkmark$             | 24-370                          | Субвенции на осуществление полномочий по соста  |
| Целевые статьи                                                        | 95 | $\overline{a}$<br>116    | 71.265                          | Ойвашний на асиностранно-порвинного ройнског    |
| Виды расхода                                                          |    | 116                      |                                 |                                                 |
| <b>KOCLA</b>                                                          |    | $\sim$                   |                                 |                                                 |
| ÷<br>Доп. классификация<br>⊽                                          |    | Количество записей: 136  | Отобрано: 116                   |                                                 |
| $\mathbb{H}$                                                          |    | Отмеченные               | <b>Bce</b>                      |                                                 |

<span id="page-63-1"></span>**Рисунок 56. Настройка отборов отчета**

По кнопке **Печать** осуществляется формирование отчета, приведенного на рисунке ниже (*Рисунок [57](#page-64-0)*).

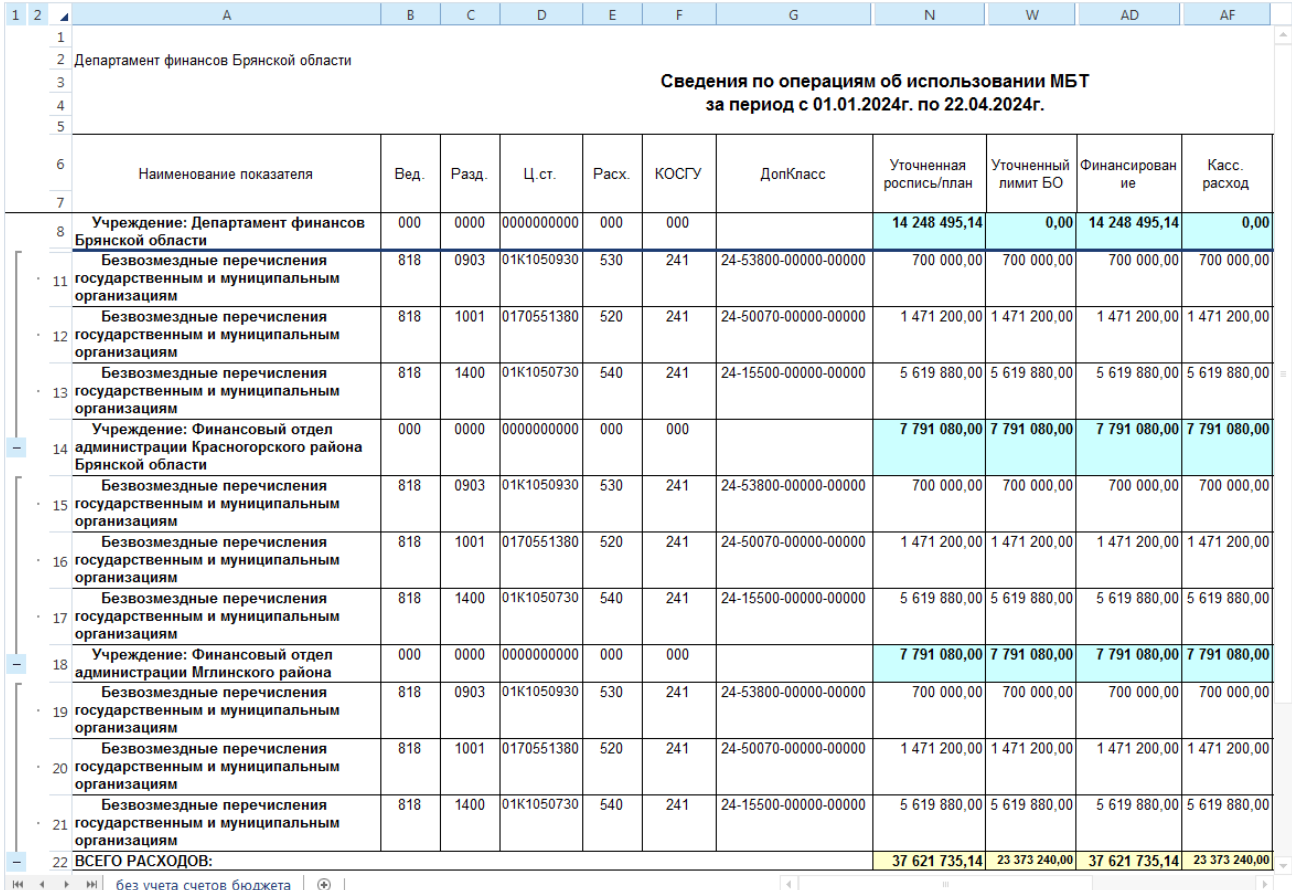

<span id="page-64-0"></span>**Рисунок 57. Пример отчета**

# **2. РЕКОМЕНДАЦИИ ПО ОСВОЕНИЮ**

В данном разделе приведены варианты настроек справочника «Уровни софинансирования» и рассчитанные на их основании суммы отчетности.

# **2.1. Пример 1. Расчет софинансирования по двум уровням бюджета (один вышестоящий бюджет)**

Область применения (*таблица [4](#page-65-0)*).

### <span id="page-65-0"></span>**Таблица 4. Варианты двух уровней бюджета**

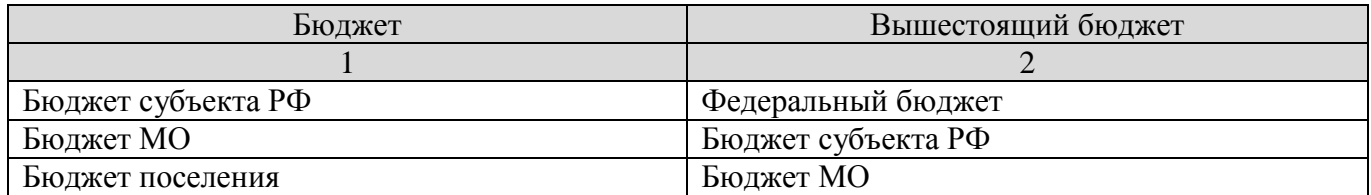

Для субъекта, софинансируемого из федерального бюджета, возможно следующее распределение бюджетных ассигнований (*таблица [5](#page-65-1)*).

### <span id="page-65-1"></span>**Таблица 5. Распределение объемов бюджетных ассигнований**

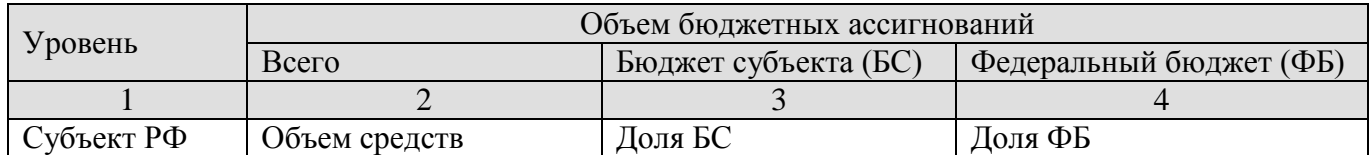

Остальные варианты (*таблица [4](#page-65-0)*) рассчитываются аналогично.

В *таблице* [6](#page-65-2) представлен список расчетных значений.

### <span id="page-65-2"></span>**Таблица 6. Расчетные значения для двух уровней бюджета**

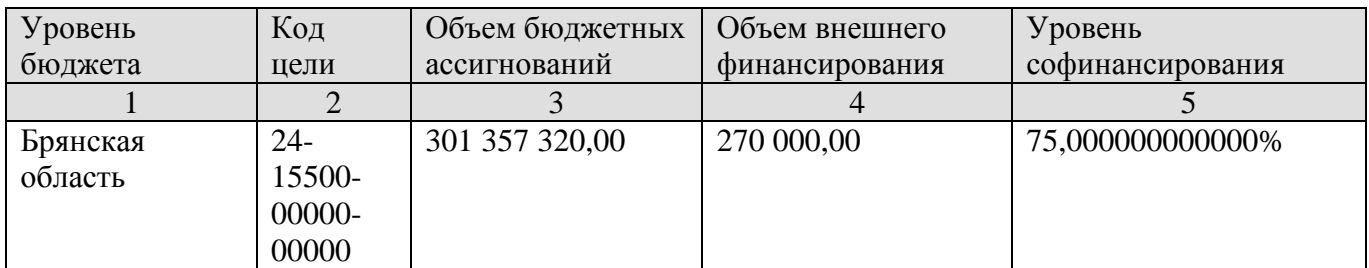

Уровень софинансирования бюджета субъекта РФ из федерального бюджета (колонка 5) рассчитывается по формуле:

$$
\Phi B/BC = \frac{\text{Доля ФБ}}{\text{Обций объем БА}}
$$

Внесем запись в справочник «Уровни софинансирования» (*Рисунок [58](#page-66-0)*).

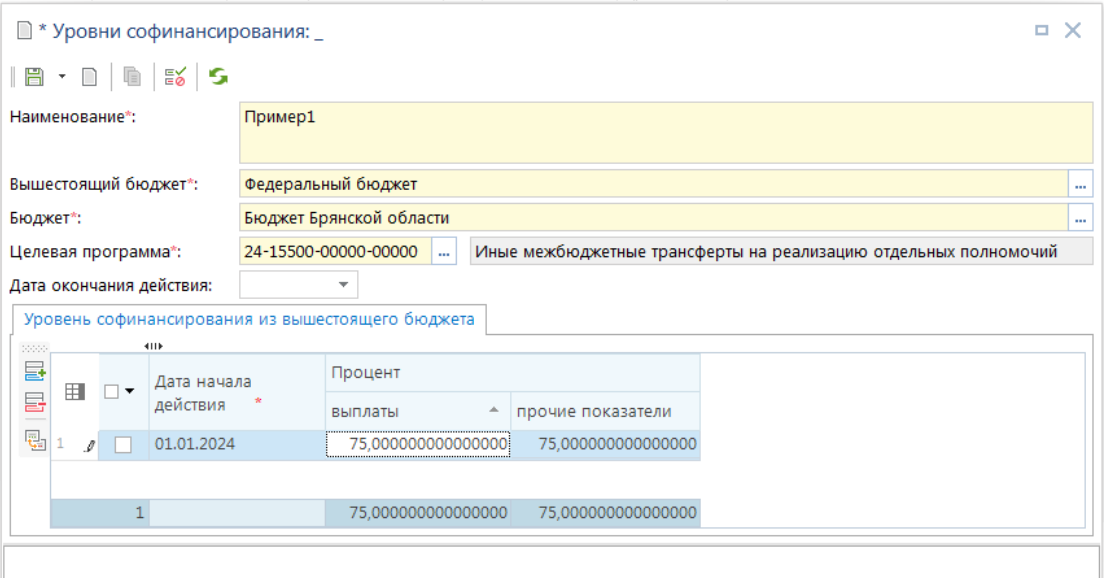

<span id="page-66-0"></span>**Рисунок 58. Уровень софинансирования бюджета субъекта РФ**

В результате распределения получим распределение следующего вида (*Рисунок [59](#page-66-1)*):

| ⊿              | A                                                     | в                                        | D               | Е                      | F                       |  |  |  |  |  |  |  |
|----------------|-------------------------------------------------------|------------------------------------------|-----------------|------------------------|-------------------------|--|--|--|--|--|--|--|
| $\mathbf{1}$   |                                                       |                                          | МБТ 2 уровня БА |                        |                         |  |  |  |  |  |  |  |
| $\overline{2}$ |                                                       | за период с 01.01.2024г. по 23.04.2024г. |                 |                        |                         |  |  |  |  |  |  |  |
| 3              |                                                       |                                          |                 |                        | Единица измерения: руб. |  |  |  |  |  |  |  |
| 4              | Наименование бюджета                                  | Код<br>доп.классификаци                  |                 | Бюджетные ассигнования |                         |  |  |  |  |  |  |  |
| 5              |                                                       | и                                        |                 | в т.ч. за счет средств |                         |  |  |  |  |  |  |  |
| 6              |                                                       |                                          | всего           | собственных            | федерального<br>бюджета |  |  |  |  |  |  |  |
| $\overline{7}$ |                                                       | 2                                        | 4               | 5                      | 6                       |  |  |  |  |  |  |  |
| 8              | Бюджет Брянской области                               | 24-15500-00000-00000                     | 360 000.00      | 90 000.00              | 270 000.00              |  |  |  |  |  |  |  |
| 9              |                                                       |                                          |                 |                        |                         |  |  |  |  |  |  |  |
| <b>H 4 F</b>   | $\blacktriangleright$<br>Документ / С                 |                                          | n               | IIII                   |                         |  |  |  |  |  |  |  |
|                | 用<br>$_{\pm}$<br>吅<br>100%<br>IОI<br>Готово<br>$\sim$ |                                          |                 |                        |                         |  |  |  |  |  |  |  |

<span id="page-66-1"></span>**Рисунок 59. Отчет по софинансированию бюджета субъекта РФ**

# **2.2. Пример 2. Расчет сумм при софинансировании по трем уровням бюджета**

Рассмотрим пример финансирования по некоторому коду цели из трёх уровней бюджета (два вышестоящих уровня бюджета).

Область применения (*таблица* [7\)](#page-66-2).

### <span id="page-66-2"></span>**Таблица 7. Варианты распределения для трех уровней бюджета**

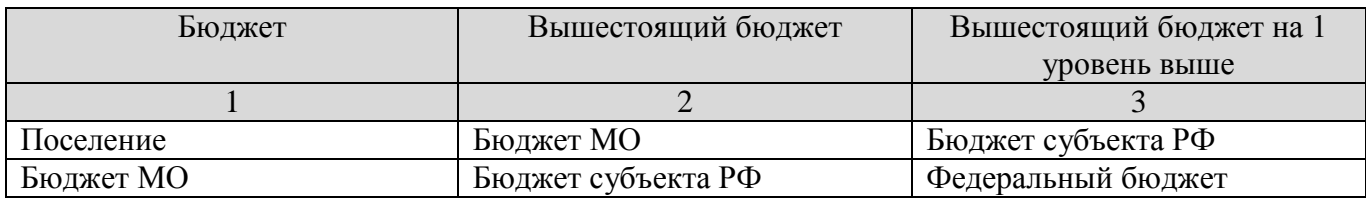

Возможно следующее распределение бюджетных ассигнований (*таблица [8](#page-67-0)*).

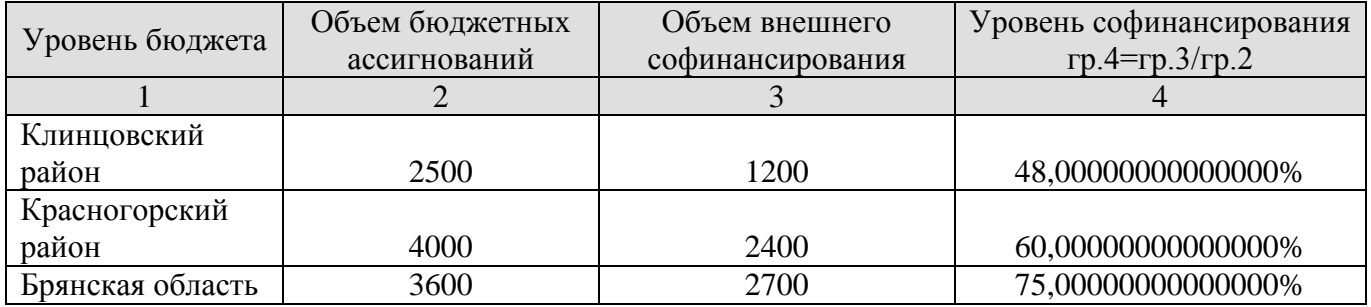

### <span id="page-67-0"></span>**Таблица 8. Распределение объемов бюджетных ассигнований**

Уровень софинансирования для каждого уровня бюджета (колонка 4) рассчитывается по формуле:

> Ур. соф. = Объем внешнего софинансирования Общий объем БА

В справочнике **«Уровни софинансирования»** для выбранного кода цели создадим записи с уровнями софинансирования (*таблица [5](#page-65-1)*) по соответствующим бюджетам.

### **НАВИГАТОР: СПРАВОЧНИКИ \ БЮДЖЕТНАЯ КЛАССИФИКАЦИЯ \ УРОВНИ СОФИНАНСИРОВАНИЯ**

В справочнике **«Уровни софинансирования»** отобразятся записи по выбранному коду цели (*Рисунок [60](#page-67-1)*).

|     |   |                          | 图 Уровни софинансирования                                                                                                    |                                |                         |                                                            |                                     | □ ×                                    |
|-----|---|--------------------------|----------------------------------------------------------------------------------------------------|--------------------------------|-------------------------|------------------------------------------------------------|-------------------------------------|----------------------------------------|
|     |   |                          | $\mathbf{a} \cdot \mathbf{b} \cdot \mathbf{b} \cdot \mathbf{c}$ . The set of $\mathbf{a} \cdot \mathbf{b} \cdot \mathbf{c}$<br>4111 |                                |                         |                                                            |                                     |                                        |
| (i) | 用 | $\Box$                   | Наименование                                                                                                    | Дата начала<br>действия        | Вышестоящий бюджет      | Бюджет                                                     | Целевая<br>$\triangle$<br>программа | Выплаты (%)                            |
| Σ   | ⊀ |                          | $\qquad \qquad \Box$                                                                                                    | -                              | $\blacksquare$          | $\blacksquare$                                             | $\Box$ 24-15500-0000                | $\begin{array}{c} \square \end{array}$ |
|     | v |                          | Пример1                                                                                                    | 01.01.2024                     | Федеральный бюджет      | Бюджет Брянской области                                    | 24-15500-00000-0                    | 75.000000000000000                     |
|     |   | $\overline{\phantom{a}}$ | Пример2                                                                                                    | 01.01.2024                     | Бюджет Брянской области | бюджет муниципального образования "Клинцовский<br>район"   | 24-15500-00000-0                    | 48.000000000000000                     |
|     |   | $\Box$                   | Пример3                                                                                                    | 01.01.2024                     | Бюджет Брянской области | бюджет муниципального образования "Красногорский<br>район" | 24-15500-00000-0                    | 60.000000000000000                     |
|     |   |                          |                                                                                                    |                                |                         |                                                            |                                     |                                        |
|     |   |                          |                                                                                                    |                                | Ш                       |                                                            |                                     |                                        |
|     |   | Количество записей: 51   |                                                                                                    | Применен фильтр. Отображено: 3 |                         |                                                            |                                     |                                        |

<span id="page-67-1"></span>**Рисунок 60. Уровни софинансирования по выбранному коду цели**

В отчете отобразится данная информация по всем платежным документам по данному коду цели (*Рисунок* [61\)](#page-68-0).

|          | А                                                             | B                     | D.                                       | E                      | F                                | G                       |  |  |  |  |  |  |
|----------|---------------------------------------------------------------|-----------------------|------------------------------------------|------------------------|----------------------------------|-------------------------|--|--|--|--|--|--|
|          |                                                               |                       | МБТ 3 уровня БА                          |                        |                                  |                         |  |  |  |  |  |  |
|          |                                                               |                       | за период с 01.01.2024г. по 23.04.2024г. |                        |                                  |                         |  |  |  |  |  |  |
|          |                                                               |                       |                                          |                        |                                  | Единица измерения: руб. |  |  |  |  |  |  |
| 4        |                                                               |                       |                                          | Бюджетные ассигнования |                                  |                         |  |  |  |  |  |  |
|          | Наименование бюджета                                          | Код доп.классификации |                                          |                        | в т.ч. за счет средств           |                         |  |  |  |  |  |  |
| 6        |                                                               |                       | всего                                    | собственных            | бюджета<br>субъекта РФ           | федерального<br>бюджета |  |  |  |  |  |  |
|          |                                                               | 2                     | 3                                        | 4                      | 5                                | 6                       |  |  |  |  |  |  |
| 8        | Бюджет муниципального<br>образования "Клинцовский район"      | 24-15500-00000-00000  | 250 000.00                               | 130 000.00             | 30 000.00                        | 90 000.00               |  |  |  |  |  |  |
| 9        | Бюджет муниципального<br>образования "Красногорский<br>район" | 24-15500-00000-00000  | 400 000.00                               | 160 000.00             | 60 000.00                        | 180 000,00              |  |  |  |  |  |  |
| 10       | Итого                                                         |                       | 650 000,00                               | 290 000.00             | 90 000,00                        | 270 000,00              |  |  |  |  |  |  |
| 11       |                                                               |                       |                                          |                        |                                  |                         |  |  |  |  |  |  |
| $14 - 4$ | $\blacktriangleright$<br>Документ                             |                       |                                          |                        | $\mathop{\mathrm{III}}\nolimits$ |                         |  |  |  |  |  |  |

<span id="page-68-0"></span>**Рисунок 61. Отчет по распределению МБТ трех уровней бюджета**

# **2.3. Пример 3. Бюджет поселения с софинансированием из бюджета муниципального образования, бюджета субъекта и федерального бюджета (4 уровня)**

Рассмотрим пример финансирования по некоторому коду цели из 4 уровней бюджета.

Область применения (*таблица [9](#page-68-1)*).

<span id="page-68-1"></span>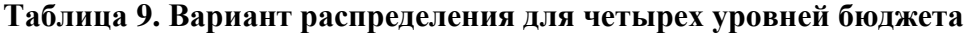

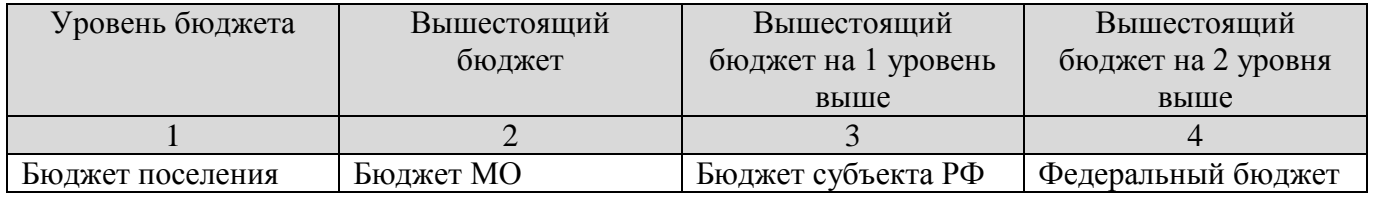

Для субъекта, софинансируемого из федерального бюджета, возможно следующее распределение бюджетных ассигнований (*таблица [10](#page-68-2)*).

### <span id="page-68-2"></span>**Таблица 10. Распределение объемов бюджетных ассигнований**

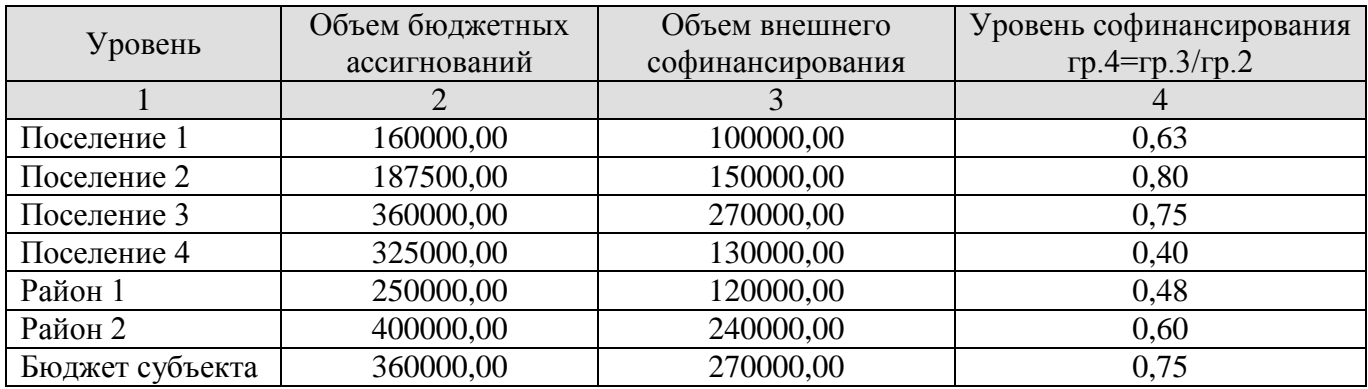

Уровень софинансирования для каждого уровня бюджета (колонка 4) рассчитывается по формуле:

#### Ур. соф. = Объем внешнего софинансирования Общий объем БА

В справочнике **«Уровни софинансирования»** для выбранного кода цели создадим записи с уровнями софинансирования (*таблица [5](#page-65-1)*) по соответствующим бюджетам (*Рисунок [62](#page-69-0)*).

**НАВИГАТОР => СПРАВОЧНИКИ => БЮДЖЕТНАЯ КЛАССИФИКАЦИЯ => УРОВНИ СОФИНАНСИРОВАНИЯ**

|    |                             | $\cdot$ @ $\times$   @   {{\math\$ ] $\sim$ \sigma $\cdot$<br>4HE |                            |                                                               |                                                                                                    |                              |                    |
|----|-----------------------------|-------------------------------------------------------------------|----------------------------|---------------------------------------------------------------|----------------------------------------------------------------------------------------------------|------------------------------|--------------------|
| 用  | □▼                          | Наименование                                                      | Дата<br>начала<br>действия | Вышестоящий бюджет                                            | Бюджет                                                                                               | Целевая<br>A.<br>программа   | Выплаты (%)        |
| ∕  |                             | $\Box$                                                            | -                          | $\Box$                                                        | $\Box$                                                                                               | $\blacksquare$ 24-15500-0000 | $\blacksquare$     |
| ۰, |                             | Пример1                                                           | 01.01.2024                 | Федеральный бюджет                                            | Бюджет Брянской области                                                                              | 24-15500-00000-0             | 75.000000000000000 |
| 2  | $\Box$                      | Пример2                                                           | 01.01.2024                 | Бюджет Брянской области                                       | бюджет муниципального<br>образования "Клинцовский район"                                             | 24-15500-00000-0             | 48.000000000000000 |
| 3  |                             | Пример3                                                           | 01.01.2024                 | Бюджет Брянской области                                       | бюджет муниципального<br>образования "Красногорский<br>район"                                        | 24-15500-00000-0             | 60.000000000000000 |
| 4  | $\mathcal{L}_{\mathcal{A}}$ | Пример4                                                           | 02.01.2024                 | бюджет муниципального<br>образования<br>"Клинцовский район"   | бюджет муниципального<br>образования "Великотопальское<br>сельское поселение Клинцовского<br>района" | 24-15500-00000-0             | 80.000000000000000 |
| 5  | $\mathcal{L}_{\mathcal{A}}$ | Пример5                                                           | 02.01.2024                 | бюджет муниципального<br>образования<br>"Клинцовский район"   | бюджет муниципального<br>образования "Гулевское сельское<br>поселение Клинцовского района"           | 24-15500-00000-0             | 63.000000000000000 |
| 6  | $\overline{\phantom{a}}$    | Примерб                                                           | 02.01.2024                 | бюджет муниципального<br>образования<br>"Красногорский район" | бюджет муниципального<br>образования "Колюдовское<br>сельское поселение<br>Красногорского района"    | 24-15500-00000-0             | 75.000000000000000 |
|    |                             | Пример7                                                           | 02.01.2024                 | бюджет муниципального<br>образования<br>"Красногорский район" | бюджет муниципального<br>образования "Любовшанское<br>сельское поселение<br>Красногорского района"   | 24-15500-00000-0             | 40.000000000000000 |

<span id="page-69-0"></span>**Рисунок 62. Уровни софинансирования по выбранному коду цели**

В отчете отобразится информация по распределению БА по данному коду цели (*Рисунок* [63\)](#page-70-0).

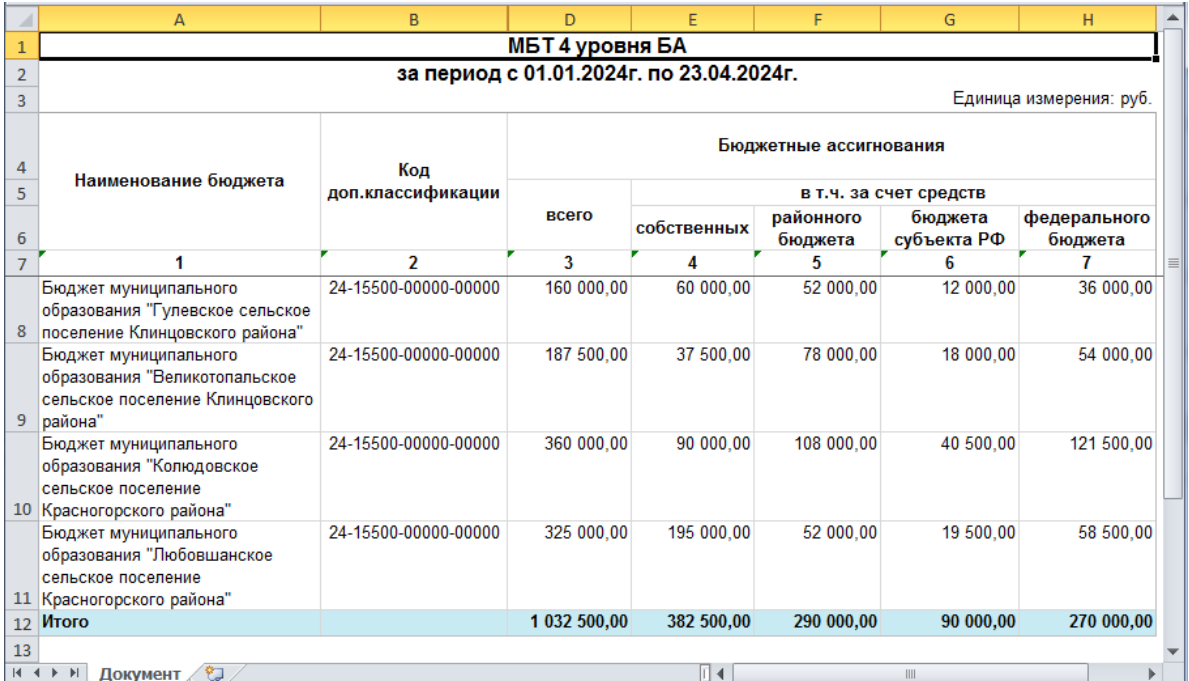

<span id="page-70-0"></span>**Рисунок 63. Отчет по распределению МБТ четырех уровней бюджета**

# **ГЛОССАРИЙ**

*Межбюджетные трансферты (МБТ)* – перечисления средств между бюджетами.

В зависимости от формы предоставления межбюджетные трансферты делят на:

- Дотации из других бюджетов бюджетной системы РФ;
- Субсидии из других бюджетов бюджетной системы РФ (межбюджетные субсидии);
- Субвенции из федерального бюджета и (или) из бюджетов субъектов РФ;
- Иные межбюджетные трансферты из других бюджетов бюджетной системы РФ.
## **ПЕРЕЧЕНЬ СОКРАЩЕНИЙ**

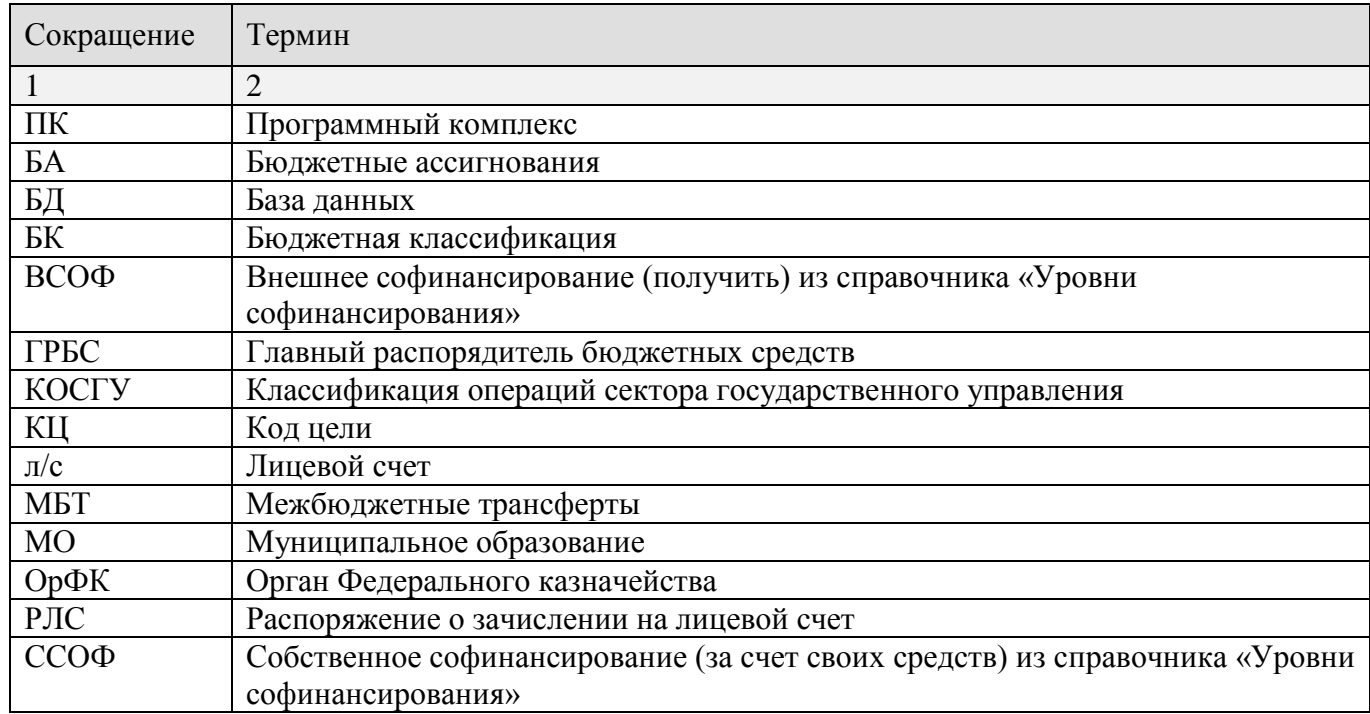

## **ПРЕДМЕТНЫЙ УКАЗАТЕЛЬ**

## *Б*

Бюджетые ассигнования *Режимы учета, 19*

#### *З*

Значение настройки контролируемости ОрФК целевой программы при формировании отчетности, 16

### *К*

Кассовые выплаты *Автомат формирования первичного образа, 26 Настройки, 28 Отдельные рейсы по софинансируемым выплатам, 32* Кассовые выплаты по МБТ, 30

#### *Л*

Лицевые счета *Получатели (03), 13*

#### *О*

Отчетность, 50

#### *П*

Прием выписки банка, 38

#### *С*

Справочники

*Коды целей, 14 Уровни софинансирования, 15 Целевая программа, контролируемая ОрФК, 15*

## *У*

Уведомление по расчетам между бюджетами, 46

## *Ф*

## Финансирование

*Мемориальный ордер, 23 РЛС, 20*

## **ПЕРЕЧЕНЬ ССЫЛОЧНЫХ ДОКУМЕНТОВ**

{Ведется при использовании ссылок на другие документы, цитат из других документов}

- 1. Федеральный закон от 5 декабря 2022 г. N 466-ФЗ «О федеральном бюджете на 2023 год и на плановый период 2024 и 2025 годов».
- 2. Приказ Федерального казначейства от 25 февраля 2020 г. N 10н «О Порядке осуществления территориальными органами Федерального казначейства полномочий получателя средств федерального бюджета (бюджета субъекта Российской Федерации) по перечислению межбюджетных трансфертов, предоставляемых из федерального бюджета (бюджета субъекта Российской Федерации) бюджету субъекта Российской Федерации (местному бюджету) в форме субсидий, субвенций и иных межбюджетных трансфертов, имеющих целевое назначение» (с изменениями и дополнениями).
- 3. Приказ Федерального казначейства от 18 марта 2021 г. N 12н «О внесении изменений в Порядок осуществления территориальными органами Федерального казначейства полномочий получателя средств федерального бюджета (бюджета субъекта Российской Федерации) по перечислению межбюджетных трансфертов, предоставляемых из федерального бюджета (бюджета субъекта Российской Федерации) бюджету субъекта Российской Федерации (местному бюджету) в форме субсидий, субвенций и иных межбюджетных трансфертов, имеющих целевое назначение, утвержденный приказом Федерального казначейства от 25 февраля 2020 г. N 10н».
- 4. Приказ Федерального казначейства от 6 февраля 2020 г. N 26 «Об организации работы по формированию и размещению на официальном сайте Межрегионального операционного управления Федерального казначейства аналитических кодов, используемых Федеральным казначейством в целях санкционирования операций с целевыми расходами».
- 5. Приказ Минфина России от 30 марта 2015 г. N 52н «Об утверждении форм первичных учетных документов и регистров бухгалтерского учета, применяемых органами государственной власти (государственными органами), органами местного самоуправления, органами управления государственными внебюджетными фондами, государственными (муниципальными) учреждениями, и Методических указаний по их применению» (с изменениями и дополнениями).

# **ЛИСТ РЕГИСТРАЦИИ ИЗМЕНЕНИЙ**

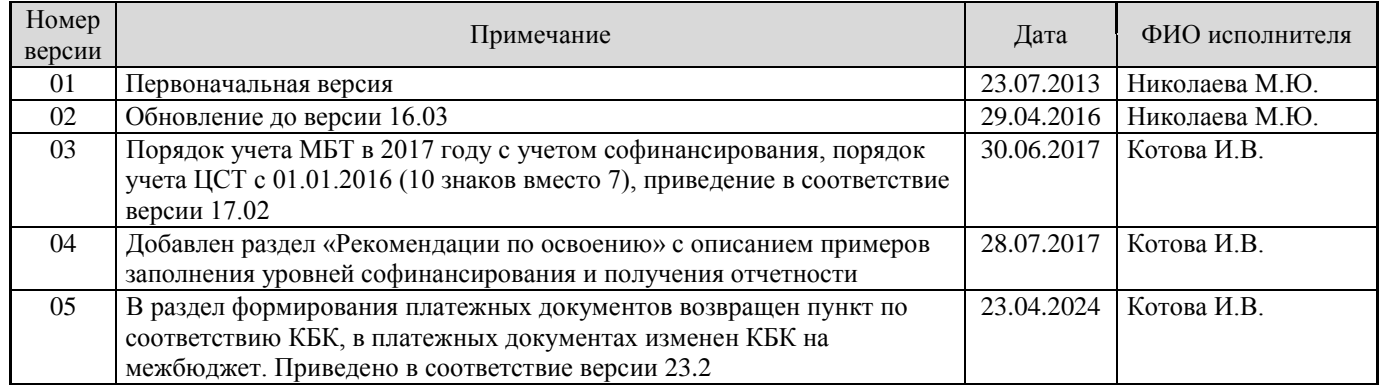

РЕДАКЦИЯ 05